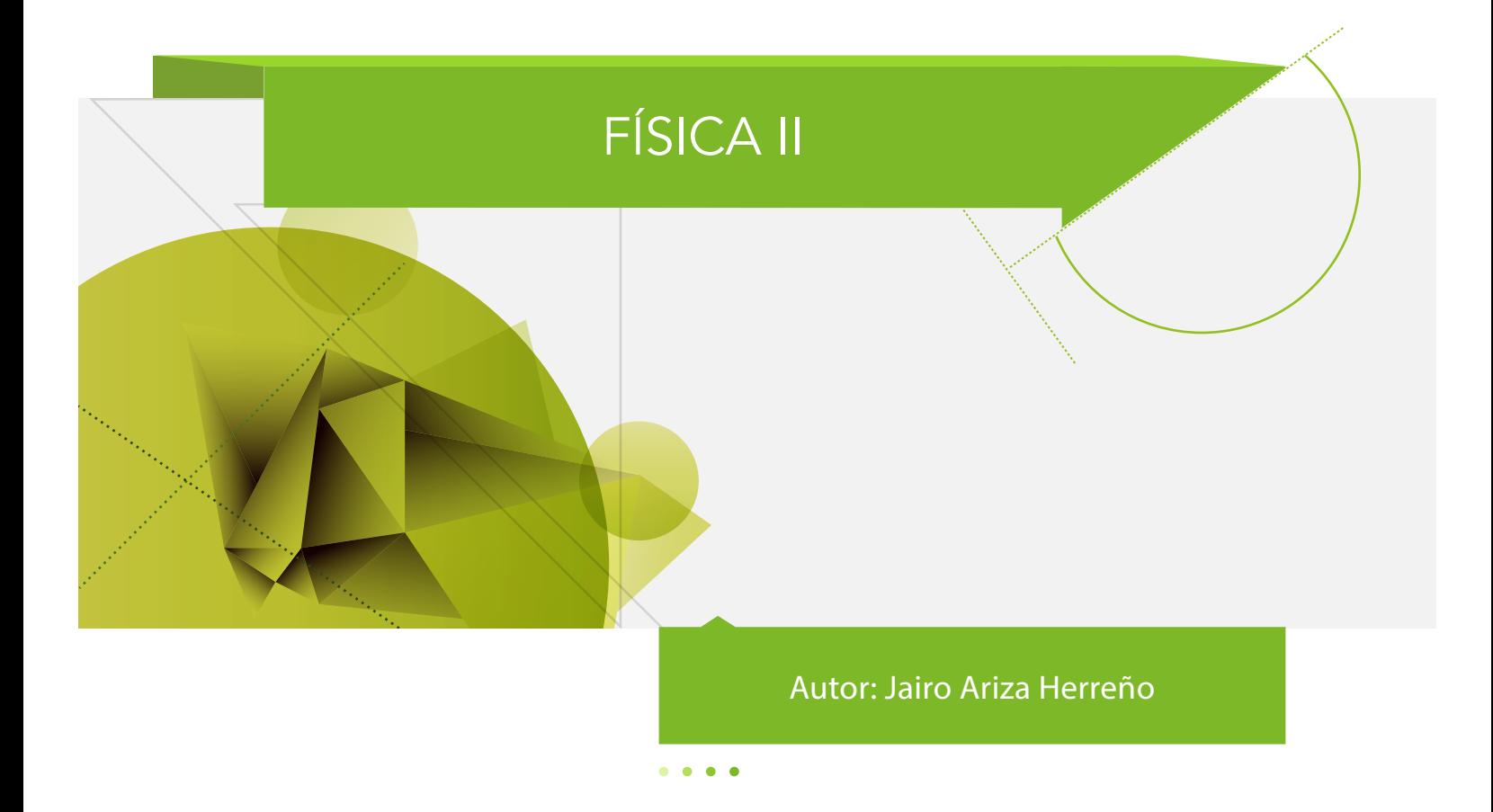

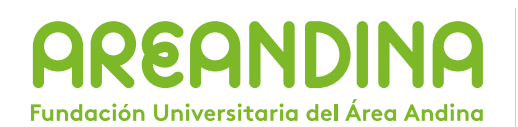

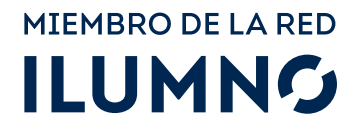

Física II / Jairo Ariza Herreño, / Bogotá D.C., Fundación Universitaria del Área Andina. 2017

978-958-5459-70-0

Catalogación en la fuente Fundación Universitaria del Área Andina (Bogotá).

© 2017. FUNDACIÓN UNIVERSITARIA DEL ÁREA ANDINA © 2017, PROGRAMA TRANSVERSAL © 2017, JAIRO ARIZA HERREÑO

Edición: Fondo editorial Areandino Fundación Universitaria del Área Andina Calle 71 11-14, Bogotá D.C., Colombia Tel.: (57-1) 7 42 19 64 ext. 1228 E-mail: publicaciones@areandina.edu.co http://www.areandina.edu.co

Primera edición: noviembre de 2017

Corrección de estilo, diagramación y edición: Dirección Nacional de Operaciones virtuales Diseño y compilación electrónica: Dirección Nacional de Investigación

Hecho en Colombia Made in Colombia

Todos los derechos reservados. Queda prohibida la reproducción total o parcial de esta obra y su tratamiento o transmisión por cualquier medio o método sin autorización escrita de la Fundación Universitaria del Área Andina y sus autores.

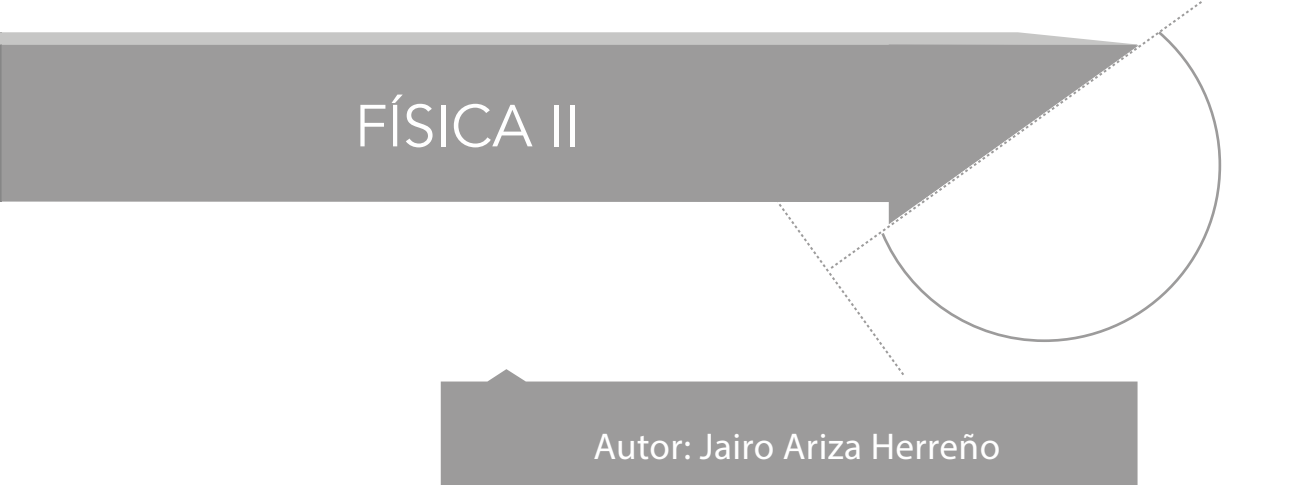

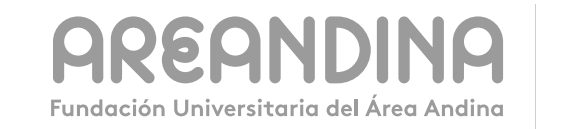

MIEMBRO DE LA RED **ILUMNG**   $\begin{array}{cccccccccccccc} 0 & 0 & 0 & 0 & 0 & 0 \end{array}$ 

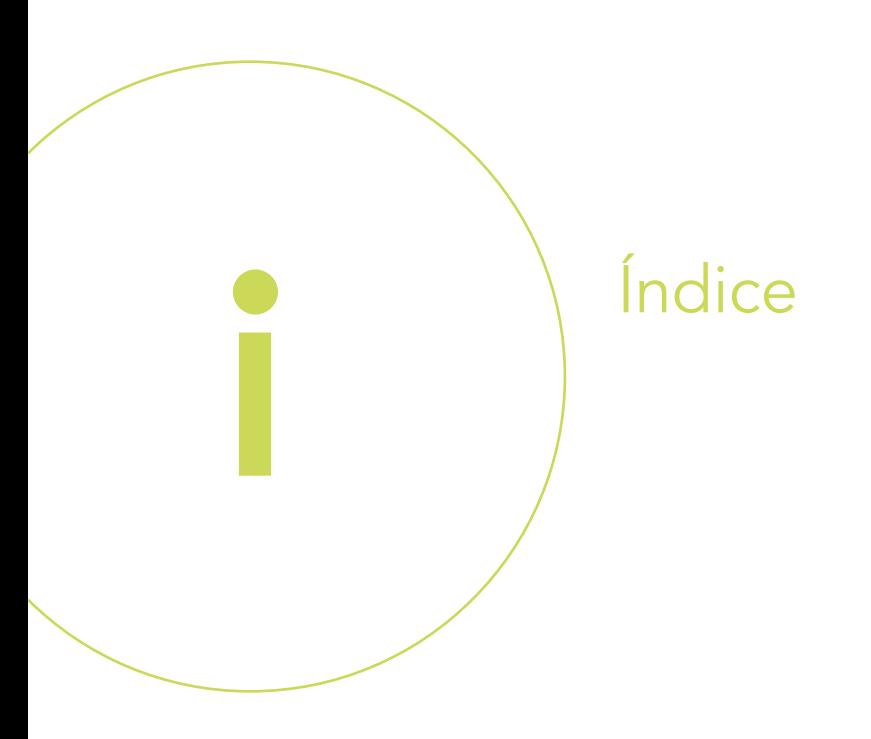

# UNIDAD 1

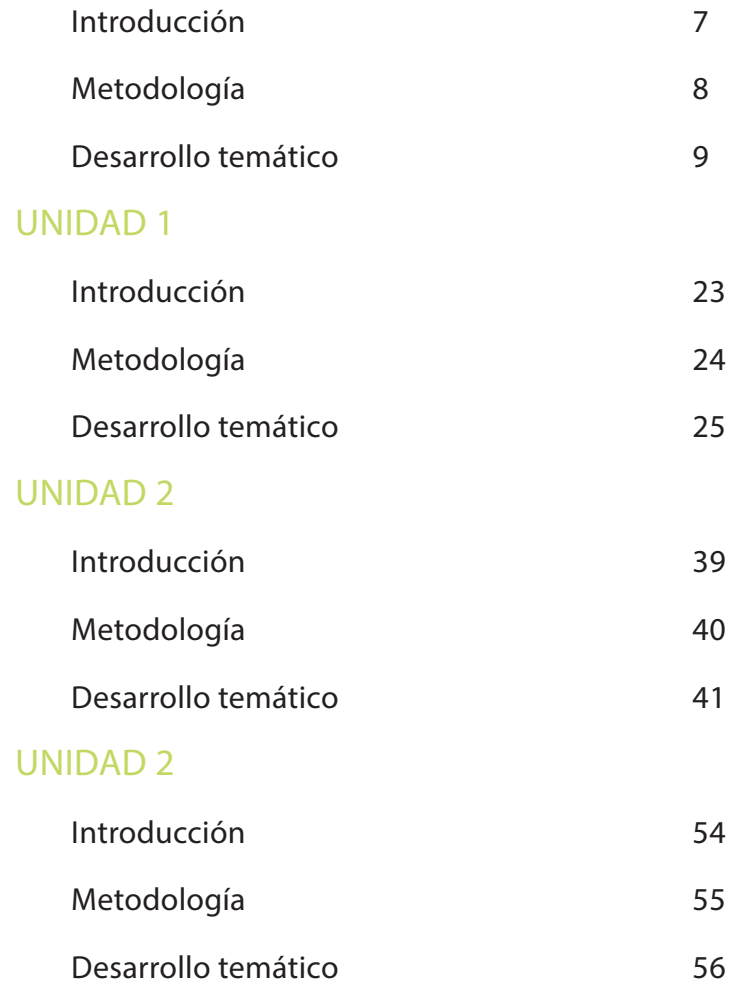

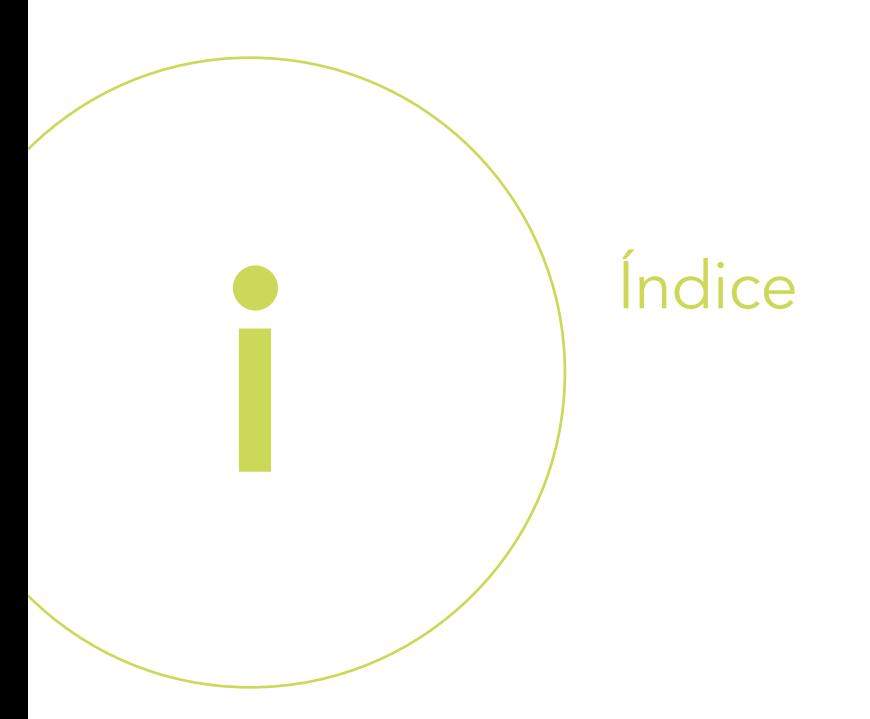

# UNIDAD 3

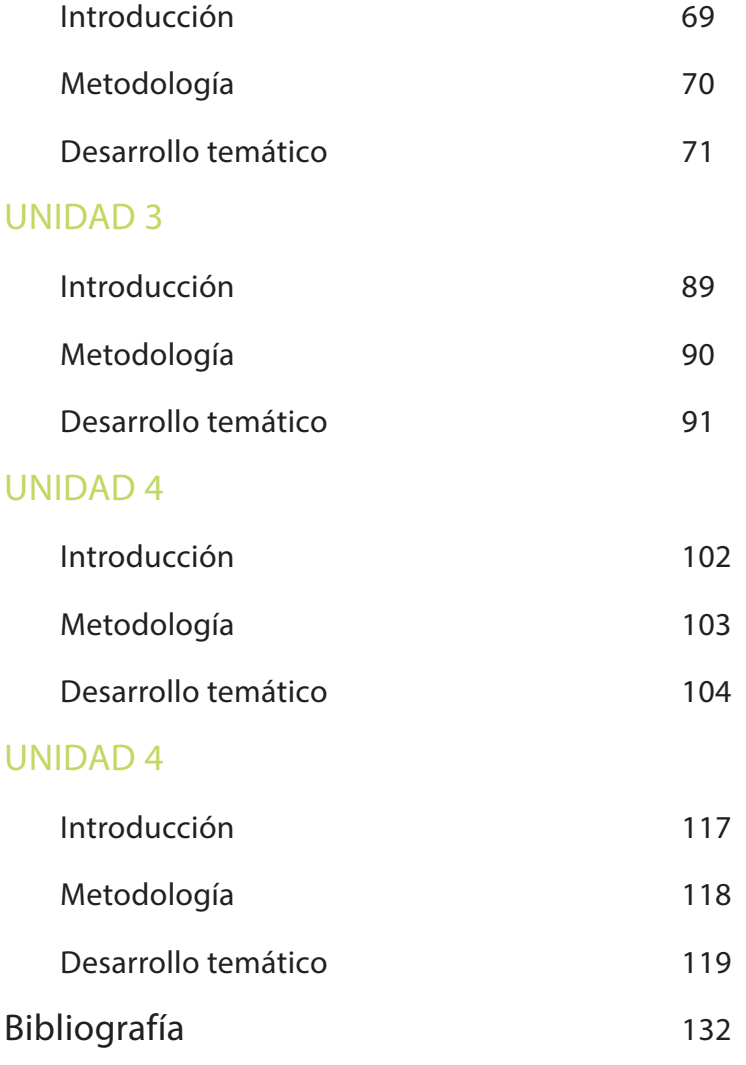

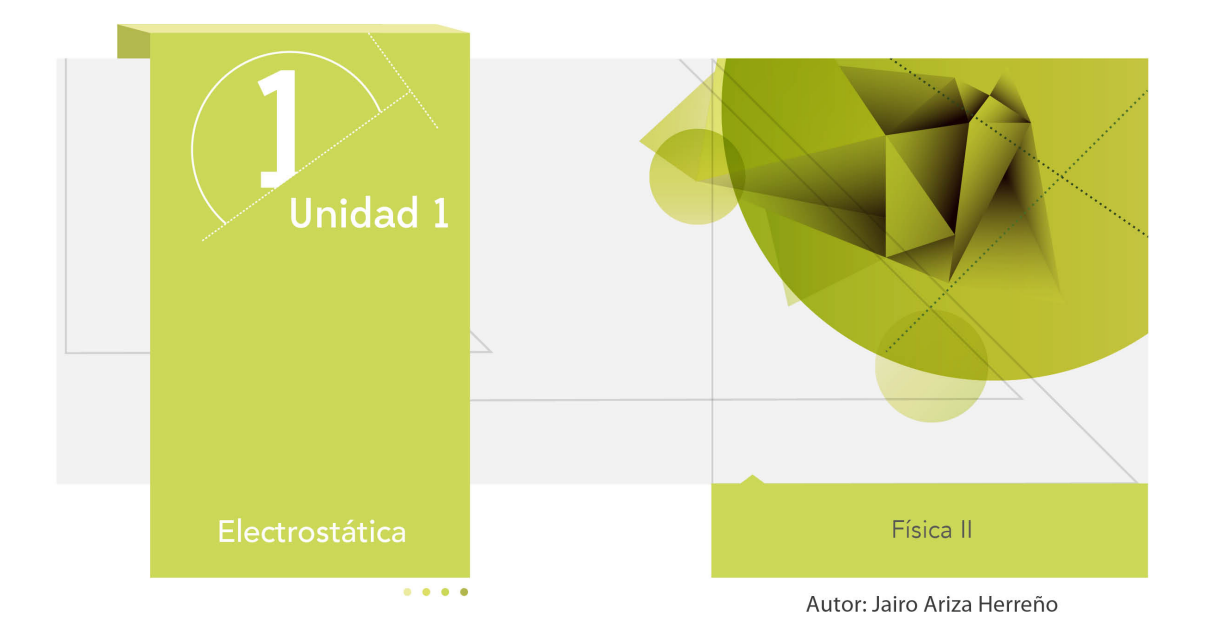

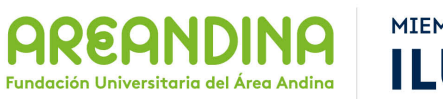

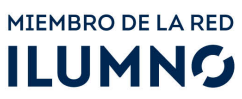

## **Introducción**

A continuación encontraran un material que servirá de apoyo en el desarrollo de la presente unidad, esta cartilla los guiará de manera sistemática organizada y didáctica por cada uno de los temas de estudio propuestos para desarrollar durante esta semana académica. 

El tema central de nuestro trabajo será la electrostática dentro de este repasaremos algunos conceptos vistos durante los cursos de física de educación media, reforzaremos aquellos en los cuales tengan dudas y aprenderemos algunos nuevos.

Comenzaremos por recordar conceptos básicos como la carga eléctrica, su valor y unidades de medida, las interacciones entre las cargas (fuerzas) y finalmente trabajaremos la Ley de Coulomb. Al final de la cartilla encontraran una serie de ejercicios y actividades propuestas para que comprueben que tan efectivo ha sido trabajo.

El tema de las interacciones de la carga eléctrica es de suma importancia en el desarrollo de la carrera profesional y de la vida cotidiana de cada una de las personas, es importante recordar que una inmensa cantidad de fenómenos se explican bajo la óptica del electromagnetismo y ni pensar en las aplicaciones que se tienen, no en vano la fuerza electromagnética es una de las cuatro fuerzas fundamentales de la naturaleza.

## **Recomendaciones metodológicas**

Como ya se enuncio anteriormente la cartilla es un material de apoyo en el desarrollo de sus actividades académicas, es por este motivo que deben tener en cuenta las siguientes recomendaciones para que puedan sacar el máximo provecho de este material:

- Leer la cartilla detenidamente antes de acceder al resto de material de apoyo de la unidad (videos, lecturas complementarias, video conferencia, etc.).
- Revisar las veces que sea necesario cada uno de los conceptos expuestos hasta conseguir su total comprensión.
- Realizar una lista de palabras claves que te permitan recordar con facilidad los temas trabajados en la cartilla.
- Analizar cada uno de los ejemplos (numéricos y conceptuales) hasta comprender los métodos y conceptos que están inmersos en la solución de cada uno de ellos. Si es posible trata de resolverlos por tu cuenta y compara tus resultados con los de la cartilla.
- Aprovecha los momentos de encuentro (tutorías) con el profesor titular de la asignatura (tutor) para que despejes las dudas que la cartilla no pueda.
- Desarrolla las actividades y ejercicios propuestos al final de la cartilla para que puedas comprobar que tanto has avanzado en los temas trabajados.
- Consulta fuentes externas textos o páginas web que te ayuden a mejorar tus conocimientos.

Esperamos que puedan sacar el mejor provecho de esta cartilla y que esta sea una fuente de consulta para el desarrollo del presente curso.

## **Desarrollo temático**

## **Electrostática**

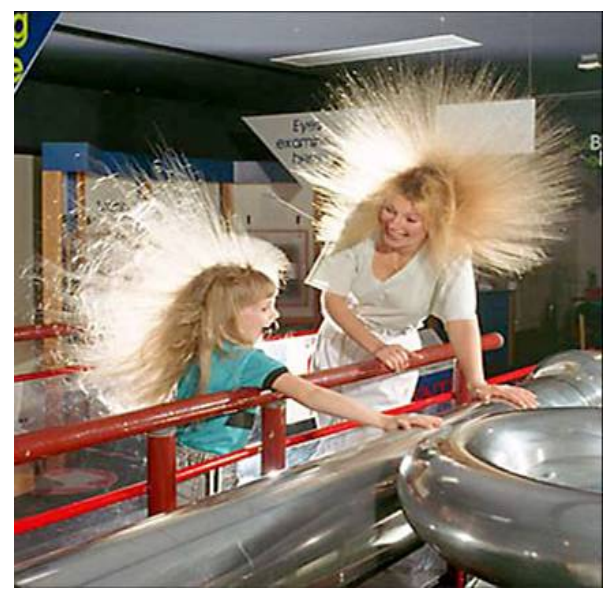

Imagen 1 Fuente: http://www.wisphysics.es/wp-content/uploads/2008/02/van\_der\_graaff.jpg

Hoy en día, todos conocemos sobre los efectos de la electricidad y el magnetismo, en realidad electricidad y magnetismo son dos fenómenos que están íntimamente relacionados, no se puede dar el uno sin el otro de ahí que la rama de la física que los estudia se llame electromagnetismo. Sabemos de lo peligrosa que puede llegar a ser la electricidad una descarga puede causar la muerte, un rayo o la explosión de un equipo eléctrico pueden causar mucho daño, pero de igual manera podemos ver como cada día nuestra sociedad depende más y más de la electricidad en la oficina, en la casa, en la industria, en los colegios o universidades, en fin en todos los lugares y en todos los momentos ¿Pero cómo comenzó todo este desarrollo de una teoría electromagnética?

Cerca del año 600 a. C. los antiguos griegos observaron una extraña propiedad que poseía el ámbar, material que al ser frotado con un paño de algodón o contra la piel podía atraer pequeños cuerpos (pelusa, cabellos humanos) pasaron casi trescientos años hasta que Teofrasto encontró que el ámbar no era el único material que tenía esta propiedad, sin embargo durante varios siglos los científicos seguían sin entender que era lo que sucedía, en realidad solo hasta hace cerca de cuatrocientos años los físicos comenzaron a entender realmente este fenómeno.

En la actualidad la teoría electromagnética nos permite explicar no solo este fenómeno si no también otra cantidad que están relacionados con lo observado por los griegos. Para facilitar el estudio del electromagnetismo se suelen separar los fenómenos eléctricos de los magnéticos y esto trae como consecuencia que en electricidad aparezcan dos ramas diferentes, la electrostática y la electrodinámica.

Nuestro objeto de estudio para esta primera unidad es la electrostática que se puede definir como el estudio de las cargas eléctricas en reposo, sus interacciones y consecuencias en el medio que las rodea.

## **Cargas eléctricas**

La carga eléctrica al igual que la masa es una propiedad fundamental e intrínseca de la materia es decir no puede existir materia que no posea carga eléctrica. Hoy sabemos que las cargas eléctricas en la naturaleza se encuentran en las partículas sub-atómicas electrones y protones, los primeros constituyen las cargas negativas y los segundos las cargas positivas.

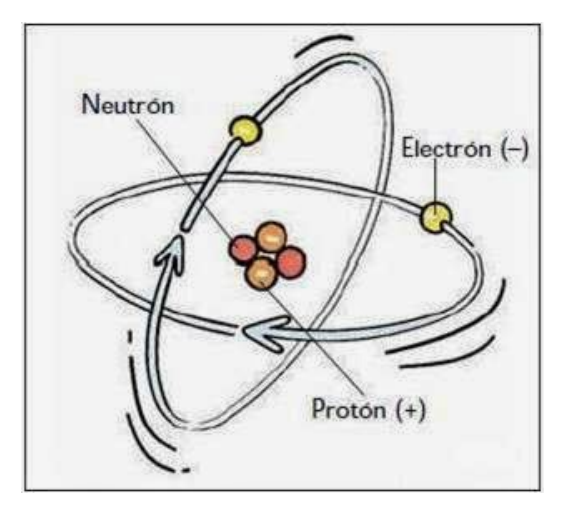

Imagen 2 Fuente: http://3.bp.blogspot.com/-BZ9e2jZBAXE/U2\_3zTgI8WI/AAAAAAAAAGE/FCYEuzeTvvA/s1600/Imagen1.jpg

El primero en hablar sobre la existencia de dos tipos de cargas fue Francois de Cisternay Du Fay, en 1733 al observar el comportamiento de materiales iguales que habían sido electrizados de igual manera, aunque el que acuño los términos de cargas positivas y negativas fue Benjamín Franklin.

La carga eléctrica del electrón se conoce como carga fundamental y tiene la misma magnitud que la carga eléctrica del protón (aunque estudios más recientes han encontrado cierta diferencia entre la magnitud de las cargas del protón y el electrón).

| <b>Partícula</b> | Carga Eléctrica          | Masa                                            |
|------------------|--------------------------|-------------------------------------------------|
| Electrón         | $-1.6 \times 10^{-19}$ C | 9.11 X $10^{-31}$ Kg.<br>1.672 X $10^{-27}$ Kg. |
| Protón           | $1.6 \times 10^{-19}$ C  |                                                 |

Tabla 1. Carga eléctrica y masa del electrón y el protón Fuente: Propia

#### **Unidades de carga eléctrica**

Comúnmente se tiende a creer que la unidad para la medida de la carga eléctrica es el voltio pero resulta que esto es totalmente falso el voltio nos mide la diferencia de potencial entre dos puntos situados en un campo eléctrico. La unidad de medida de la carga eléctrica en el sistema internacional es el coulomb (C) en honor al físico Charles Augustin Coulomb y se define como la carga que colocada a un metro de distancia de otra igual en el vacío produce una fuerza de repulsión de 9 X  $10^9$  N. Como se puede observar esta fuerza es extremadamente grande (9.000`000.000 N) lo que nos indica que el Coulomb es una unidad de medida igualmente muy grande, efectivamente para obtener una carga eléctrica de un coulomb hay que mover cerca de seis trillones de electrones.

Muchas veces se prefiere trabajar en micro-coulomb ( $\mu$ C). En el sistema C.G.S. la unidad de medida de la carga eléctrica es el statcoulomb (stc) que se define como la carga que colocada a un centímetro de distancia de otra igual la repele con una fuerza de una dina.

$$
1C = 2.99 \times 10^9
$$
 stc

#### **Cuantización de la carga eléctrica**

Teniendo claro que cuantificar es contar y en física las medidas cuantitativas hacen referencia a aquellas medidas que nos sirven para dar valores exactos de las cantidades por ejemplo 15 metros, 20 newton, 5.89 joule, etc.

Cuando un cuerpo está cargado eléctricamente es porque tiene un exceso de electrones (en este caso su carga neta es negativa) o tiene una deficiencia de electrones (en este caso su carga neta es positiva), esto nos indica ese cuerpo tiene un número entero de electrones de más o le falta un número entero de electrones ya que el electrón es una partícula elemental no la podemos dividir, esto nos indica que la carga eléctrica de un cuerpo (positiva o negativa) se expresa por medio de la carga elemental del electrón (-1.6 X 10-19 C) y para encontrar el valor de la carga es necesario multiplicar el número de electrones de más o de menos del cuerpo por la carga del electrón, esto se llama cuantización de la carga eléctrica, para esto utilizamos una sencilla ecuación que es:

$$
\mathbf{q} = \mathbf{n} \cdot \mathbf{q}_e
$$

En donde q es el valor de la carga en coulomb, n es el número de electrones y q<sub>e</sub> es el valor de la carga del electrón (o protón según sea la carga positiva o negativa).

También es bueno recordar que cuando un cuerpo se encuentra eléctricamente neutro no quiere decir que este no posea cargas eléctricas, lo que indica es que la cantidad de cargas positivas (protones) es igual a la cantidad de cargas negativas (electrones) es decir la carga se conserva.

El principio de conservación de la carga nos dice que en un sistema aislado la carga neta del sistema se conserva, no importa que sus componentes estén cargados eléctricamente, por ejemplo imaginemos un sistema compuesto por dos cuerpos eléctricamente neutros los cuales comienzan a transferirse electrones entre sí. El objeto que sede electrones quedará cargado positivamente, mientras que el objeto que recibe los electrones quedará con una carga negativa, entonces la carga de cada cuerpo es diferente de cero sin embargo la carga neta del sistema se conserva y es cero ya que los electrones que cede un cuerpo son recibidos por el otro.

El principio de conservación de la carga también se puede expresar en los mismos términos del principio de conservación de la energía en este caso quedaría expresado como; la carga no se crea ni se destruye simplemente fluye de un cuerpo a otro.

### **Aislantes y conductores**

La existencia de cargas eléctricas positivas y negativas da origen a fuerzas de interacción entre ellas repulsivas o atractivas, antes de llegar a formalizar este tipo de fuerzas y su valor es necesario distinguir entre dos tipos de materiales los conductores y los aislantes. La gran diferencia entre estos dos tipos de materiales radica en su capacidad de conducir, transferir o redistribuir la carga eléctrica.

Los conductores se caracterizan por que los electrones de valencia, es decir aquellos que se encuentran en sus órbitas exteriores, se encuentran en estado relativamente libre no están ligados de manera permanente a un átomo. En general todos los metales son buenos conductores eléctricos. En los aislantes (o malos conductores) por lo contrario los electrones de valencia se encuentran fuertemente ligados al núcleo del átomo por lo cual estos no se pueden mover libremente. Son buenos materiales aislantes el caucho, la madera, el vidrio y los plásticos.

Entre los conductores y los aislantes se encuentra una serie de materiales llamados semiconductores, como lo indica su nombre estos materiales no son tan buenos

conductores de la electricidad como los metales, pero son mejores conductores que los aislantes la importancia de estos materiales como el Germanio y el Silicio es que son la base con la que se construyen los transistores y los circuitos de estado sólido tan utilizados hoy en día en la industria y que reemplazaron los tubos de vacío.

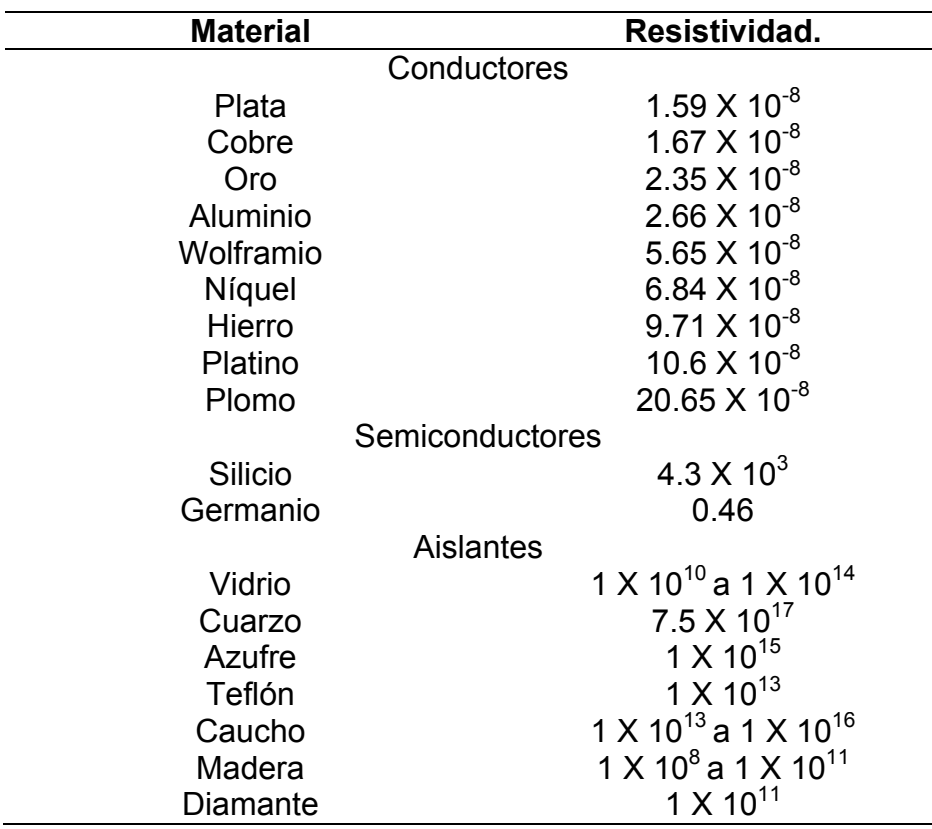

Tabla 2. Conductores y aislantes Fuente: Propia.

#### **Electrización de los cuerpos**

Electrizar un cuerpo consiste en poner de manifiesto su carga eléctrica, ya sea por el flujo de carga dentro de este o por la reorganización de la carga, existen varios elementos para saber si un cuerpo está o no cargado eléctricamente, el más sencillo y fácil de elaborar es el electroscopio. Un cuerpo se puede electrizar de tres maneras básicas por frotamiento o fricción, por contacto y por inducción o polarización. Realmente no existen materiales que no conduzcan carga eléctrica pues como veremos los aislantes o dieléctricos también se pueden electrizar.

**Electrización por frotamiento o fricción:** en la naturaleza existen diversos cuerpos que al ser frotados los unos contra los otros tienen la propiedad de perder o ganar electrones,

por ejemplo si frotamos un barrita de vidrio con asbesto, el asbesto perderá electrones quedando con exceso de carga positiva mientras que el vidrio ganara los electrones que pierde el asbesto quedando con exceso de carga positiva. Pero si lo frotamos con seda sucederá todo lo contrario el vidrio perderá electrones quedando cargado positivamente mientras que la seda ganara los electrones que pierde el vidrio y quedara cargada negativamente. Esto se da por la composición interna de cada uno de los materiales.

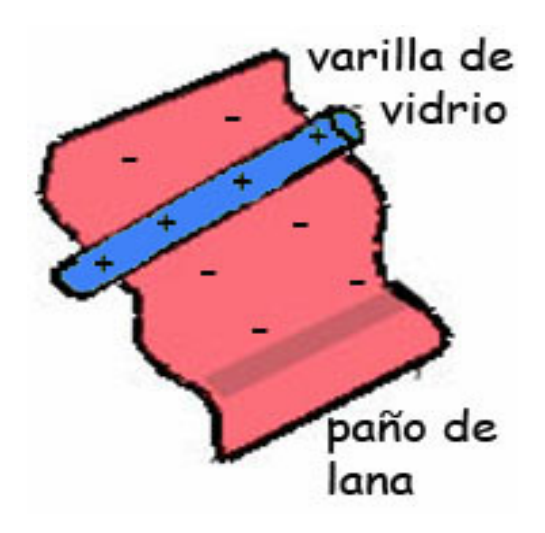

Imagen 3. Electrización por frotamiento Fuente: http://e-ducativa.catedu.es/44700165/aula/archivos/repositorio//500/524/html/Unidad\_02/imagenes/6.jpg

Electrización por contacto: si tomamos un cuerpo eléctricamente neutro y otro que previamente se ha cargado eléctricamente al ponerlos en contacto la carga eléctrica comienza a fluir entre los dos cuerpos que dando ambos con la misma carga eléctrica. Para realizar una electrización por contacto siempre se debe cargar previamente uno de los dos cuerpos y casi siempre se hace por frotamiento.

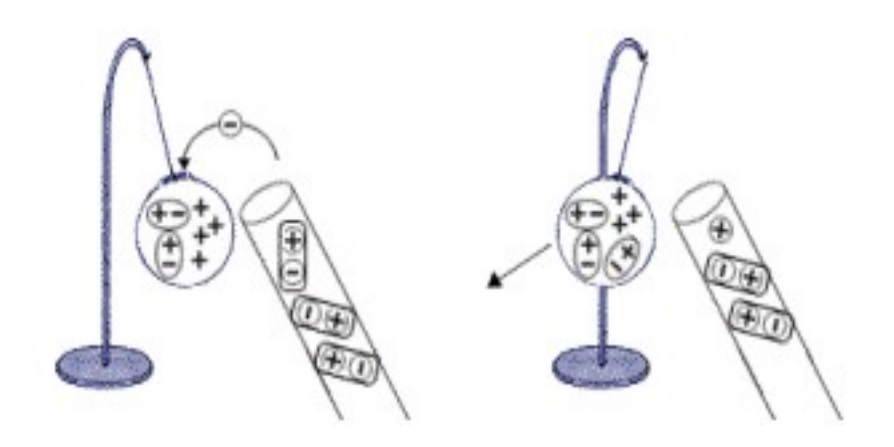

Imagen 4. Electrización por contacto Fuente: http://www.profesorenlinea.cl/imagenfisica/electricidad005.jpg

**Electrización por inducción o polarización:** en esta no se presenta el contacto de los cuerpos en ningún momento, consiste en la reorganización de la carga dentro de un cuerpo, si acercamos un cuerpo cargado eléctricamente a un aislante, las cargas eléctricas dentro del aislante se reorganizan de tal forma que todas las cargas de un mismo signo quedan en un extremo del aislante y las del signo contrario en el otro extremo es decir el aislante es polarizado. Este fenómeno se da debido a que los electrones en los aislantes están fuertemente ligados al núcleo del átomo y por eso solo se pueden desplazar pequeñas distancias dentro del mismo.

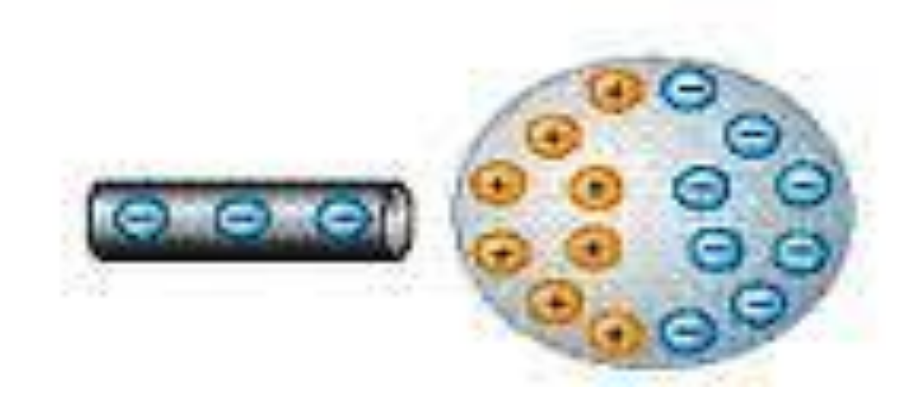

Imagen 5. Electrización por Inducción Fuente: https://encrypted-tbn3.gstatic.com/images?q=tbn:ANd9GcSDH538aWPQBpCLVXAG09siSNPrRj\_AcvUmT5pwv59iMJwbdZbrr

#### **Fuerza entre cargas eléctricas**

Cuando los físicos comenzaron a estudiar los fenómenos producidos por las cargas eléctricas observaron que muchos objetos cargados se atraían mutuamente, pero en otras ocasiones sucedía todo lo contrario es decir los objetos se repelían el uno al otro, esto dio

a pensar que entre las cargas eléctricas existían fuerzas de repulsión o de atracción mutua y esta fuerza dependía de los signos de las cargas.

Esto se debe a que cada carga crea un campo electromagnético en el espacio que actual sobre la otra carga, así como sucede con las masas que crean campos gravitacionales alrededor de ellas y que tienen influencia sobre las otras masas cercanas. La ley de las cargas nos dice que entre dos cargas del mismo signo, ambas positivas o ambas negativas se produce una fuerza de repulsión, si las cargas son de diferente signo una positiva y otra negativa la fuerza entre ellas es de atracción. Esta fuerza depende de la magnitud de las cargas y de la distancia que las separa.

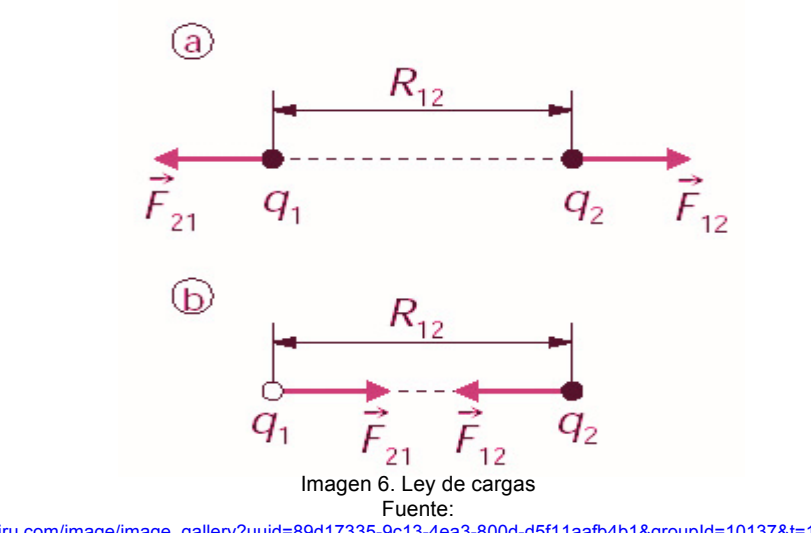

### http://www.hiru.com/image/image\_gallery?uuid=89d17335-9c13-4ea3-800d-d5f11aafb4b1&groupId=10137&t=1260833839718

#### **Ley de Coulomb**

El físico francés Charles Augustin Coulomb en el siglo XVIII se dedicó a realizar estudios cuantitativos de la medida de la fuerza eléctrica entre las cargas, para este efecto construyo una balanza de torsión semejante a la utilizada por Cavendish para verificar la Ley de Gravitación universal Propuesta por Newton. Después de varios experimentos concluyo que efectivamente esta fuerza variaba de manera directa con la magnitud de las cargas e inversamente proporcional al cuadrado de la distancia que las separaba, conclusión que lo llevo a una ecuación muy similar a la de la ley de gravitación universal.

Sabiendo esto lo único que le quedaba por hacer para terminar su trabajo era calcular la constante de proporcionalidad de su ecuación, esta constante depende del medio en donde se encuentran las cargas y se conoce como la constante de la ley de Coulomb.

$$
K = 8.987 X 10^9 \frac{N \cdot M^2}{C}
$$

Para efectos prácticos esta se aproxima a:

$$
K = 9 X 10^9 \frac{N \cdot M^2}{C}
$$

La ley de coulomb se escribe como:

$$
F = k \cdot \frac{q_1 \cdot q_2}{r^2}
$$

En donde K es la constante de coulomb, r es la distancia que separa las cargas y  $q_1$  y  $q_2$  son los valores de las cargas. De esta manera se puede calcular la magnitud de la fuerza electrostática entre las cargas eléctricas.

### **Ejemplos**

A continuación desarrollaremos algunos ejemplos de problemas numéricos sobre los temas tratados en clase. Analizarlos detenidamente para que puedan entender y posteriormente desarrollar los ejercicios propuestos en el taller de repaso.

Cuantización de la carga

### **Ejemplo 1**

Un cuerpo tiene una carga neta de 0.5 C. calcula el número de electrones que cedió.

#### **Solución**

Lo primero es determinar los datos del problema y la incógnita.

Datos: incógnita

$$
q_e
$$
 = -1.6 X 10<sup>-19</sup> C (carga del electrón) n = ? (N° electrons)

q = 0.5C (valor de la carga)

Ahora tomamos la ecuación y solucionamos.

 $q = n \cdot q_e$  ecuación de cuantización de carga.

$$
n = \frac{q}{q_e}
$$
despejando n.

- $n = \frac{0.5C}{-1.6 \cdot 10^{-19}C}$ reemplazando valores y resolviendo.
- $n = -8 X 10^{18}$  electrones.

## **Ejemplo 2**

¿Qué carga producen 4 X  $10^{20}$  protones?

#### **Solución**

Datos:

 $n = 4 \times 10^{20}$  protones.

 $q_e$  = -1.6 X 10<sup>-19</sup> C (carga del electrón que es la mis del protón).

Incógnita:

 $q = ?$ 

 $q = n \cdot q_e$  ecuación de cuantización de carga.

 $q = 4 \times 10^{20} \cdot 1.6 \times 10^{-19}$  reemplazando y resolviendo.

 $q = 64C$ 

Ley de Coulomb

## **Ejemplo 3**

Dos cargas positivas se q<sub>1</sub> =  $70\mu$ C y q<sub>2</sub> = -  $50\mu$ C están separadas 1.5m. Calcule el valor de la fuerza entre las cargas.

#### **Solución**

Datos: incógnita  $q_1 = 70 \mu C$  F = ?  $q_2 = -50 \mu C$  $k = 9 \times 10^9 N \cdot m^2/C$  $r = 1.5m$ 

$$
F = k \cdot \frac{q_1 q_2}{r^2}
$$
ecuación ley de coulomb.

 $F = \frac{9 X 10^9 N \cdot m^2}{C^2}$  $\frac{7 \text{ X } 10^{-5} \text{C} - 5 \text{ X } 10^{-5} \text{C}}{(1.5 \text{m})^2}$  reemplazando y resolviendo.

 $F = -14N$ . en este caso la respuesta negativa indica que la fuerza es de atracción entre las cargas.

#### **Ejemplo 4**

Calcule la fuerza eléctrica sobre la carga q<sub>1</sub>ejercida por las cargas q<sub>2</sub> y q<sub>3</sub> en el siguiente dibujo si q<sub>1</sub>= -1 $\mu$ C., q<sub>2</sub> = 2  $\mu$ C. y q<sub>3</sub> = -5  $\mu$ C.

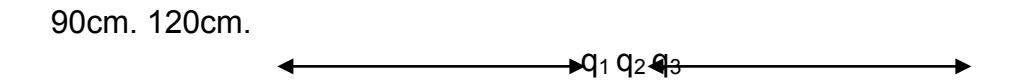

#### **Solución**

En este caso debemos calcular la fuerza que ejerce la carga 2 sobre la carga 1 e igualmente la fuerza de la carga 3 sobre la carga 1, luego se suman vectorialmente para obtener la fuerza resultante.

Datos: Incógnita k = 9 X 10<sup>9</sup>N·m<sup>2</sup>/C F<sub>r</sub> = ? (sobre la carga q<sub>1</sub>).  $q_1 = -1 \mu C$ . = -1 X 10<sup>-6</sup>C.  $q_2$  = 2  $\mu$ C. = 2 X 10<sup>-6</sup>C.  $q_3$  = -5  $\mu$ C. = -5 X 10<sup>-6</sup>C.  $r_1 = 0.9$ m.  $r_2$  = 1.2m.

Calculando la  $F_{2-1}$ 

$$
F_{2-1} = k \cdot \frac{q_1 \cdot q_2}{r^2}
$$
ecuación Ley de Coulomb.

$$
F_{2-1} = \frac{9 \times 10^{9} \text{N} \cdot \text{m}^{2}}{\text{C}^{2}} \cdot \frac{-1 \times 10^{-6} \text{C} \cdot 2 \times 10^{-6} \text{C}}{(0.9 \text{m})^{2}}
$$
reemplazando y resolviendo.

 $F_{2-1} = -0.022N$ . la fuerza es de atracción entre las cargas.

Calculando  $F_{3-1}$ 

 $F_{3-1} = k \cdot \frac{q_1 \cdot q_3}{r^2}$  ecuación Ley de Coulomb.

 $F_{3-1} = \frac{9 \times 10^9 \text{N} \cdot \text{m}^2}{\text{C}^2}$ .  $\frac{-1 \text{ X } 10^{-6} \text{C} \cdot -5 \text{ X } 10^{-6} \text{C}}{(1.2 \text{m})^2}$  reemplazando y resolviendo.

 $F_{3-1} = 0.031N$ . la fuerza es de repulsión entre las cargas.

Ahora sumamos las dos fuerzas y obtenemos la  $F_r$  sobre  $q_{1.}$ 

$$
F_r = F_{2-1} + F_{3-1}
$$

 $F_r = -0.022N + 0.031N$  reemplazando los valores obtenidos.

$$
F_r = 0.009N
$$

Como ejercicio se recomienda hallar la fuerza resultante sobre  $q_2$  y sobre  $q_3$ .

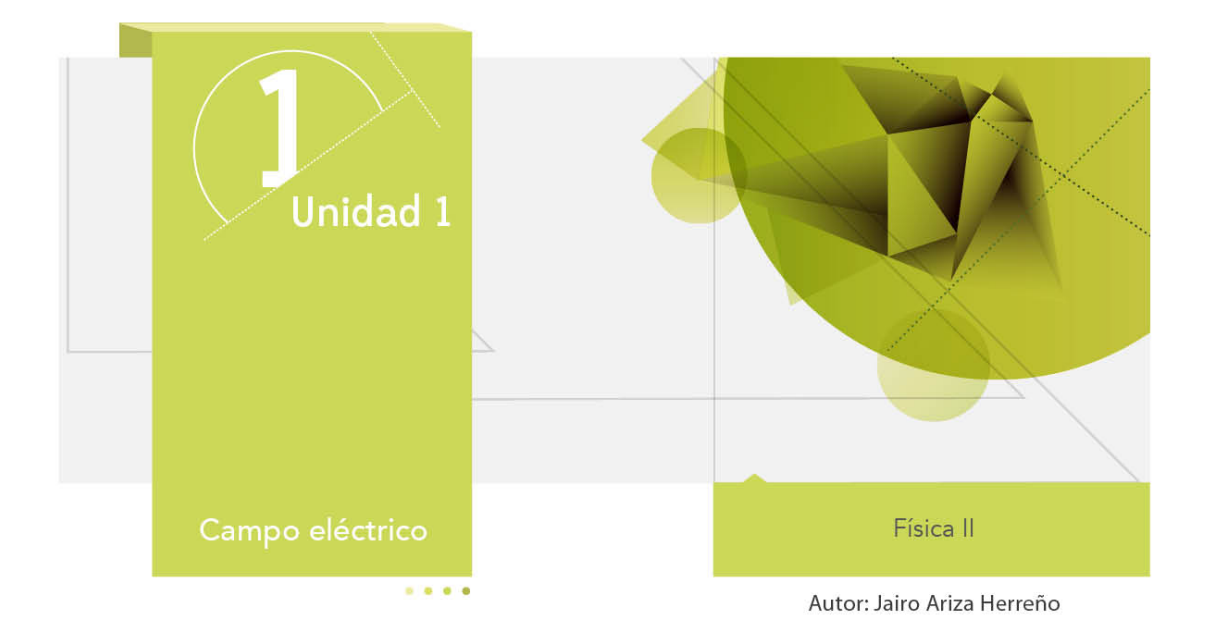

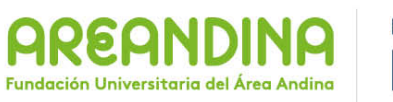

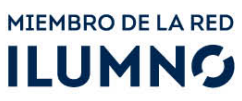

## **Introducción**

A continuación encontraran un material que servirá de apoyo en el desarrollo de la presente unidad, esta cartilla te guiará de manera sistemática organizada y didáctica por cada uno de los temas de estudio propuestos para desarrollar durante esta semana académica. El tema central de nuestro trabajo será la electrostática dentro de este repasaremos algunos conceptos vistos durante los cursos de física de educación media reforzaremos aquellos en los cuales surjan dudas y aprenderemos algunos nuevos.

Comenzaremos por recordar conceptos básicos como el campo eléctrico, las líneas de campo, unidades de medida, el cálculo del campo eléctrico y finalmente trabajaremos la Ley de Gauss. Al final de la cartilla encontraran una serie de ejemplos y ejercicios propuestos para que comprueben que tan efectivo ha sido el trabajo.

El tema de las interacciones de la carga eléctrica es de suma importancia en el desarrollo de tu carrera profesional y de la vida cotidiana de cada una de las personas, ten presente que una inmensa cantidad de fenómenos se explican bajo la óptica del electromagnetismo y ni pensar en las aplicaciones que se tienen, no en vano la fuerza electromagnética es una de las cuatro fuerzas fundamentales de la naturaleza.

## **Recomendaciones metodológicas**

Como va se enuncio anteriormente la cartilla es un material de apovo en el desarrollo las actividades académicas, es por este motivo que deben tener en cuenta las siguientes recomendaciones para que puedan sacar el máximo provecho de este material:

- Leer la cartilla detenidamente antes de acceder al resto de material de apoyo de la unidad (videos, lecturas complementarias, video conferencia, etc.).
- Revisar las veces que sea necesario cada uno de los conceptos expuestos hasta conseguir su total comprensión.
- Realizar una lista de palabras claves que te permitan recordar con facilidad los temas trabajados en la cartilla.
- Analizar cada uno de los ejemplos (numéricos y conceptuales) hasta comprender los métodos y conceptos que están inmersos en la solución de cada uno de ellos. Si es posible trata de resolverlos por tu cuenta y compara tus resultados con los de la cartilla.
- Aprovecha los momentos de encuentro (tutorías) con el profesor titular de la asignatura (tutor) para que despejes las dudas que la cartilla no pueda.
- Desarrolla las actividades y ejercicios propuestos al final de la cartilla para que puedas comprobar que tanto has avanzado en los temas trabajados.
- Consulta fuentes externas textos o páginas web que te ayuden a mejorar tus conocimientos.

Esperamos que puedan sacar el mejor provecho de esta cartilla y que esta sea una fuente de consulta para el desarrollo del presente curso.

## **Desarrollo temático**

## **Campo eléctrico**

Como sabemos el campo gravitacional de la tierra genera una fuerza de atracción gravitacional sobre las masas que se encuentran cerca del centro de la tierra más conocida como peso, esta fuerza es de carácter vectorial se encuentra dirigida al centro de la tierra y su magnitud depende del valor de la masa (entre más masa tenga un cuerpo mayor es su peso), pero también depende de la distancia que separa la masa del centro de la tierra como lo demostró Newton con su ley de gravitación universal. Al realizar un dibujo representando los pesos de varios objetos situados dentro del campo gravitacional tendríamos varias flechas (fuerzas) apuntando al centro de la tierra de forma radial.

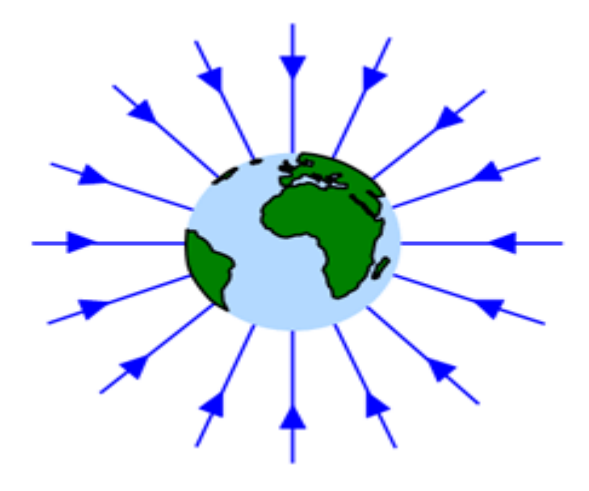

Imagen 1. Campo gravitacional de la tierra. Fuente:

http://3.bp.blogspot.com/\_js6wgtUcfdQ/SiQ39eDX6WI/AAAAAAAAGDI/51NE6gk7Lsc/s400/campo\_de\_fuerza\_gravitacional\_de\_la\_Tierra.png

En este orden de ideas el campo gravitacional se puede definir básicamente en términos de la fuerza que actúa sobre un cuerpo que está cerca de la superficie terrestre. Los físicos realizaron la misma analogía con la fuerza eléctrica para poder definir el campo eléctrico generado por una carga para este fin colocaron una carga de prueba  $q_0$  cuya magnitud es positiva y muy pequeña (casi cero) con el fin de que la fuerza eléctrica que esta produce sea despreciable. Entonces se define el campo eléctrico como la fuerza que soporta esta carga debido a la presencia de otra carga, el campo eléctrico es una magnitud vectorial que tiene dirección y sentido, a diferencia de la masa la carga puede ser positiva o negativa por eso la fuerza es de atracción o repulsión entonces el campo eléctrico tendrá la dirección de la fuerza eléctrica.

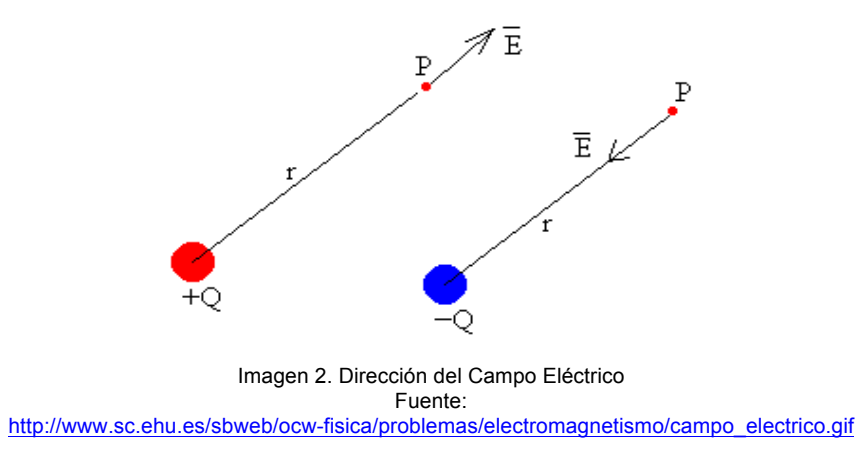

#### **Líneas de campo**

Michael Faraday fue el primero en representar el campo eléctrico como una serie de líneas que emanan de las cargas positivas e ingresan en las cargas negativas, estas líneas representan las líneas de fuerza eléctrica y se conocen como líneas de campo. Cuando se trazan las líneas de campo se puede observar que al alejarse de la carga cada vez están más separadas, esto nos dice que el campo eléctrico es menos intenso entre más lejos este de la carga. Es decir donde hay mayor cantidad de líneas la intensidad del campo eléctrico es mayor. Las líneas de campo eléctrico siempre son tangentes a la dirección del campo en cada punto.

En los cuerpos de forma lineal la mayor parte de la carga se concentra en los extremos por eso las líneas de campo se encuentran mucho más unidas en estos puntos.

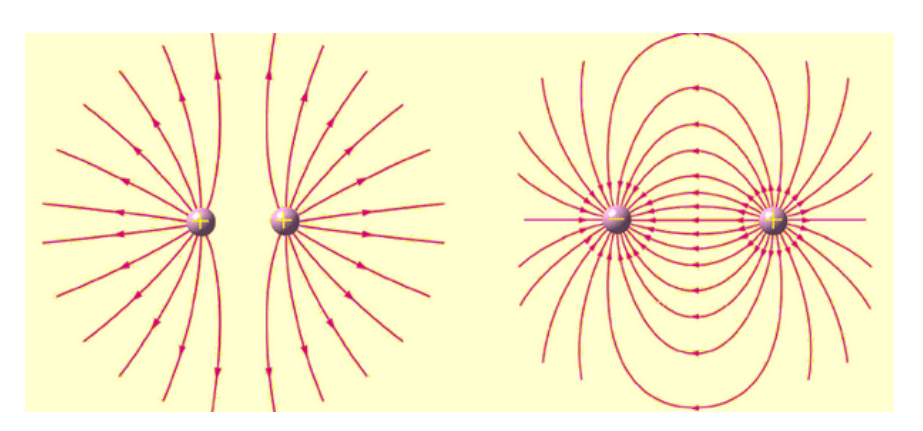

Imagen 3. Líneas de campo eléctrico Fuente: http://erenovable.com/wp-content/uploads/2012/01/image9.png

#### **Unidades de campo eléctrico**

Como hemos visto hasta el momento el campo eléctrico se encuentra directamente ligado con la carga eléctrica y la fuerza eléctrica por este motivo las unidades del campo eléctrico se relacionan con estas dos magnitudes. En el sistema internacional las unidades son N/C (Newton/Coulomb) y en el sistema CGS son d/stc (dinas/statcoulomb).

### **Cálculo del campo eléctrico**

En este apartado encontraremos expresiones matemáticas para calcular la intensidad del campo eléctrico producido por una carga puntual y por varias cargas puntuales (recuerden que los ejemplos se dejan para el final de la cartilla).

#### Campo eléctrico de una carga puntual

La intensidad del campo eléctrico se puede definir en términos de la fuerza eléctrica y de la carga entonces:

$$
E=\frac{F}{q_0}(1)
$$

Donde E es la intensidad del campo eléctrico, F es la magnitud de la fuerza eléctrica y q<sub>0</sub> es la carga de prueba. La fuerza eléctrica estaría dada por:

$$
F=\frac{K\cdot q\cdot q_0}{r^2}\,(2)
$$

Donde q es la carga que genera el campo eléctrico.

Reemplazando la ecuación dos en uno tenemos:

$$
E = \frac{K \cdot q \cdot q_0}{r^2 \cdot q_0}
$$

Cancelando q<sub>0</sub> obtenemos:

$$
E = \frac{K \cdot q}{r^2}
$$

Esta expresión nos permite calcular el campo eléctrico producido por una carga puntual.

#### Campo eléctrico de varias cargas puntuales

Para calcular el campo eléctrico producido por varias cargas puntuales es necesario calcular el campo producido por cada una de las cargas luego se suman vectorialmente todos los campos obtenidos y así obtenemos el campo eléctrico resultante.

$$
E_r = E_1 + E_2 + E_3 + \dots + \dots + E_n
$$

#### **Ley de Gauss**

El campo eléctrico de cualquier distribución de carga distribuida por un conductor se puede calcular utilizando la Ley de Coulomb, puesto que tocaría calcular el campo de cada carga y luego sumarlos vectorialmente. Por fortuna el físico Karl Friedrich Gauss encontró una manera más sencilla de calcular el valor del campo eléctrico en distribuciones de carga que son simétricas. El método consiste en relacionar la cantidad de campo que fluye a través de una superficie cerrada y la carga eléctrica encerrada dentro de dicha superficie.

En la imagen se ve una carga puntual encerrada dentro de una espera (superficie gauussiana), la cantidad de campo E que pasa de manera perpendicular a la superficie dS es constante para cualquier otra superficie dS que se ubique en la esfera. Este producto del área (dS) y la intensidad de campo (E) que atraviesa de manera perpendicular la superficie se conoce como flujo del campo eléctrico. Gauss demostró que para cualquier superficie cerrada el flujo neto del campo eléctrico que pase a través de ella, sin importar su forma es proporcional a la carga total encerrada dentro de la superficie.

Si deseamos calcular el valor del campo eléctrico necesitaríamos calcular el valor del flujo neto a través de la superficie para lo cual debemos calcular el flujo E·dS

De cada pedacito de superficie y sumarlos todos.

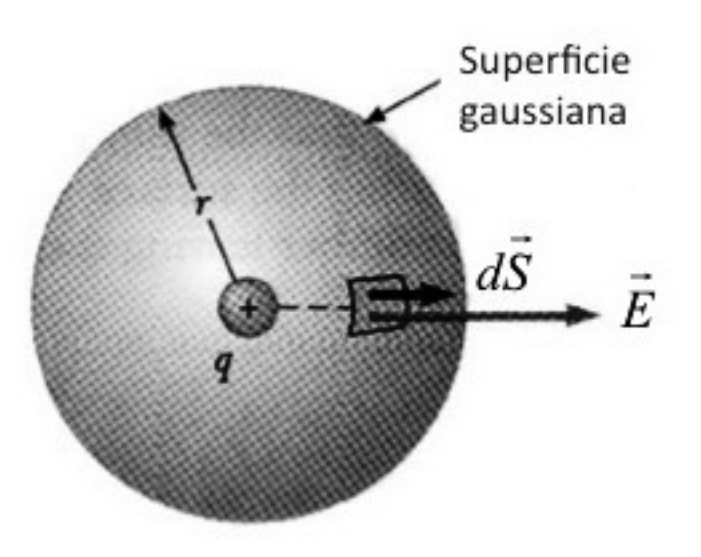

Imagen 4. Ley de Gauss Fuente: http://blogs.ua.es/fisicateleco/files/2009/11/gauss.jpg

Entonces la Ley de Gauss se podría expresar como:

$$
\Sigma E \cdot dS = \frac{1}{\epsilon} \Sigma q
$$

En donde la distribución de carga está rodeado por un medio de permitividad  $\epsilon$  el campo eléctrico E es perpendicular a la superficie dS. Siempre debemos calcular el campo eléctrico de una distribución de carga conocida para ello la rodearemos de una superficie cerrada la cual debemos elegir de manera adecuada, las más utilizadas son los cilindros y las esferas.

Analicemos como podemos aplicar la Ley de Gauss: se tiene un alambre recto de longitud L posee una carga uniforme y positiva Q hallar el campo eléctrico a una distancia r del alambre. Lo primero que debemos hacer es escoger una superficie gaussiana adecuada para encerrar el conductor en este caso la más adecuada es un cilindro dada la simetría del conductor.

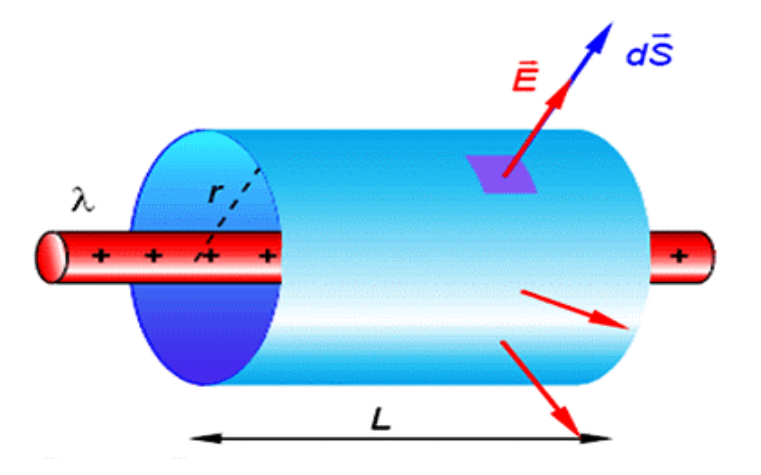

Imagen 5. Campo de una carga lineal Fuente: http://vignette2.wikia.nocookie.net/dansaucedo/images/e/e0/Gauss\_2.gif/revision/latest?cb=20111130003845&path-prefix=es

El campo eléctrico fluye de forma radial desde el alambre y atraviesa la superficie gaussiana, aplicando la ley de Gauss tenemos

$$
\Sigma E \cdot dS = E \cdot A = \frac{1}{\epsilon} \Sigma q
$$

Donde A es el área de la superficie:

$$
A=2\pi r\cdot L
$$

Reemplazando tenemos:

$$
E(2\pi rL) = \frac{1}{\epsilon} \Sigma q
$$

Si nuestro alambre tiene una longitud total L y una carga Q entonces la densidad de carga por unidad de longitud  $(\lambda)$  quedará:

$$
\lambda = \frac{Q}{L}
$$

Y entonces la carga dentro de la superficie gaussiana Σq será λ⋅L entonces:

$$
E(2\pi rL) = \frac{1}{\epsilon}\lambda \cdot L
$$

Despejando: 

$$
E = \frac{\lambda}{2\pi r \epsilon}
$$

Esta expresión nos permite calcular el campo eléctrico para una distribución de carga sobre un alambre.

La expresión anterior es independiente de la superficie gaussiana que se escoja, ya que L que es la única variable que se relaciona con la superficie se elimina de la ecuación final, por eso es conveniente introducir las densidades de carga.

Densidad de carga lineal:

$$
\lambda = \frac{Q}{L}
$$

Densidad de carga superficial:

$$
\delta = \frac{Q}{A}
$$

Densidad de carga volumétrica:

$$
\rho = \frac{Q}{V}
$$

Siguiendo un procedimiento similar al anterior podemos encontrar las expresiones para calcular el campo eléctrico en diferentes conductores. Estos procedimientos se dejan como ejercicios al estudiante.

Campo de una lámina cargada grande:

$$
E=\frac{\delta}{2\epsilon}
$$

Campo entre dos placas paralelas:

$$
E = \frac{\delta}{\epsilon}
$$

Carga generada por una carga puntual dentro de una esfera:

$$
E = \frac{q}{4\pi\epsilon r^2}
$$

Ejemplos.

### **Ejemplo 1**

En un punto del espacio existe un campo eléctrico cuyo valor es de 2 X  $10^4$ N/C si se coloca una carga de prueba de10<sup>-6</sup>C ¿Cuál será el valor de la fuerza eléctrica que actúa sobre la carga? 

#### **Solución**

Datos: incógnita  $E = 2 \times 10^4$ N/C F = ?  $q_0$  = 10<sup>-6</sup>C

Por definición sabemos que  $E = \frac{F}{q_0}$ 

Despejando F  $F = q_0 \cdot E$ 

Reemplazando  $F = 10^{-6}C \cdot 2 \times 10^4 N/C$ 

Entonces  $F = 2 X 10^{-2} N$ 

#### **Ejemplo 2**

Calcule el valor del campo eléctrico resultante en el punto p de la siguiente figura.

0.1m 0.2m  $q_1 p q_2 \rightarrow$  $\overline{\phantom{a}}$  $q_1$  = 5 x 10<sup>-6</sup>C  $q_2$  = -2.52 X 10<sup>-6</sup>C

#### **Solución**

Como en el punto p se coloca una carga de prueba positiva tenemos que el campo eléctrico generado por  $q_1$  apunta a la derecha y como  $q_2$  es negativa entonces el campo generado por esta también apunta a la derecha entonces el campo resultante será :

$$
E_r = E_1 + E_2
$$

Ahora debemos calcular los campos  $E_1$  y  $E_2$  para lo cual procedemos de la siguiente manera:

$$
E = \frac{K \cdot q}{r^2}
$$

Reemplazando para  $E_1$ 

$$
E_1 = \frac{9 X 10^9 \frac{N \cdot m^2}{c} \cdot 5 X 10^{-6} C}{(0.1 m)^2}
$$

Entonces  $E_1 = 4.5 X 10^6 \frac{N}{C}$ 

Precedemos de la misma manera para  $E_2$ 

$$
E_2 = \frac{9 X 10^9 \frac{N \cdot m^2}{c} \cdot -2.5 X 10^{-6} C}{(0.2 m)^2}
$$

Entonces 
$$
E_1 = 0.562 X 10^6 \frac{N}{C}
$$

Finalmente

$$
E_r = 4.5 \, X \, 10^6 \frac{N}{C} + 0.562 \, X \, 10^6 \frac{N}{C}
$$
\n
$$
E_r = 5.06 \, X \, 10^6 \frac{N}{C}
$$

### **Ejemplo 3**

Considere una lámina plana de grandes dimensiones sobre la cual hay una carga uniforme que se encuentra dentro de un medio con una permitividad  $\epsilon$ . Su campo eléctrico E debe ser perpendicular a la placa y salir de ella y uniforme.

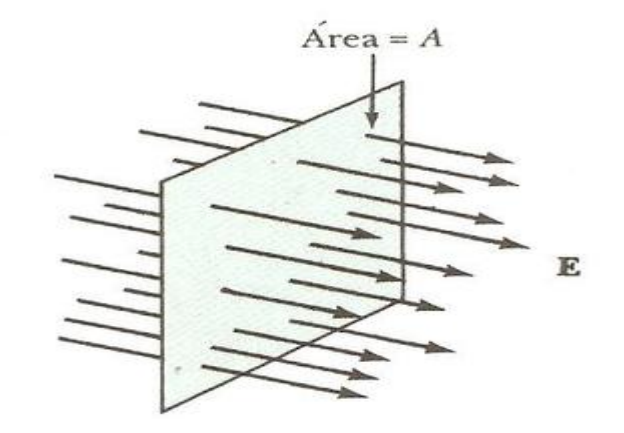

Imagen 6. Placa cargada uniformemente Fuente: http://electromagnetic-fields.wikispaces.com/file/view/1.1.JPG/90249901/333x293/1.1.JPG

Una superficie gaussiana adecuada sería un cilindro que atraviese la placa con caras paralelas a la placa como se muestra en la figura.

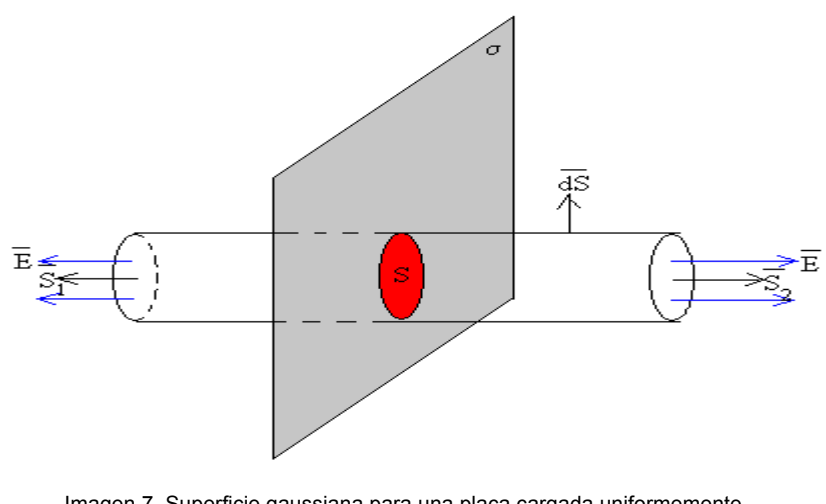

Imagen 7. Superficie gaussiana para una placa cargada uniformemente Fuente: http://www.sc.ehu.es/sbweb/fisica/elecmagnet/campo\_electrico/plano/placa.gif

Esta lámina tendrá una densidad de carga superficial de:

$$
\delta = \frac{Q}{AV}
$$

Y por tanto una carga de:

$$
Q = \delta \cdot A
$$

Aplicando la Ley de Gauss:

$$
\Sigma E \cdot dS = \frac{1}{\epsilon} \Sigma q
$$

Entonces reemplazando tenemos:

$$
E \cdot 2\pi r^2 = \frac{1}{\epsilon} \delta \cdot A
$$

Reemplazando A por  $I\!Ir^2$  y despejando E nos queda:
$$
E = \frac{\delta \cdot \Pi r^2}{2 \Pi r \epsilon^2}
$$

Simplificando:

$$
E=\frac{\delta\cdot}{2\epsilon}
$$

Que es la expresión para calcular el campo eléctrico de una lámina grande cargada.

El estudiante debe estar en capacidad de encontrar la expresión del campo eléctrico para dos láminas paralelas.

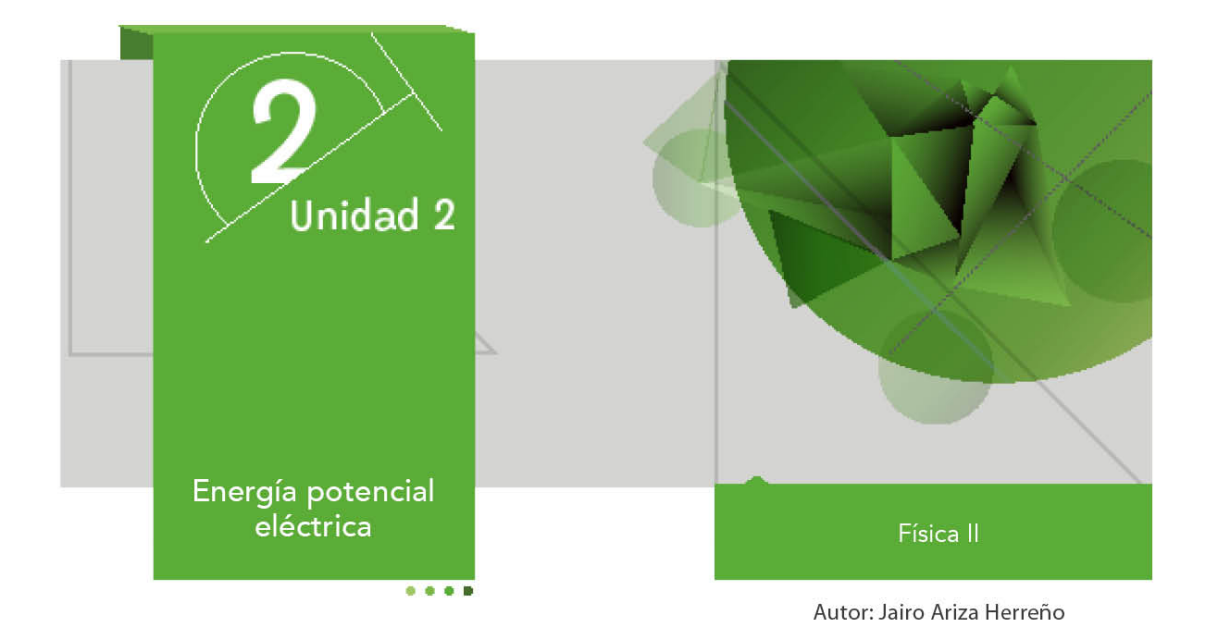

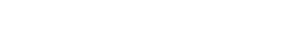

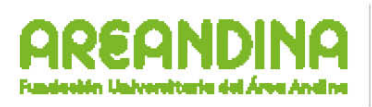

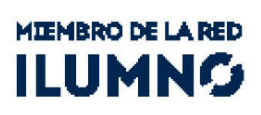

# **Introducción**

A continuación encontraran un material que te servirá de apoyo en el desarrollo de la presente unidad, esta cartilla los guiará de manera sistemática organizada y didáctica por cada uno de los temas de estudio propuestos para desarrollar durante esta semana académica. El tema central de nuestro trabajo será la energía potencial y el potencial eléctrico. 

Cada vez que encienden un electrodoméstico, televisor, equipo de sonido, computador, lavadora, licuadora, etc., o simplemente encienden una luz de la casa utilizan una cantidad de energía eléctrica, algo tan indispensable y cotidiano en nuestra vida, pero han pensado de donde proviene esta energía. Los conceptos de trabajo y energía de la mecánica clásica son aplicables a la electricidad, al combinarlos con lo aprendido en la unidad 1 sobre cargas eléctricas, fuerzas eléctricas y campos eléctricos nos servirán de gran herramienta para resolver una gran serie de situaciones de electricidad.

Recuerden que el concepto de energía es una de las piedras angulares de la física y de ahí la importancia de su correcta utilización.

# **Recomendaciones metodológicas**

Como ya se enuncio anteriormente la cartilla es un material de apoyo en el desarrollo de tus actividades académicas, es por este motivo que debes tener en cuenta las siguientes recomendaciones para que puedas sacar el máximo provecho de este material:

- Leer la cartilla detenidamente antes de acceder al resto de material de apoyo de la unidad (videos, lecturas complementarias, video conferencia, etc.).
- Revisar las veces que sea necesario cada uno de los conceptos expuestos hasta conseguir su total comprensión.
- Realizar una lista de palabras claves que te permitan recordar con facilidad los temas trabajados en la cartilla.
- Analizar cada uno de los ejemplos (numéricos y conceptuales) hasta comprender los métodos y conceptos que están inmersos en la solución de cada uno de ellos. Si es posible trata de resolverlos por tu cuenta y compara tus resultados con los de la cartilla.
- Aprovecha los momentos de encuentro (tutorías) con el profesor titular de la asignatura (tutor) para que despejes las dudas que la cartilla no pueda.
- Desarrolla las actividades y ejercicios propuestos al final de la cartilla para que puedas comprobar que tanto has avanzado en los temas trabajados.
- Consulta fuentes externas textos o páginas web que te ayuden a mejorar tus conocimientos.

Esperamos que puedas sacar el mejor provecho de esta cartilla y que esta sea una fuente de consulta para el desarrollo del presente curso.

# **Desarrollo temático**

## **Energía potencial eléctrica**

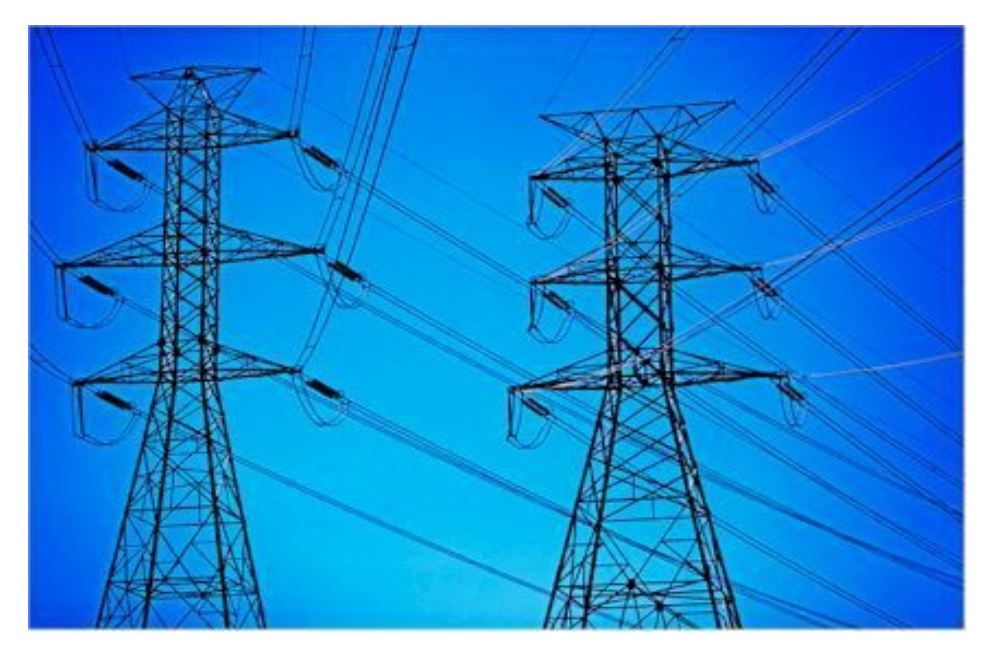

Imagen 1 Fuente: http://www.definicionabc.com/wp-content/uploads/ener-electrica.jpg

Como recordaremos en mecánica clásica el concepto de fuerza está íntimamente relacionado con los conceptos de trabajo y energía, en electricidad sucede lo mismo el concepto de fuerza eléctrica se relaciona con los conceptos de energía y trabajo.

Recordemos un poco de mecánica; el concepto científico de trabajo difiere del concepto común de la gente que lo relaciona con una actividad física donde se realiza un esfuerzo corporal. Si aplicamos una fuerza constante f a un cuerpo y esta fuerza produce un desplazamiento en el cuerpo en la misma dirección en la que se aplica la fuerza podremos decir que esta fuerza produjo un trabajo sobre el cuerpo y podremos calcular el valor de dicho trabajo como el producto de la fuerza aplicada por el desplazamiento producido.

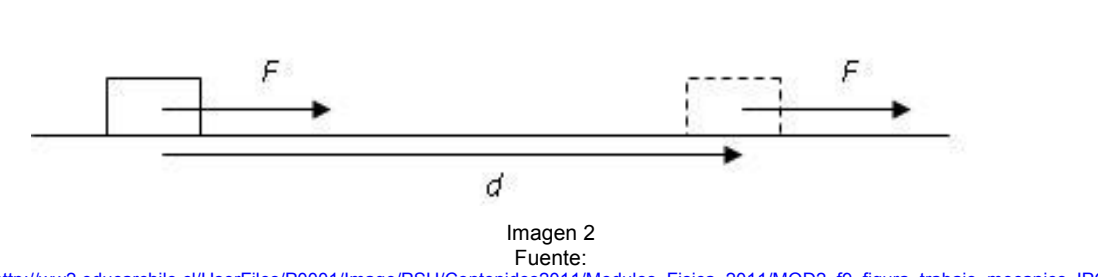

 $W = f \cdot d$ 

http://ww2.educarchile.cl/UserFiles/P0001/Image/PSU/Contenidos2011/Modulos\_Fisica\_2011/MOD2\_f9\_figura\_trabajo\_mecanico.JPG

Si la fuerza no se aplica de forma paralela a la dirección del desplazamiento se debe tomar en cuenta la componente de esta que produce el desplazamiento en el cuerpo y entonces la expresión para calcular el trabajo se transforma en:

 $W = f \cdot d \cdot cos \alpha$ 

En donde ∝ es el ángulo que forma la fuerza con la dirección del desplazamiento.

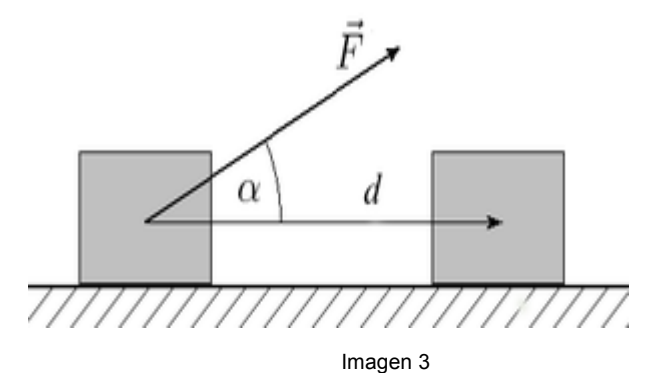

Fuente: https://upload.wikimedia.org/wikipedia/commons/thumb/e/ec/Trabajo.png/300px-Trabajo.png

Por otra parte, un cuerpo también puede realizar trabajo dependiendo de su posición sobre la superficie terrestre, si se deja caer desde cierta altura este puede comprimir un resorte, producir un movimiento mecánico e inclusive hacer funcionar una lámpara por medio de un generador eléctrico. Lo que le permite realizar este trabajo es la energía potencial gravitacional (U) que se define como la energía que acumula un cuerpo en virtud a su posición sobre la superficie de la tierra.

Si tomamos un cuerpo de masa m que inicialmente se encuentra a una altura  $y_i$  y lo llevamos hasta una altura  $y_f$  (con velocidad constante para no alterar su energía cinética) desplazándolo una distancia s podríamos calcular el trabajo realizado en dicha tarea.

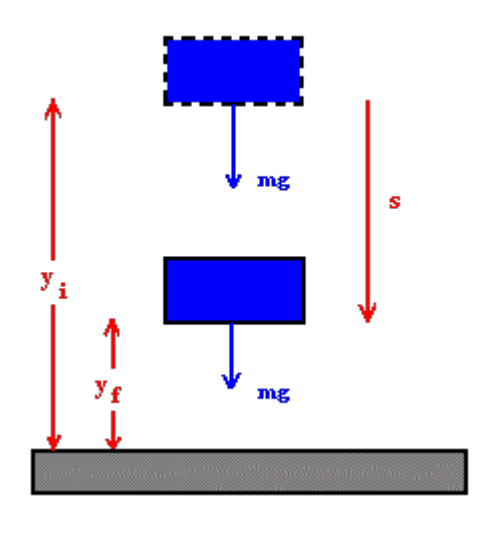

Imagen 4 Fuente: https://wkistban.wikispaces.com/Energia

En este caso la fuerza aplicada seria igual peso del cuerpo y como la dirección del desplazamiento es la misma dirección de la fuerza entonces el trabajo nos quedaría.

$$
W = mg \cdot s
$$

Pero como:

$$
s = y_f - y_i
$$

La expresión se transforma en:

$$
W = mg \cdot (y_f - y_i)
$$

Si aplicamos la ley distributiva obtenemos:

$$
W = mgy_f - mgy_i
$$

De donde se puede concluir que:

$$
W=U_f-U_i
$$

Teniendo en cuenta lo anterior:

$$
W=-\Delta U
$$

En este caso como la fuerza actúa en la misma dirección del campo gravitacional se dice que el trabajo es igual a la disminución de la energía potencial, si la fuerza actúa en dirección contraria al campo el trabajo (negativo en este caso) sería igual al aumento de la energía potencial.

$$
-W = \Delta U
$$

Partiendo de estos principios podemos encontrar una expresión que nos permita encontrar la energía Potencial Eléctrica en un campo uniforme, si:

$$
U = mgy
$$

Expresando la fuerza eléctrica en términos de la Ley de Gauss.

$$
F=q\cdot E
$$

En donde q es el valor de una carga puntual y E el valor del campo eléctrico.

$$
U_e = q \cdot Ey
$$

De igual manera podemos obtener una expresión para calcular el trabajo realizado por el campo sobre la carga.

$$
W = q \cdot E(y_a - y_b)
$$

En este caso la carga se mueve desde una altura  $y_a$  hasta una altura  $y_b$ .

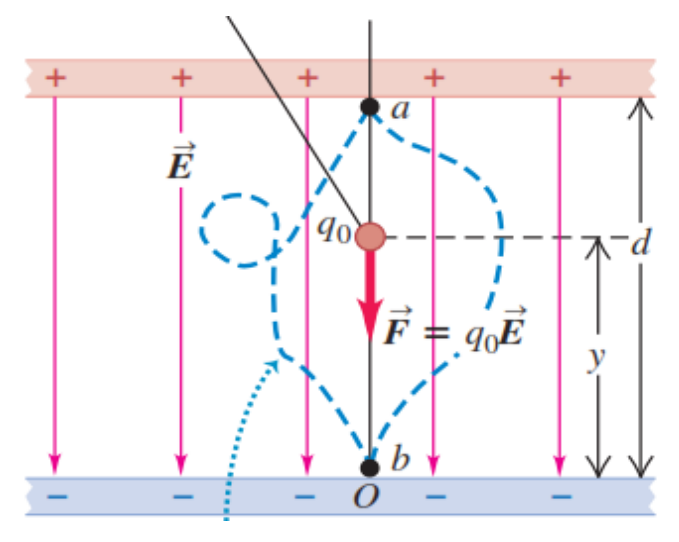

Imagen 5 Fuente: Física Universitaria Vol. 2. Edición 12. Sears Zemansky

Es de anotar que el trabajo sobre una carga puntual dentro de un campo eléctrico puede ser positivo o negativo dependiendo si la carga se desplaza en el mismo sentido del campo o en sentido contrario, igualmente su energía potencial eléctrica aumenta o disminuye.

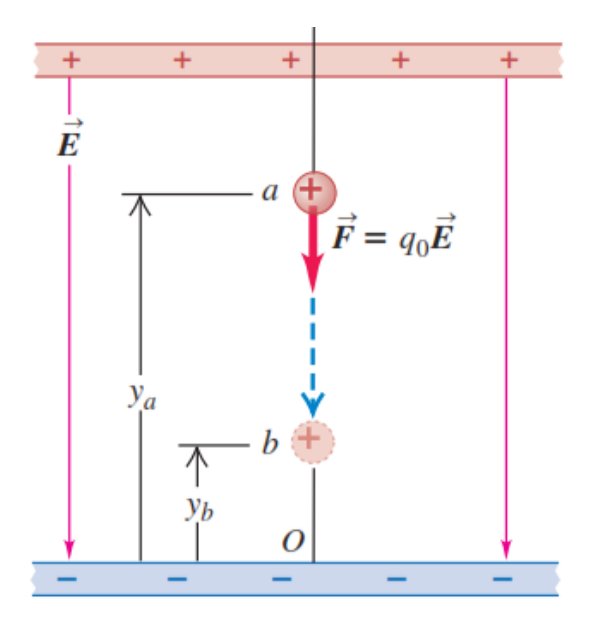

Imagen 6 Fuente: Física Universitaria Vol. 2. Edición 12. Sears Zemansky

En este caso la carga positiva se desplaza en la dirección del campo E, el campo realiza un trabajo positivo sobre la carga mientras que  $U_{e}$  disminuye.

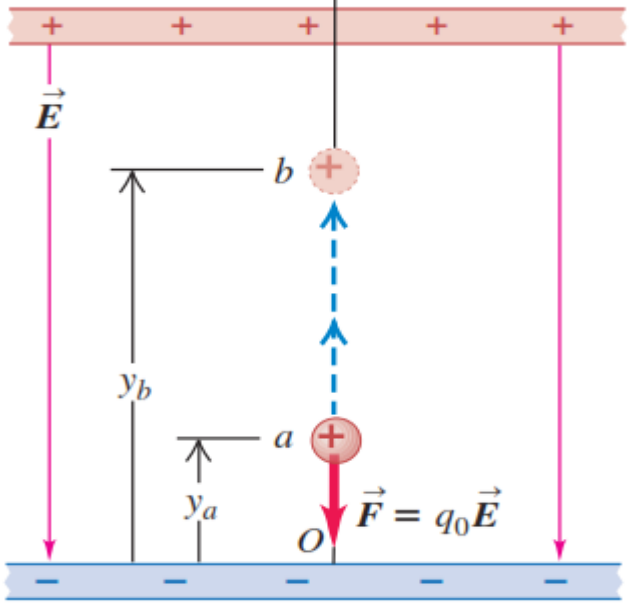

Imagen 7 Fuente: Física Universitaria Vol. 2. Edición 12. Sears Zemansky

Aquí por lo contrario la carga se desplaza en la dirección contraria al campo E, por lo cual el campo realiza un trabajo negativo sobre la carga mientras que Ue aumenta.

#### **Energía potencial eléctrica entre dos cargas puntuales**

La idea de energía potencial eléctrica no se restringe al caso de un campo uniforme, este concepto se puede aplicar a cualquier carga dentro de un campo generado por una distribución de carga. Una distribución de carga puede ser vista como un conjunto de cargas puntuales, por lo que es conveniente calcular la energía potencial eléctrica entre dos cargas puntuales que se encuentran separadas cierta distancia.

Partiendo de nuevo de la expresión para el trabajo mecánico:

$$
W = f \cdot x
$$

Reemplazando la fuerza eléctrica tenemos:

$$
W = K \frac{q_1 \cdot q_2}{r^2} \cdot x
$$

Como r es la distancia que separa a las dos cargas entonces  $r = x$  nos queda:

$$
W = K \frac{q_1 \cdot q_2}{r}
$$

Como: 

$$
W=\Delta U
$$

Y tomando el valor de  $U_e = 0$  en la parte más baja de la gráfica, finalmente nos da:

$$
U_e = K \frac{q_1 \cdot q_2}{r}
$$

Que es la expresión para calcular la energía potencial eléctrica entre dos cargas puntuales.

#### **Potencial eléctrico**

En la unidad anterior vimos como el campo eléctrico describe la fuerza por unidad de carga sobre una partícula cargada dentro del campo, el potencial eléctrico o simplemente potencial se define como la energía potencial por unidad de carga. Es decir el potencial (V) en cualquier punto del campo eléctrico como la energía potencial (U) asociada a una carga de prueba  $(q_0)$  en ese punto. Este concepto es muy útil para el cálculo de energías de partículas cargadas, así como para el caculo del campo eléctrico ya que el potencial y el campo están estrechamente relacionados. En muchos casos es más fácil encontrar primero el potencial eléctrico y luego a partir de este calcular el campo.

Matemáticamente nos queda;

$$
V=\frac{U}{q_0}
$$

 $U = V \cdot q_0$ 

O bien, 

Fundación Universitaria del Área Andina 47

#### **Unidades del potencial eléctrico**

Las unidades para el potencial en el sistema internacional son el volt o voltio en honor al científico italiano Alejandro Volta (1745 – 1827). Y equivale a un joule por coulomb.

$$
1V = \frac{J}{C}
$$

Aunque también se puede utilizar el estatvoltio (stv) que es un ergio por estatculombio.

#### **Diferencia de potencial**

Realmente lo que suele tener un interés mucho mas practico que el cálculo del potencial eléctrico es la diferencia de potencial o voltaje entre dos puntos de un circuito. Esta es igual al valor negativo del trabajo que debe realizarse para mover una carga de prueba entre los puntos a y b  $(-W_{a-b})$ .

$$
\Delta V = V_b - V_a
$$

Es decir;

$$
\Delta V = -\frac{W_{a-b}}{q_0}
$$

Recuerda que el cambio de la energía potencial es igual al valor negativo del trabajo, por ejemplo cuando levantas una masa sobre la superficie de la tierra en contra del campo gravitacional, aumenta su energía potencial pero la fuerza esta en sentido contrario al campo lo cual lo convierte en negativo.

23.11 El voltaje de esta batería es igual a la diferencia de potencial  $V_{ab} = V_a - V_b$ entre su terminal positiva (punto a) y su terminal negativa (punto  $b$ ).

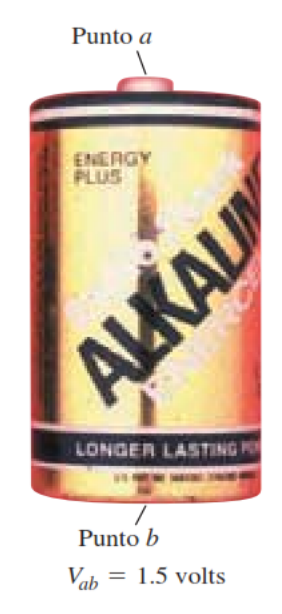

Imagen 8 Fuente: Física Universitaria Vol. 2. Edición 12. Sears Zemansky

### **Ejemplos**

#### **Ejemplo 1**

Una pequeña esfera tiene una carga de  $8\mu$ C y se mueve contra un campo eléctrico presentando una diferencia de potencial de 10V ¿Cuál fue el trabajo realizado para conseguir esta diferencia de potencial?

#### **Solución**

Lo primero es determinar los datos del problema y la incógnita.

Datos: Incógnita  $W = ?$  (trabajo)  $q = 8\mu C$  (valor de la carga)

Ahora tomamos la ecuación y solucionamos.

$$
\Delta V=-\tfrac{W_{a-b}}{q_0}
$$

ecuación de diferencia de potencial.

$$
W = -\Delta V \cdot q
$$
despejando W.  
\n
$$
W = -10V \cdot 8x10^{-6}C
$$
reemplazando valores y resolviendo.  
\n
$$
W = -80x10^{-6}J
$$

En este caso el trabajo nos da negativo ya que la carga se mueve en contra del campo eléctrico.

#### **Ejemplo 2**

¿Cuál es energía potencial electrostática total de la configuración de cargas que se presenta en la figura?

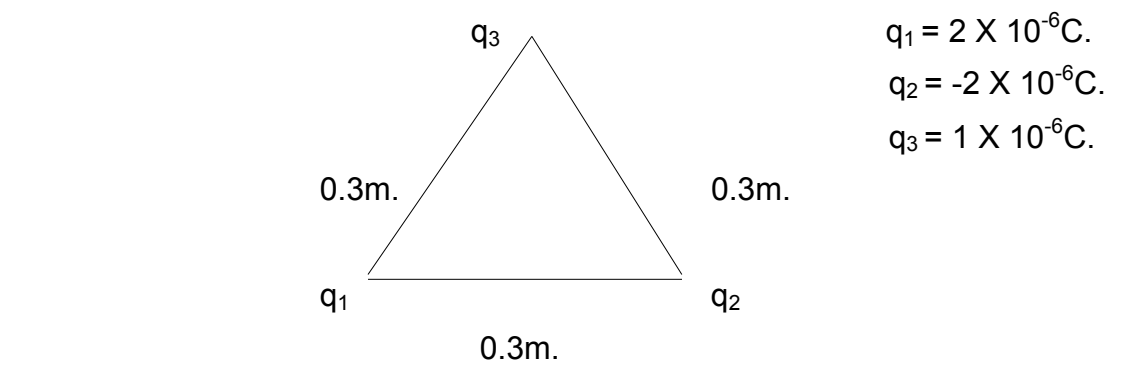

#### **Solución**

Datos: a partir de la figura podemos extraer los siguientes datos, r = 0.3m. para todas las cargas.  $q_1 = 2 \times 10^{-6}$ C.  $q_2$  = - 2 X 10<sup>-6</sup>C.  $q_3$  = 1 X 10<sup>-6</sup>C  $\rm K = 9 \ X \ 10^9 \ N\text{-m}^2/\rm C^2$ Incógnita:  $U_t = ?$ 

$$
U_e = K \frac{q_1 \cdot q_2}{r^2}
$$

Ecuación para la energía potencial eléctrica.

Como la  $U_t$  es la suma de todas las energías potenciales de cada carga podemos escribir:

$$
U_t = K\left(\frac{q_1 \cdot q_2}{r} + \frac{q_2 \cdot q_3}{r} + \frac{q_1 \cdot q_3}{r}\right)
$$

Reemplazando los valores y resolviendo:

$$
U_t = 9 X 10^9 N - m/c^2 \left( \frac{2 X 10^{-6} C - 2 X 10^{-6} C}{0.3} + \frac{-2 X 10^{-6} C \cdot 1 X 10^{-6} C}{0.3} + \frac{2 X 10^{-6} C \cdot 1 X 10^{-6} C}{0.3} \right)
$$

$$
U_t = 9 X 10^9 N - m/c^2 \left( \frac{-4 X 10^{-12} c^2}{0.3} - \frac{2 X 10^{-12} c^2}{0.3} + \frac{2 X 10^{-12} c^2}{0.3} \right)
$$

$$
U_t = 9 X 10^9 N - m/c^2 \left(\frac{-4 X 10^{-12} c^2}{0.3}\right)
$$

$$
U_t = 120 X 10^{-3} J
$$

Nótese que en las unidades al cancelar  $C^2$  nos da N-m que equivale Joules (J).

### **Ejemplo 3**

¿Cuál es la diferencia de potencial que se encuentra al moverse desde un punto A que se encuentra a 15cm de una carga puntual de 10 x10<sup>-5</sup>C hasta un punto B a 30cm?

#### **Solución**

Datos: q = 10 X 10<sup>-6</sup> C.  $r_A$  = 15cm. k = 9 X 10 $^9$ N·m $^2$ /C  $r_B = 30$ cm. Incógnita: ∆V = ¿

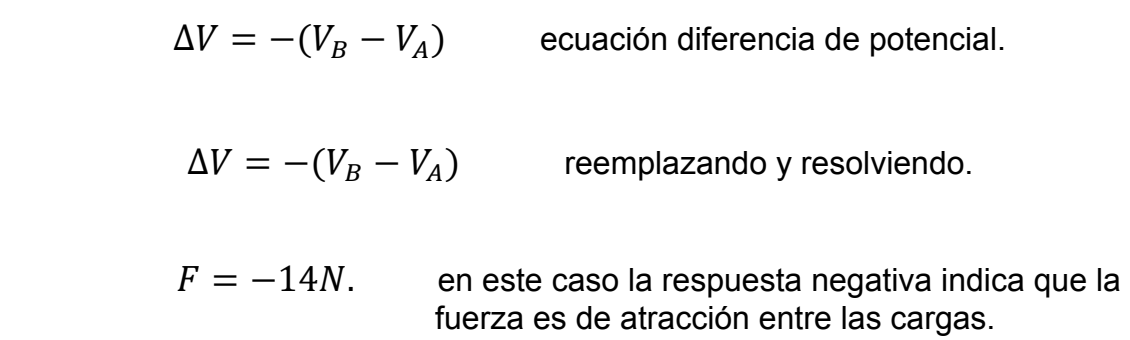

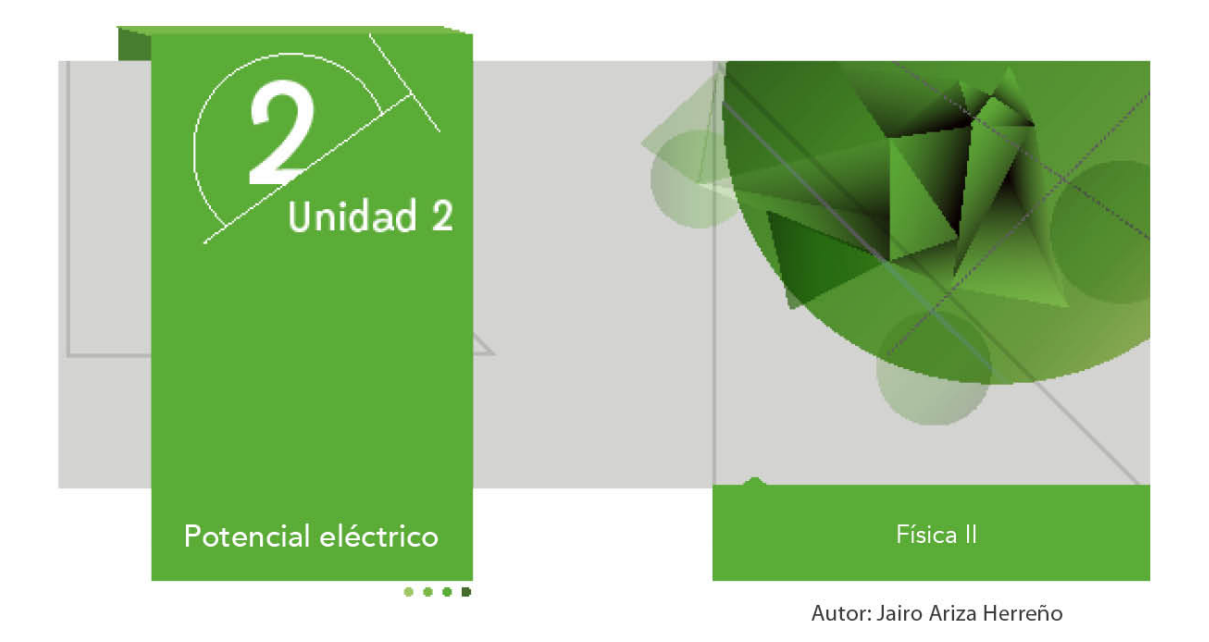

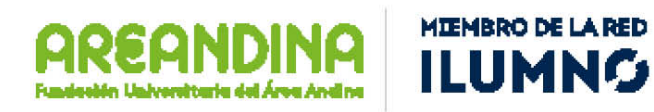

# **Introducción**

A continuación encontraran un material que servirá de apoyo en el desarrollo de la presente unidad, esta cartilla los guiará de manera sistemática organizada y didáctica por cada uno de los temas de estudio propuestos para desarrollar durante esta semana académica. El tema central de nuestro trabajo será la electrostática dentro de este repasaremos algunos conceptos vistos durante los cursos de física de educación media reforzaremos aquellos en los cuales tengas dudas y aprenderemos algunos nuevos.

Continuaremos con nuestro estudio sobre el potencial eléctrico abordando los temas de líneas equipotenciales y el potencial eléctrico debido a una distribución continua de carga. Al final de la cartilla encontraran una serie de ejemplos y ejercicios propuestos para que comprueben que tan efectivo ha sido trabajo. El tema de las interacciones de la carga eléctrica es de suma importancia en el desarrollo de su carrera profesional y de la vida cotidiana de cada una de las personas, tengan presente que una inmensa cantidad de fenómenos se explican bajo la óptica del electromagnetismo y ni pensar en las aplicaciones que se tienen, no en vano la fuerza electromagnética es una de las cuatro fuerzas fundamentales de la naturaleza.

# **Recomendaciones metodológicas**

Como ya se enuncio anteriormente la cartilla es un material de apoyo en el desarrollo de tus actividades académicas, es por este motivo que debes tener en cuenta las siguientes recomendaciones para que puedas sacar el máximo provecho de este material:

- Leer la cartilla detenidamente antes de acceder al resto de material de apoyo de la unidad (videos, lecturas complementarias, video conferencia, etc.).
- Revisar las veces que sea necesario cada uno de los conceptos expuestos hasta conseguir su total comprensión.
- Realizar una lista de palabras claves que te permitan recordar con facilidad los temas trabajados en la cartilla.
- Analizar cada uno de los ejemplos (numéricos y conceptuales) hasta comprender los métodos y conceptos que están inmersos en la solución de cada uno de ellos. Si es posible trata de resolverlos por tu cuenta y compara tus resultados con los de la cartilla.
- Aprovecha los momentos de encuentro (tutorías) con el profesor titular de la asignatura (tutor) para que despejes las dudas que la cartilla no pueda.
- Desarrolla las actividades y ejercicios propuestos al final de la cartilla para que puedas comprobar que tanto has avanzado en los temas trabajados.
- Consulta fuentes externas textos o páginas web que te ayuden a mejorar tus conocimientos.

Esperamos que puedas sacar el mejor provecho de esta cartilla y que esta sea una fuente de consulta para el desarrollo del presente curso.

# **Desarrollo temático**

### **Potencial eléctrico**

#### **Líneas equipotenciales**

Recuerda que cuando movemos una masa dentro del campo gravitacional de la tierra el cambio de la energía potencial gravitacional es independiente de la trayectoria que siga la masa, únicamente depende de sus posiciones (alturas) inicial y final. De manera análoga una partícula que se mueve de un punto a otro dentro de un campo eléctrico uniforme cambia su energía potencial eléctrica en la misma proporción sin interesar la trayectoria seguida dentro del campo.

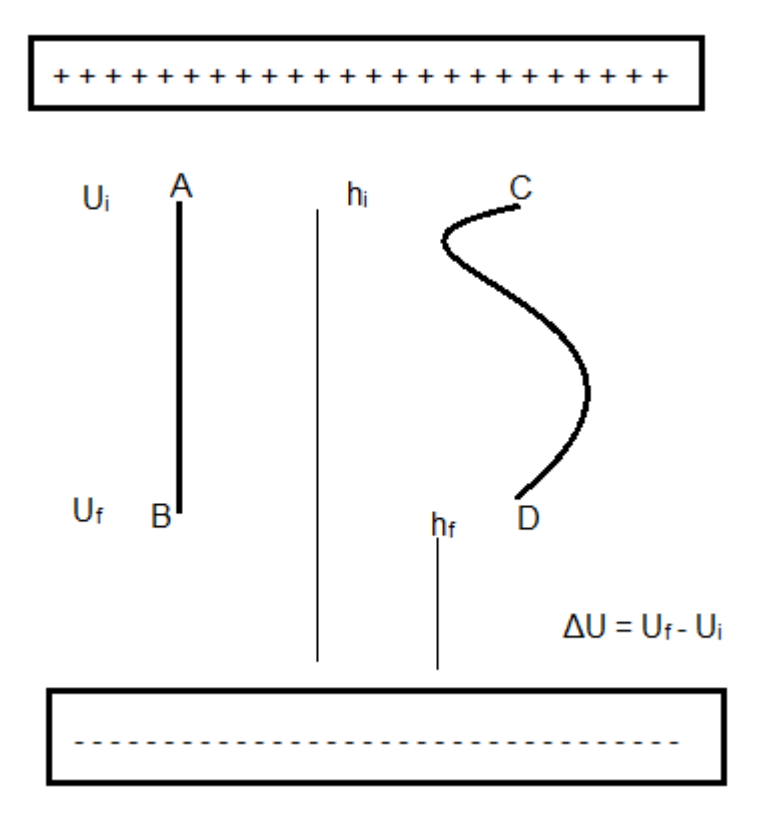

Imagen 1. Cambio de la energía potencial eléctrica Fuente: Propia.

En la imagen 1. Se puede observar dos cargas que se mueven por las trayectorias AB y CD, ambas cargas se desplazan la misma altura dentro del campo eléctrico, por tal motivo el cambio de su energía potencial eléctrica es igual sin interesar la trayectoria seguida.

Si recordamos que el potencial eléctrico se definió en términos de la energía potencial eléctrica como la energía por unidad de carga.

$$
V=\frac{U}{q}
$$

Entonces podemos afirmar que el valor del potencial eléctrico es igual para los puntos que se encuentran a la misma altura dentro del campo eléctrico, en este caso los puntos A, C y B, D tienen el mismo potencial eléctrico respectivamente.

En este orden de ideas podemos afirmar que una superficie equipotencial es aquella en la cual todos los puntos que están sobre ella tienen el mismo potencial eléctrico. Siempre las líneas equipotenciales son perpendiculares al campo eléctrico.

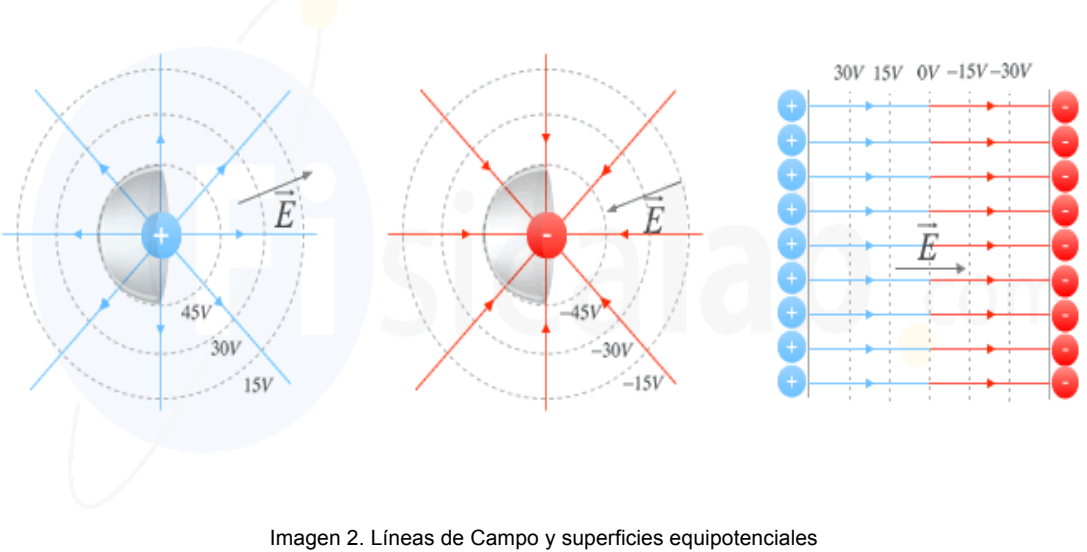

Fuente: https://www.fisicalab.com/sites/all/files/contenidos/electrostatica/potencial-e-intensidad.png

La imagen muestra las líneas de campo eléctrico en color rojo o azul y la sección transversal de las superficies equipotenciales (líneas punteadas) para dos cargas puntuales (una positiva y una negativa) y un par de placas paralelas.

#### **Potencial eléctrico de distribuciones de carga continúa**

Una distribución de carga continua la podemos encontrar cuando un cuerpo que tiene una forma geométrica definida contiene una carga eléctrica Q. el potencial eléctrico debido a una distribución de carga continua puede calcularse de dos maneras; podemos comenzar por tener en cuenta el potencial producido por una carga puntual.

$$
V = K \frac{q}{r}
$$

Luego podemos considerar partir el cuerpo en infinitas secciones de tal manera que cada una de estas secciones se puede tomar como una carga puntual, entonces el potencial de cada una de esas secciones nos quedaría.

$$
dV = K \frac{dq}{r}
$$

Donde r es la distancia de la sección al punto donde se quiere calcular el potencial eléctrico. Para incluir todas las contribuciones de las infinitas secciones del cuerpo debemos integrar la ecuación anterior para obtener el potencial total debido a la distribución de carga continua.

$$
V = K \int \frac{dq}{r}
$$

No te asustes por el símbolo de integral este es simplemente un método matemático que nos permite llegar a ecuaciones generales para calcular el potencial eléctrico de una distribución de carga continua, mas adelante en tus cursos de cálculo te explicaran como funciona.

El otro método para calcular el potencial eléctrico debido a una distribución de carga continua consiste en conocer el campo eléctrico. Observa cómo se puede calcular el potencial en algunas distribuciones de carga continua.

#### Potencial eléctrico debido a un anillo cargado eléctricamente

Debemos determinar el potencial en un punto P localizado sobre el eje de un anillo de radio a cargado uniformemente con una carga eléctrica Q. Lo primero que debemos considerar es que p se encuentra a una distancia x del centro del anillo y el elemento de carga dq situado sobre el anillo se encuentra a una distancia.

$$
r = \sqrt{x^2 + a^2}
$$

Como se muestra en la imagen:

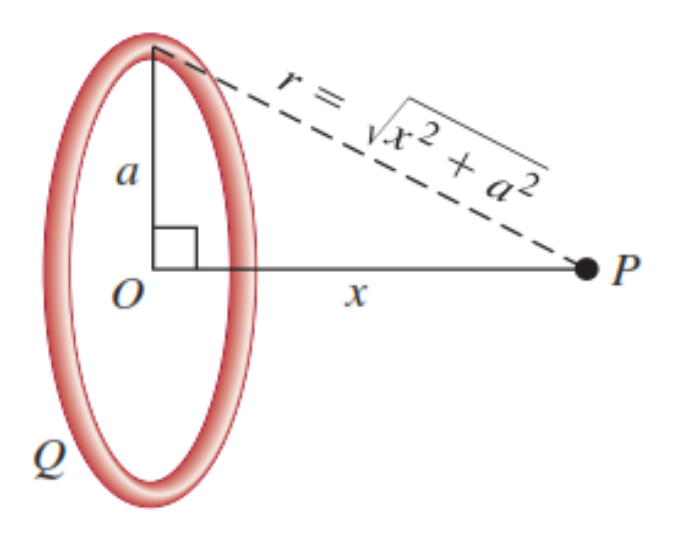

Imagen 3. Distribución de carga continua en una anillo. Fuente: Física Universitaria Vol. 2. Edición 12. Sears Zemansky

Podemos expresar V como:

$$
V = K \int \frac{dq}{\sqrt{x^2 + a^2}}
$$

Como todos los elementos dq se encuentran a la misma distancia entonces la integral se reduce a: 

$$
V = \frac{k}{\sqrt{x^2 + a^2}} \int dq
$$

Resolviendo la integral es decir teniendo en cuenta el aporte de todos los elementos dq del anillo obtenemos la expresión.

$$
V = \frac{kQ}{\sqrt{x^2 + a^2}}
$$

Que es la expresión para calcular el potencial eléctrico en un punto P debido a la distribución de carga continua Q en un anillo.

### Potencial eléctrico debido a un disco cargado uniformemente

Calcularemos el potencial en un punto P ubicado sobre el eje del disco de radio a que se encuentra a una distancia x y que tiene una distribución de carga  $\delta$ .

Lo primero que debemos recordar es que:

$$
\delta = \frac{Q}{A}
$$

Para simplificar el problema dividimos el anillo en una serie de anillos de área  $2\pi r$  dr. Como se muestra en la figura.

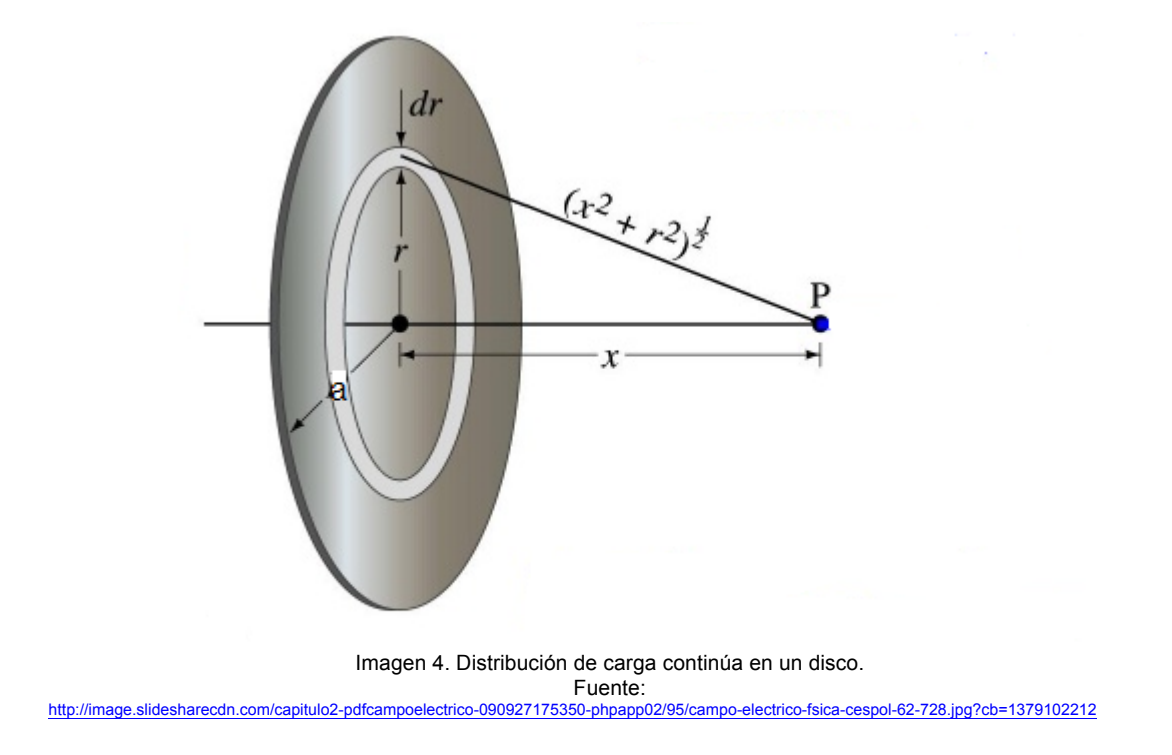

El potencial de cada anillo viene dado por la expresión.

$$
V = \frac{kQ}{\sqrt{x^2 + a^2}}
$$

Donde cada anillo tiene un radio r y un ancho dr, como ya se dijo el área de anillo está dado por:

$$
dA=2\Pi r\,dr
$$

Que es la longitud de circunferencia multiplicada por el ancho y la carga en el anillo es:

$$
dq = \delta \, dA
$$

Reemplazando tenemos que:

$$
dq = 2\delta \Pi r dr
$$

De esta manera el potencial en el punto P debido al anillo es:

$$
dV = \frac{Kdq}{\sqrt{x^2 + a^2}} = \frac{K2\delta I r dr}{\sqrt{x^2 + a^2}}
$$

Para encontrar el potencial total en el punto P sumamos el potencial producido por cada uno de los anillos que integran el disco, es decir integramos dV de  $r = 0$  a  $r = a$ .

$$
V = \ KII\delta \int_o^a \frac{2r \ dr}{\sqrt{x^2 + a^2}}
$$

Al evaluar la integral anterior obtenemos la expresión que nos permite calcular el potencial en un punto producido por una distribución de carga continua dentro de un disco que es:

$$
V = 2\pi K \delta(\sqrt{x^2 + a^2} - x)
$$

#### Potencial eléctrico debido a una línea finita cargada uniformemente

Una barra de longitud I tiene una carga uniforme por unidad de longitud y una carga total Q, para calcular el potencial eléctrico en un punto P dividimos la barra en segmentos muy pequeños cada uno de longitud dx, con una carga.

$$
dq = \lambda dx
$$

Como ya sabemos de las unidad 1.

$$
\lambda = \frac{Q}{l}
$$

Ya que este elemento se encuentra a una distancia r de P dada por:

$$
r = \sqrt{x^2 + d^2}
$$

Como se muestra en la imagen.

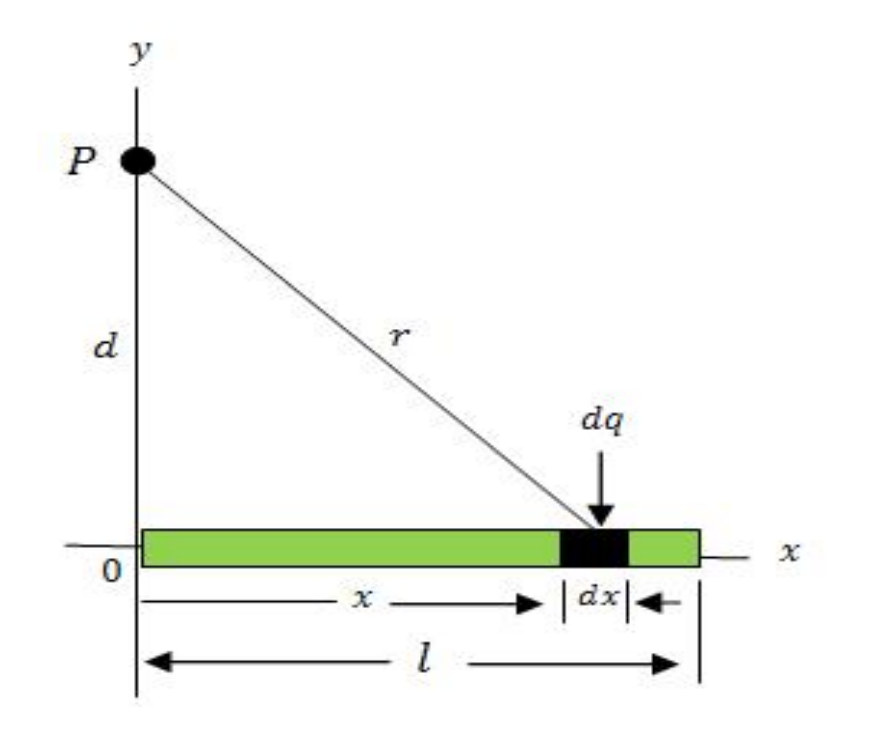

Imagen 5. Distribución de carga continúa en una barra finita Fuente: http://electromagnetic-fields.wikispaces.com/file/view/ejemP.JPG/92927702/ejemP.JPG

Podemos expresar el potencial en el punto P debido a este elemento como:

$$
dV = K \frac{dq}{r} = K \frac{\lambda dx}{\sqrt{x^2 + d^2}}
$$

Para obtener el potencial total debido a la barra sumamos todos los potenciales producidos por cada uno de los segmentos dx, es decir planteamos una integral y la evaluamos entre los límites  $x = o$   $y x = 1$ .

$$
V = \int_0^l \frac{K \lambda dx}{\sqrt{x^2 + d^2}}
$$

Desarrollando esta integral obtenemos la ecuación para calcular el valor del potencial eléctrico para una distribución de carga uniforme en una barra de longitud finita.

$$
V = \frac{KQ}{l} \ln \left( \frac{l + \sqrt{l^2 + d^2}}{d} \right)
$$

De manera análoga podemos encontrar las expresiones para calcular el potencial eléctrico en un punto P para:

Una esfera cargada uniformemente de radio R

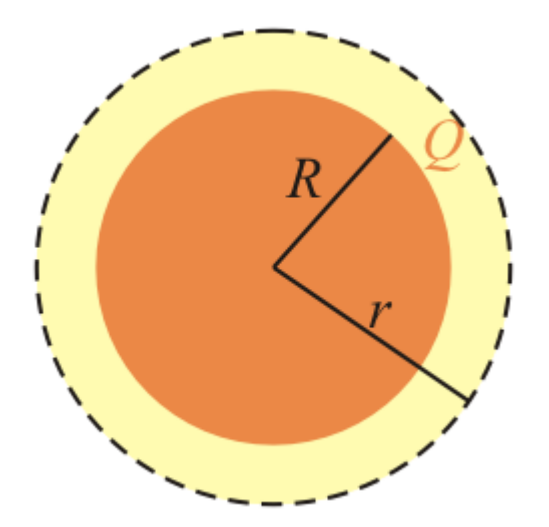

Imagen 6. Esfera cargada uniformemente Fuente: http://laplace.us.es/wiki/images/6/67/Esferacargadavolumen01.gif

Para un punto P ubicado fuera de la esfera ( $r > R$ ).

$$
V = K \frac{Q}{r}
$$

1111 - The Company of the Company of the Company of the Company of

Para un punto P ubicado en la superficie de la esfera ( $r = R$ ).

$$
V = K \frac{Q}{R}
$$

Para un punto p ubicado al interior de la esfera para ( $r > R$ ).

$$
V = \frac{KQ}{2R} \left( 3 - \frac{r^2}{R^2} \right)
$$

### **Ejemplos**

#### **Ejemplo 1**

Calcule el potencial en un punto P a que se encuentra a 50cm de una barra de longitud 2m que contiene una carga de 25C.

Datos;  $Q = 25C$ .

 $L = 2m$ .  $D = 0.5m$ .

Como ya sabemos el potencial se calcula por medio de:

$$
V = \frac{KQ}{l} \ln \left( \frac{l + \sqrt{l^2 + d^2}}{d} \right)
$$

Reemplazando obtenemos:

$$
V = \frac{9x10^9x25}{2} \ln \left( \frac{2 + \sqrt{2^2 + 0.5^2}}{0.5} \right)
$$

Resolviendo tenemos que:

$$
V = 112.5x10^9 \ln 8.12
$$

Entonces: 

$$
V=235.61x10^9Volt.
$$

## **Ejemplo 2**

Una esfera posee una carga uniforme de 10C. Calcula la distancia a la que se encuentra un punto P que tiene un potencial eléctrico de 120volt. P se encuentra por fuera de la esfera.

Datos;  $Q = 10C$ .

 $V = 120$ volt.

Partimos de la ecuación:

$$
V = K \frac{Q}{r}
$$

Despejamos r:

$$
r = K \frac{Q}{V r}
$$

Y reemplazamos los datos:

$$
r = 9x10^9 \frac{10}{120}
$$

Entonces r es:

$$
r = 7.5x10^8m.
$$

## **Ejemplo 3**

Calcule la carga necesaria presente en un anillo de radio 25cm. Que produce un potencial de 10volt. En un punto situado a 3cm. Del centro del anillo.

Datos;  $V = 10$ volt.  $a = 0.25m$ .  $x = 0.03$ m.

Tomamos la ecuación:

$$
V = \frac{kQ}{\sqrt{x^2 + a^2}}
$$

Despejamos Q:

$$
Q = V \frac{\sqrt{x^2 + a^2}}{K}
$$

Reemplazando nos queda:

$$
Q = 10 \frac{\sqrt{0.03^2 + 0.25^2}}{9x10^9}
$$

Resolviendo la ecuación obtenemos:

$$
Q = 2.7x10^{-8}C
$$

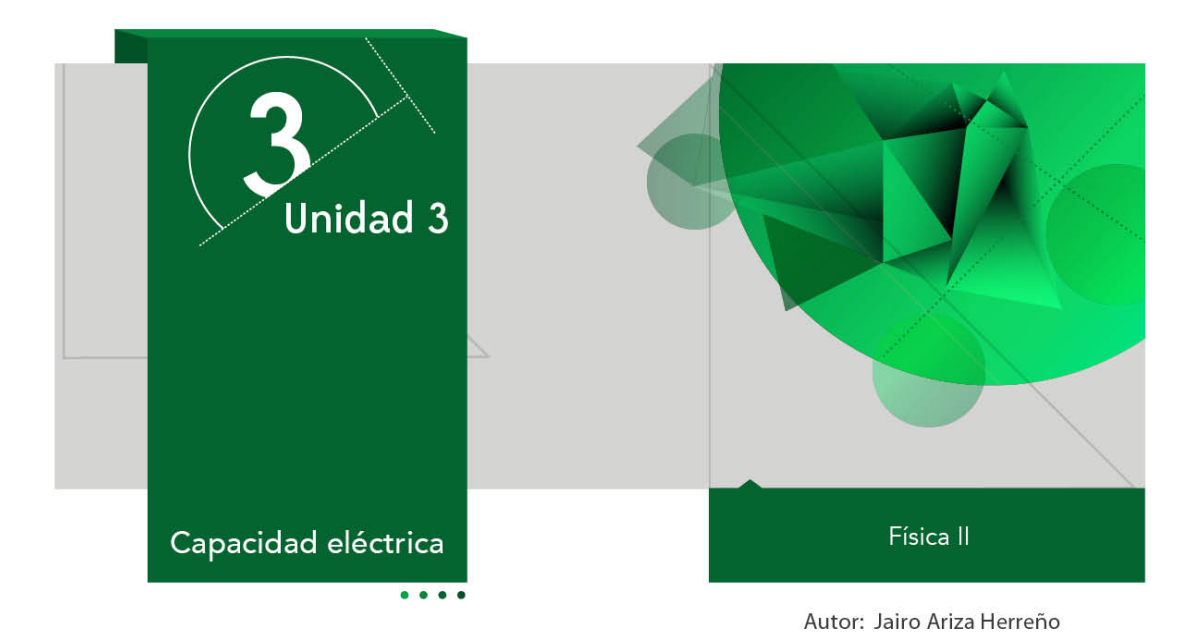

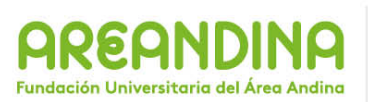

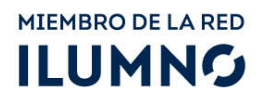

# **Introducción**

A continuación encontraran un material que servirá de apoyo en el desarrollo de la presente unidad, esta cartilla los guiara de manera sistemática organizada y didáctica por cada uno de los temas de estudio propuestos para desarrollar durante esta semana académica. El tema central de nuestro trabajo será la electrostática dentro de este repasaremos algunos conceptos vistos durante los cursos de física de educación media reforzaremos aquellos en los cuales tengas dudas y aprenderemos algunos nuevos.

Comenzaremos nuestro estudio sobre los condensadores o capacitadores eléctricos abordando los temas de capacitancia de un condensador, combinaciones de condensadores, energía de un condensador cargado y condensadores con dieléctricos. Al final de la cartilla encontraran una serie de ejemplos y ejercicios propuestos para que comprueben que tan efectivo ha sido trabajo. El tema de las interacciones de la carga eléctrica es de suma importancia en el desarrollo de su carrera profesional y de la vida cotidiana de cada una de las personas, tengan presente que una inmensa cantidad de fenómenos se explican bajo la óptica del electromagnetismo y ni pensar en las aplicaciones que se tienen, no en vano la fuerza electromagnética es una de las cuatro fuerzas fundamentales de la naturaleza.

# **Recomendaciones metodológicas**

Como ya se enuncio anteriormente la cartilla es un material de apoyo en el desarrollo de tus actividades académicas, es por este motivo que debes tener en cuenta las siguientes recomendaciones para que puedas sacar el máximo provecho de este material:

- Leer la cartilla detenidamente antes de acceder al resto de material de apoyo de la unidad (videos, lecturas complementarias, video conferencia, etc.).
- Revisar las veces que sea necesario cada uno de los conceptos expuestos hasta conseguir su total comprensión.
- Realizar una lista de palabras claves que te permitan recordar con facilidad los temas trabajados en la cartilla.
- Analizar cada uno de los ejemplos (numéricos y conceptuales) hasta comprender los métodos y conceptos que están inmersos en la solución de cada uno de ellos. Si es posible trata de resolverlos por tu cuenta y compara tus resultados con los de la cartilla.
- Aprovecha los momentos de encuentro (tutorías) con el profesor titular de la asignatura (tutor) para que despejes las dudas que la cartilla no pueda.
- Desarrolla las actividades y ejercicios propuestos al final de la cartilla para que puedas comprobar que tanto has avanzado en los temas trabajados.
- Consulta fuentes externas textos o páginas web que te ayuden a mejorar tus conocimientos.

Esperamos que puedas sacar el mejor provecho de esta cartilla y que esta sea una fuente de consulta para el desarrollo del presente curso.

# **Desarrollo temático**

### **Capacidad eléctrica**

### **Condensadores o capacitores**

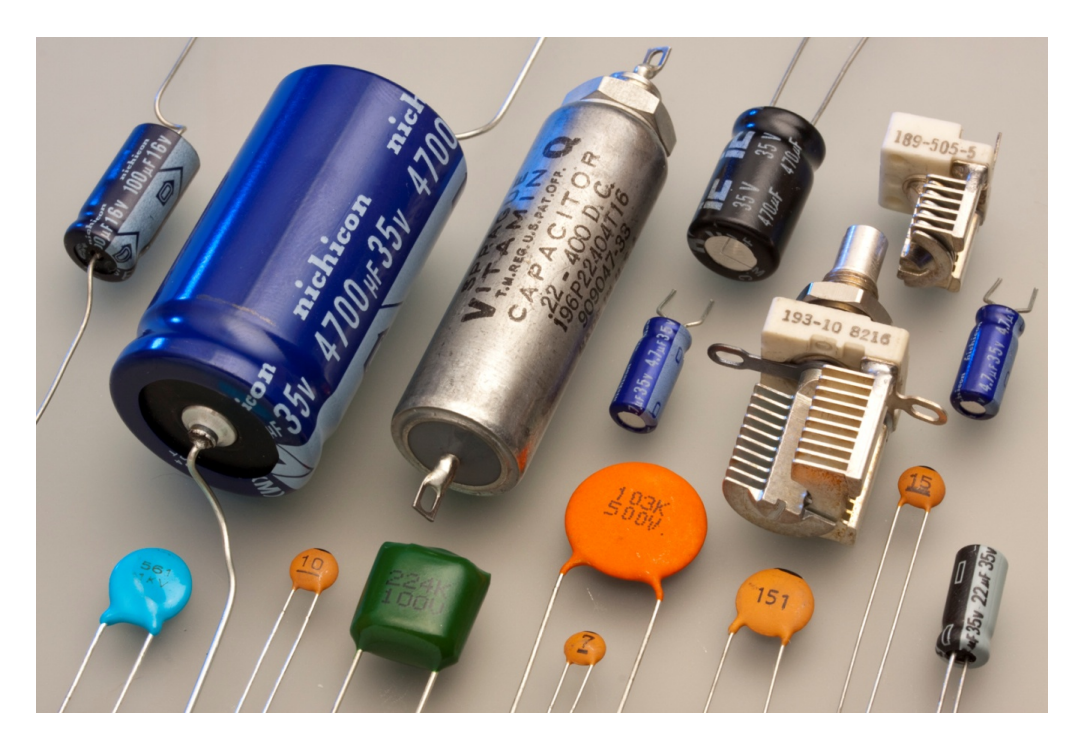

Imagen 1. Condensadores o capacitores Fuente: https://upload.wikimedia.org/wikipedia/commons/b/b9/Capacitors\_(7189597135).jpg

Un condensador o capacitor eléctrico es un dispositivo utilizado en electricidad y electrónica, que es capaz de almacenar energía eléctrica manteniendo un campo eléctrico. Está formado por un par de superficies conductoras que generalmente son placas o laminas una con carga positiva y la otra con carga negativa y bajo una influencia total es decir que todas las líneas de campo que parten de una placa llegan a la otra. Esto se da debido a que la distancia de separación de las placas es pequeña comparada con las dimensiones de las placas y así se evita el efecto del borde. Las placas por lo general están separadas por un dieléctrico o por el vacio y todo el condensador se encuentra aislado con recubrimientos plásticos por lo general.

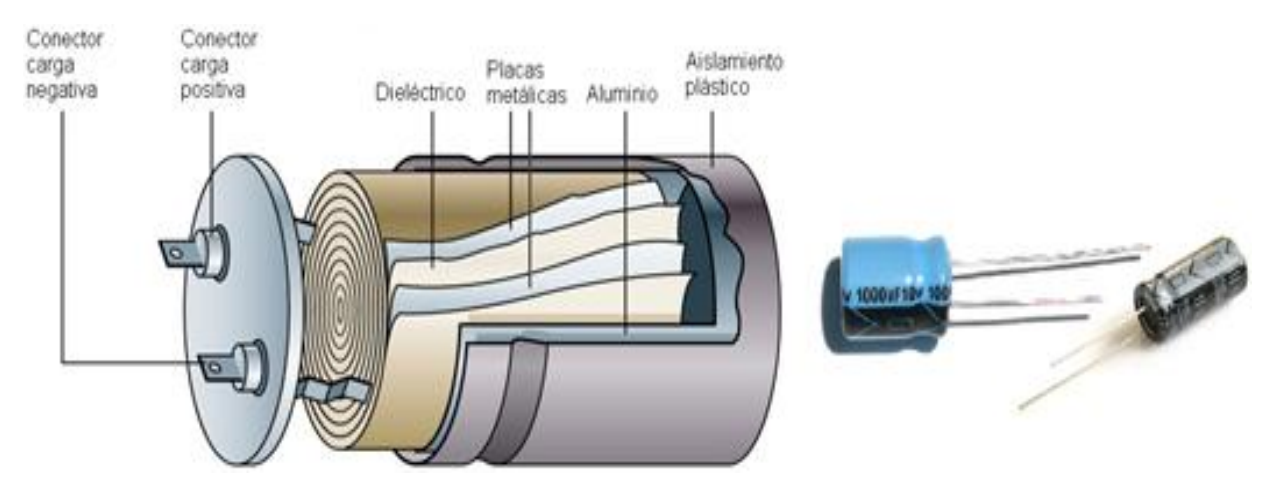

Imagen 2. Composición interna de un condensador electrolítico Fuente: https://practicatufisica.files.wordpress.com/2013/03/capacitor-electrolitico-interior-1.jpg

Los condensadores se pueden utilizar en una amplia variedad de tareas como por ejemplo; como filtros de suministro de energía eléctrica, para sintonizar frecuencias de receptores de radio, para eliminar chispas en los sistemas de encendidos de automóviles, como unidades de almacenamiento de energía en unidades de destellos electrónicos, etc.

En electricidad y electrónica se utiliza un símbolo que consiste en dos líneas paralelas acompañadas cada una de ellas por una perpendicular para identificar la presencia de un condensador o capacitor dentro de un circuito.

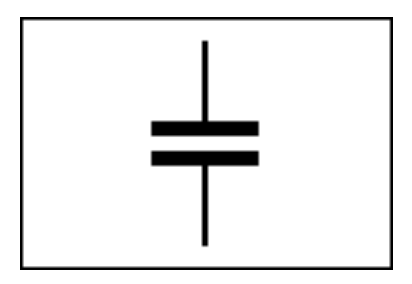

Imagen 3. Símbolo de un condensador o capacitor Fuente:

http://www.simbologia-electronica.com/imagenes/simbolos-electronicos/condensadores-capacitores/simbolo\_condensador\_capacitor.png
#### **Capacitancia de un condensador**

En un principio las maquinas de frotamiento (como el generador de Van de Graaff) podían acumular grandes voltajes pero flujos muy diminutos de carga eléctrica y el problema era poder acumular esta carga para poderla descargar de un solo golpe. Con el tiempo los físicos encontraron que la cantidad de carga que podía cumular un conductor dependía de su tamaño se utilizaron barras de metal, cañones y elementos similares para poder almacenar esta carga. Alessandro Volta dio el nombre de condensador a cualquier dispositivo que almacenaba carga (hoy se pueden llamar capacitores) además introdujo la expresión capacidad eléctrica en analogía con el concepto de capacidad calórica.

Cuando se tiene un determinado potencial  $(V)$ , la cantidad de carga  $(Q)$  que se puede almacenar en un cuerpo depende de sus características físicas y todas esas características se asocian con el nombre de capacitancia (C) entre mayor sea la carga presente en el cuerpo mayor es su capacitancia y entr5e menos voltaje se necesite para acumularla mayor es su capacitancia, en este orden de ideas podemos decir que la capacitancia es directamente proporcional a la cantidad de carga e inversamente proporcional al voltaje entonces matemáticamente la capacitancia es la razón entre la carga (Q) y el potencial o voltaje (V).

$$
C=\frac{Q}{V}
$$

La capacitancia siempre es una medida positiva ya que la diferencia de potencial aumenta a medida que aumenta la carga. La unidad de medida de la capacitancia en el SI es el farad (F) en honor al físico Michel Faraday.

$$
Farad = \frac{Coulomb}{Volt}
$$

El Farad es una medida bastante grande por lo cual los condensadores vienen indicados en microfaradios ( $\mu$ f), nanofaradios (nf) o picofaradios (pf), recuerda que un  $\mu$ f equivale a 10-6F. un nf es 10-9F. y un pf es 10-12F.

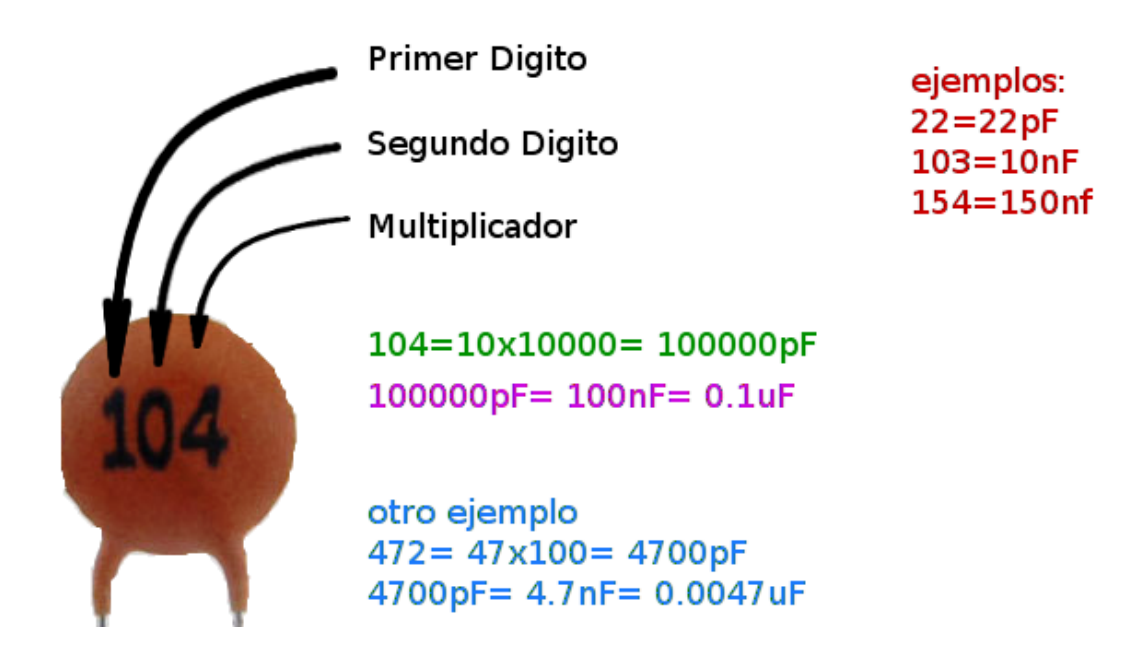

Imagen 4. Código de un Condensador Fuente: http://www.geekbotelectronics.com/wp-content/uploads/2014/07/codigo\_Capacitor.png

La capacitancia de un dispositivo depende de la forma de este, ilustraremos cuatro ejemplos de geometrías ya conocidas.

#### **Conductor esférico aislado**

Para un conductor esférico aislado de radio R y carga Q (el segundo conductor puede tomarse como una esfera hueca de radio infinito y concéntrica a la anterior en donde  $V =$ 0 en el infinito.

Recordando que el potencial de la esfera es:

$$
V = \frac{KQ}{R}
$$

Al reemplazar este valor obtenemos que su capacitancia es:

$$
C = \frac{Q}{\frac{KQ}{R}}
$$

Realizando un poco de algebra nos queda:

$$
C = \frac{R}{K}
$$

Reemplazando K:

$$
C=4\pi\epsilon R
$$

Que es la ecuación para calcular la capacitancia de un conductor esférico. Recuerda que  $\epsilon$ es la permitividad del vacío y tiene un valor de 8.85 X 10<sup>-12</sup> C<sup>2</sup>/N·m<sup>2</sup>.

#### **Condensador de placas paralelas**

Dos placas paralelas de área A se encuentran separadas una distancia d con cargas Q y -Q como se muestra en la imagen.

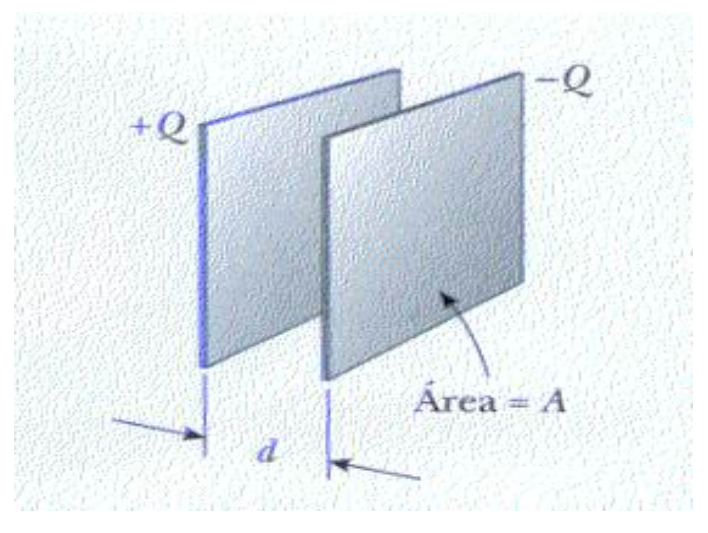

Imagen 5. Condensador de placas paralelas Fuente: http://emilioescobar.org/u3/pic3/26.2.jpg

La carga por unidad de área sobre cualquiera de las placas está dada por:

$$
\delta = \frac{Q}{A}
$$

El campo eléctrico entre las placas es:

$$
E = \frac{\delta}{\epsilon}
$$

Reemplazando  $\delta$  nos queda:

$$
E = \frac{Q}{\epsilon A}
$$

Ahora la diferencia de potencial entre las dos placas es:

$$
V = Ed
$$

Reemplazando V:

$$
V = \frac{Qd}{\epsilon A}
$$

Finalmente ordenando obtenemos la ecuación para la capacitancia de un condensador de placas paralelas

$$
C = \frac{Q}{\frac{Qd}{\epsilon A}}
$$

$$
C = \frac{\epsilon A}{d}
$$

#### **Condensador cilíndrico**

Un condensador cilíndrico tiene radio a y carga Q y es coaxial a un cascaron cilíndrico de radio b (donde  $b > a$ ) y carga  $-Q$  y con longitud l. como se muestra en la figura.

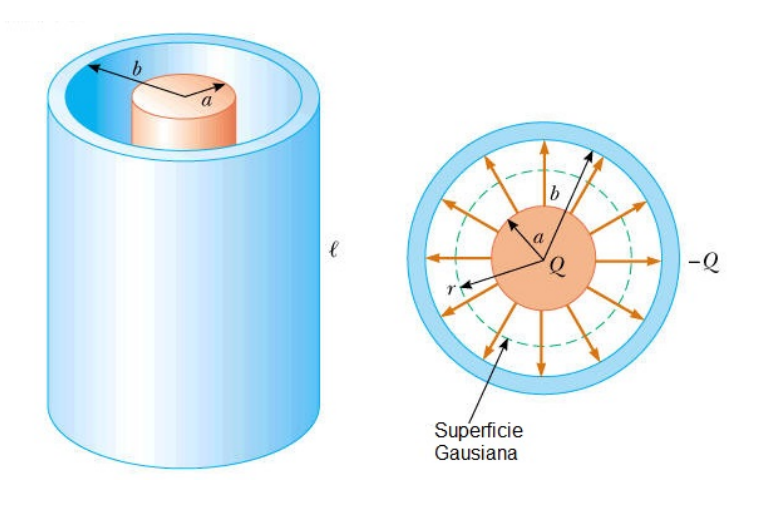

Imagen 6. Condensador cilíndrico Fuente: http://www.physics.byu.edu/faculty/christensen/Physics 220/FTI/26 Capacitance and Dielectrics/26.5 A4.jpg

Considerando que I es grande comparada con a y b podemos ignorar los efectos del borde y tener un campo uniforme entre los cilindros, confinado entre estos dos y perpendicular a los ejes de los cilindros. Procedemos a calcular la diferencia de potencial entre los dos cilindros. 

$$
V_b - V_a = -\int_a^b E \cdot ds
$$

Recuerda que la integral es para tomar la suma de cada una de las partes de la superficie del cilindro. Como ya se sabe el campo eléctrico € en la región a<  $r$  < b es:

$$
E=\frac{2K\lambda}{r}
$$

Donde  $\lambda$  es la carga por unidad de longitud de esta manera nos queda ( $\lambda = Q / I$ ).

$$
V_b - V_a = -\int_a^b \frac{2K\lambda}{r} \cdot dr
$$

Teniendo en cuenta que el campo E esta a lo largo de r se cambia ds por dr. Al realizar la integración nos queda que:

$$
V = -2K\lambda \ln \frac{b}{a}
$$

Sustituyendo obtenemos que:

$$
C = \frac{Q}{\frac{2KQ}{l}} \ln \frac{b}{a}
$$

Organizando términos: 

$$
C = \frac{l}{2Kln\frac{b}{a}}
$$

El resultado lo tomamos como positivo ya que el potencial del cilindro interior es mayor que el potencial del cilindro exterior.

### **Condensador esférico**

Un condensador esférico consiste en un cascaron esférico de radio b y carga -Q concéntrico a una esfera conductora de radio a y carga Q en donde a < b. como se muestra en la figura.

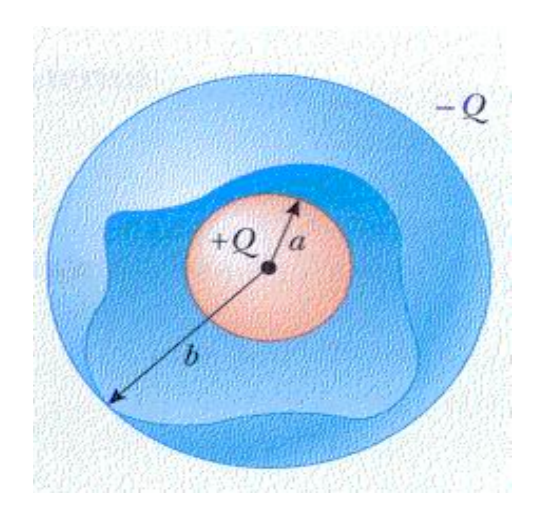

Imagen 7. Condensador esférico Fuente: http://emilioescobar.org/autoe/26.6.jpg

Como ya se sabe el campo eléctrico en este caso es radial y está dado por:

$$
E = \frac{KQ}{r^2}
$$

E este caso solo la esfera interior contribuye al campo eléctrico por lo cual está limitado a la región  $a < r < b$ . de igual manera la diferencia de potencial se calcula como:

$$
V_b - V_a = -\int_a^b E \cdot dr
$$

Reemplazando obtenemos:

$$
V_b - V_a = -KQ \int_a^b \frac{dr}{r^2}
$$

Resolviendo la integral obtenemos que:

$$
V = KQ \left(\frac{1}{b} - \frac{1}{a}\right)
$$

Desarrollando el paréntesis:

$$
V = KQ \left(\frac{b-a}{ab}\right)
$$

Finalmente sustituyendo y realizando operaciones obtenemos la ecuación para la capacitancia de un condensador esférico:

$$
C = \frac{ab}{K(b-a)}
$$

#### **Condensadores en serie y en paralelo**

Es común encontrar varios condensadores combinados en un circuito eléctrico, ya sea en serie o en paralelo, esto depende de las necesidades del circuito. Lo primero que debemos aclarar es que es una conexión en serie y que es una conexión en paralelo.

Se dice que dos condensadores o cualquier otro elemento de un circuito esta en serie es porque la corriente tiene un solo camino por el cual circular dicho de otra manera el circuito tiene una sola maya, es por esto que si un elemento del circuito falla todo el circuito falla. Un claro ejemplo de una conexión en serie eran las viejas instalaciones de navidad en las que al fundirse un bombillo toda la instalación se apagaba (quien no tuvo que probar uno a uno los bombillos hasta encontrar el dañado) de ahí su nombre una ¨serie de luces de navidad¨.

Cuando los elementos de un circuito se encuentran en paralelo se dice que la corriente tiene dos o más caminos por los cuales circular, es decir que el circuito puede contener dos o más mallas (eso depende de la configuración del circuito), un claro ejemplo de una conexión en paralelo son las luces de una casa en donde puedes tener encendida la luz de la sala pero apagadas las luces de las alcobas, si estuviesen conectadas en serie al apagar la luz de la cocina se apagarían todas las luces de la casa o para encender una luz tendríamos que encender todas las de casa (el costo de la factura de la energía sería bastante elevado).

Para una combinación de condensadores conectados en serie se da que la diferencia de potencial de la batería es igual a la suma de las diferencias de potenciales de todos los condensadores del circuito, matemáticamente.

$$
V = V_1 + V_2 + V_3 + \dots + V_n
$$

Donde  $V_n$  es el voltaje del enésimo condensador.

De igual manera la capacitancia equivalente la podemos encontrar por medio de la ecuación.

$$
\frac{1}{C_{eq}} = \frac{1}{C_1} + \frac{1}{C_2} + \dots + \frac{1}{C_n}
$$

Por otro lado la carga eléctrica Q se mantiene constante en todos los condensadores del circuito.

$$
Q = Q_1 = Q_2 = Q_3 = ... = Q_n
$$

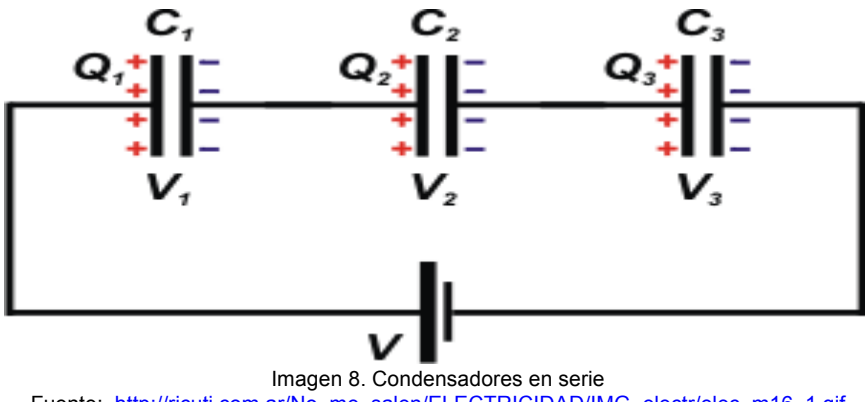

Fuente: http://ricuti.com.ar/No\_me\_salen/ELECTRICIDAD/IMG\_electr/elec\_m16\_1.gif

Para una combinación de condensadores conectados en paralelo se da que la diferencia de potencial de la batería es igual a la diferencia de potencial de cada uno de los condensadores es decir el voltaje se mantiene constante en todo el circuito.

$$
V = V_1 = V_2 = V_3 = \ldots = V_n
$$

De igual manera la capacitancia equivalente es igual a la suma de tosa las capacitancias de los condensadores del circuito.

$$
C_{eq} = C_1 + C_2 + C_3 + \dots + C_n
$$

Además la carga eléctrica es igual a la suma de la carga de cada uno de los condensadores del circuito.

$$
Q = Q_1 + Q_2 + Q_3 + \dots + Q_n
$$

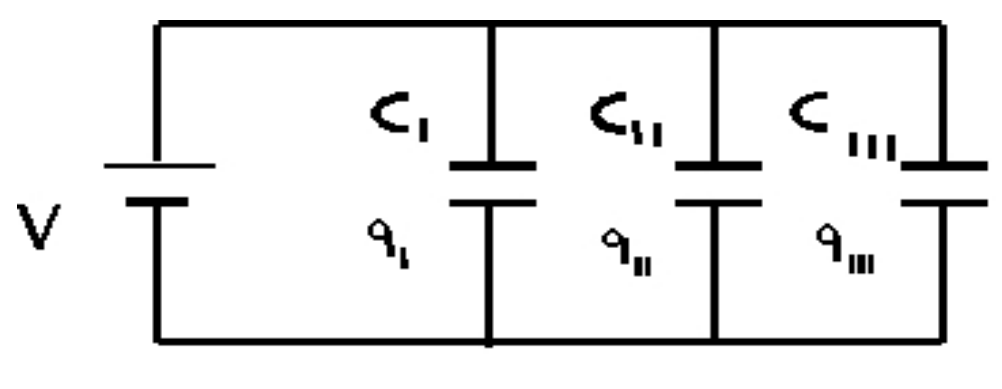

Imagen 9. Condensadores en paralelo Fuente: http://www.profesormolina.com.ar/electronica/componentes/capacitores/asoc/image002.jpg

# **Energía almacenada en un condensador**

Si las placas de un condensador se conectan entre si el condensador por medio de un conductor la carga fluye de una placa a la otra hasta que el condensador se descarga, esto por lo general se puede observar como una chispa. Al tocar las dos placas de un condensador se puede recibir una descarga o choque eléctrico, la intensidad de este depende de la capacitancia del condensador y del voltaje que se utiliza para cargarlo. Si q es la carga que tiene un condensador en determinado instante de su proceso de carga la diferencia de potencial del condensador en ese instante se puede expresar como:

$$
V=\frac{q}{C}
$$

El trabajo requerido para incrementar la carga de la placa negativa a la placa positiva es:

$$
dW = Vdq = \frac{q}{C}dq
$$

De este modo el trabajo total requerido para cargar el condensador desde una carga q = 0 hasta una carga  $q = Q$  está dado por:

$$
W = \int_{q}^{Q} \frac{q}{C} dq = \frac{Q^2}{2C}
$$

Como ya sabemos el trabajo es considerado como el cambio de la energía potencial U en este caso como la energía almacenada en el condensador, además como:

$$
Q=\frac{C}{V}
$$

Podemos expresar la energía del condensador como:

$$
U=\frac{Q^2}{2C}=\frac{CV^2}{2}
$$

Este resultado se aplicar a cualquier condensador sin interesar su geometría. También podemos expresar la energía almacenada en un condensador en términos del campo eléctrico como:

$$
U = \epsilon A dE^2
$$

En donde A es el área de la placa y d la distancia que separa las placas (en un condensador de placas paralelas).

También podemos calcular la energía por unidad de volumen mediante la expresión:

$$
U_E = \frac{\epsilon E^2}{2}
$$

#### **Dieléctricos**

Un dieléctrico es un material no conductor como el papel, el caucho o el vidrio que se inserta entre las placas de un condensador con la finalidad de aumentar su capacitancia. Esto se da ya que al introducir el dieléctrico entre las placas del condensador la carga Q se mantiene constante, pero el voltaje V disminuye en un valor k que depende del material del dieléctrico y la podemos expresar como:

$$
C = kC_0
$$

En donde  $C_0$  es la capacitancia del condensador cuando no tiene el dieléctrico insertado entre sus placas. Para un condensador de placas paralelas la capacitancia con un dieléctrico es:

$$
C = k \frac{\epsilon A}{d}
$$

En general colocar un dieléctrico en un condensador puede traer como benefició:

- a. Aumento de la capacitancia.
- b. Aumento del voltaje de operación máximo.
- c. Proporciona soporte mecánico entre las placas.

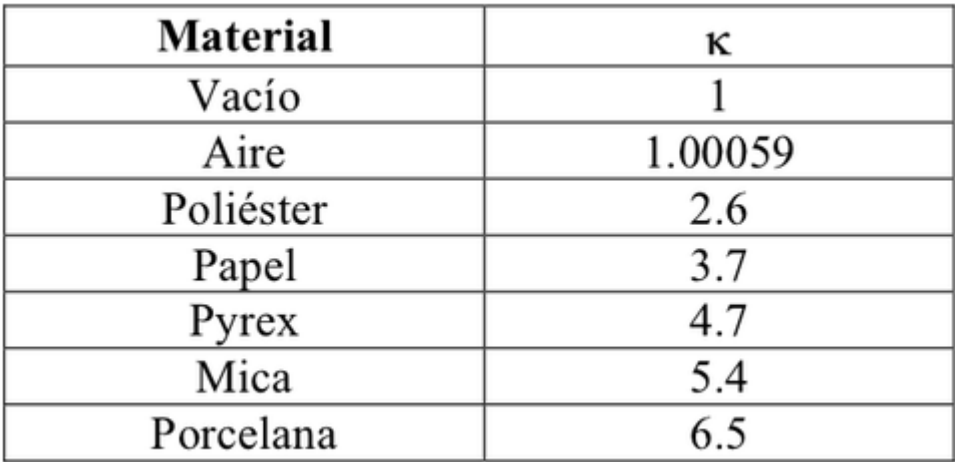

Imagen 10. Constantes dieléctricas

Fuente: http://srv2.fis.puc.cl/mediawiki/images/thumb/9/9e/Con6.png/500px-Con6.png

### **Ejemplos**

#### **Ejemplo 1**

Un condensador de placas paralelas tiene un área de 0.7 m<sup>2</sup> y sus placas se encuentran separadas 0.1cm. se conecta a una fuente cuya diferencia de potencial es de 50V. Encuentre la capacitancia, la carga sobre las placas y la energía del condensador.

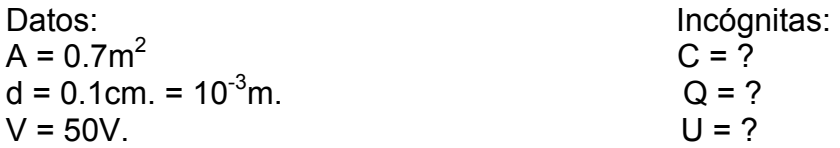

Se asume que el condensador se encuentra lleno de aire por lo cual  $k = 1$  entonces tenemos que:

$$
C = \frac{\epsilon A}{d}
$$

Reemplazando:

$$
C = \frac{\left(8.85 \, X 10^{-12} \, \frac{C^2}{N \cdot m^2}\right) (0.7 m^2)}{10^{-3} m}
$$

Resolviendo obtenemos:

$$
C = 6.2 X 10^{-9} f = 6.2 n f
$$

### **Ejemplo 2**

¿Cuál debe ser el área de las placas de un condensador de placas paralelas que se encuentran separadas 1mm Si su capacitancia es de 1f?

Datos: Incógnitas:  $d = 1$ mm. =  $10^{-3}$ m.  $A = ?$  $C = 1f$ .  $\epsilon$  = 8085 X 10<sup>-12</sup>C<sup>2</sup>/N·m

Partiendo de la ecuación:

$$
C = \frac{\epsilon A}{d}
$$

Despejamos A:

$$
A = \frac{Cd}{\epsilon}
$$

Reemplazando:

$$
A = \frac{(1f)10^{-3}m}{8085 X 10^{-12} C^2 / N \cdot m}
$$

Resolviendo obtenemos:

# $1.1 X 10<sup>8</sup> m<sup>2</sup>$

Esto es alrededor de 100Km<sup>2</sup> es decir un cuadrado de 10Km de lado demasiado grande. Por este motivo la capacitancia de los condensadores esta en los rangos de los microfaradio o picofaradio.

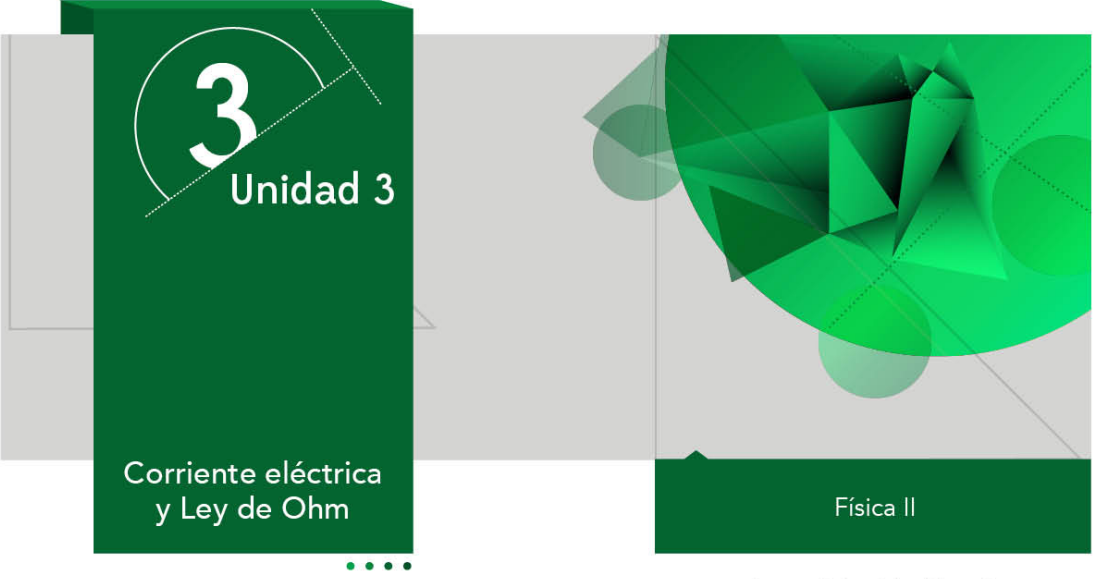

Autor: Jairo Ariza Herreño

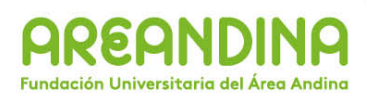

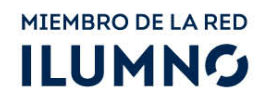

# **Introducción**

A continuación encontraran un material que les servirá de apoyo en el desarrollo de la presente unidad, esta cartilla los guiará de manera sistemática organizada y didáctica por cada uno de los temas de estudio propuestos para desarrollar durante esta semana académica. El tema central de nuestro trabajo será la corriente eléctrica y la ley de Ohm. Cada vez que enciendes un electrodoméstico, televisor, equipo de sonido, computador, lavadora, licuadora, etc. O simplemente enciendes una luz de tu casa utilizas fluye una corriente eléctrica que es la que hace funcionar dichos elementos, algo tan indispensable y cotidiano en nuestra vida. Pero te has puesto a pensar de donde proviene la corriente eléctrica. 

Hasta el momento hemos trabajado los conceptos de electricidad teniendo en cuenta las cargas eléctricas en reposo pero ahora tendremos en cuenta que estas cargas se encuentran en continuo movimiento. También veremos como la energía eléctrica y la potencia se relaciona con la corriente eléctrica.

# **Recomendaciones metodológicas**

Como ya se enuncio anteriormente la cartilla es un material de apoyo en el desarrollo de tus actividades académicas, es por este motivo que debes tener en cuenta las siguientes recomendaciones para que puedas sacar el máximo provecho de este material:

- Leer la cartilla detenidamente antes de acceder al resto de material de apoyo de la unidad (videos, lecturas complementarias, video conferencia, etc.).
- Revisar las veces que sea necesario cada uno de los conceptos expuestos hasta conseguir su total comprensión.
- Realizar una lista de palabras claves que te permitan recordar con facilidad los temas trabajados en la cartilla.
- Analizar cada uno de los ejemplos (numéricos y conceptuales) hasta comprender los métodos y conceptos que están inmersos en la solución de cada uno de ellos. Si es posible trata de resolverlos por tu cuenta y compara tus resultados con los de la cartilla.
- Aprovecha los momentos de encuentro (tutorías) con el profesor titular de la asignatura (tutor) para que despejes las dudas que la cartilla no pueda.
- Desarrolla las actividades y ejercicios propuestos al final de la cartilla para que puedas comprobar que tanto has avanzado en los temas trabajados.
- Consulta fuentes externas textos o páginas web que te ayuden a mejorar tus conocimientos.

Esperamos que puedas sacar el mejor provecho de esta cartilla y que esta sea una fuente de consulta para el desarrollo del presente curso.

# **Desarrollo temático**

# **Corriente eléctrica y Ley de Ohm**

## **Corriente eléctrica**

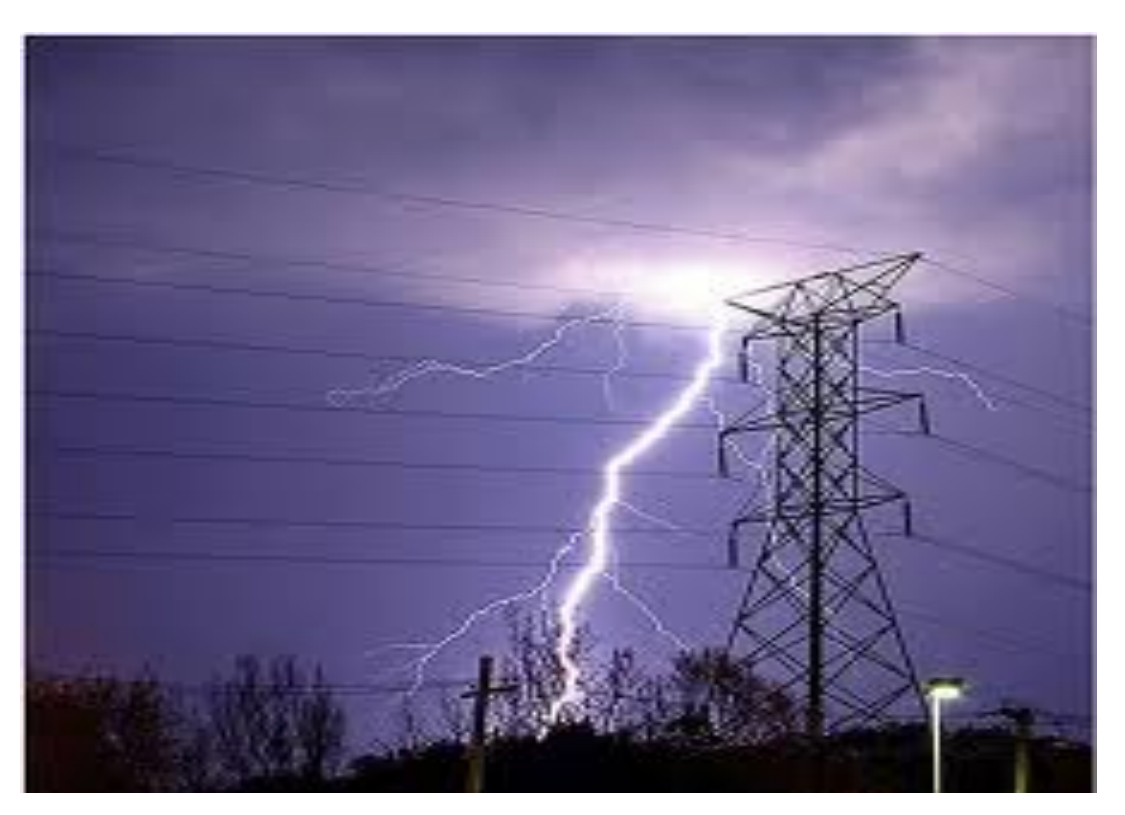

Imagen 1. Corriente Eléctrica Fuente: https://k04.kn3.net/ADA96D458.jpg

A diario utilizamos diferentes dispositivos que debemos conectar a un tomacorriente común para que estos puedan funcionar también observamos las grandes torres eléctricas con gruesos cables de alta tensión que conducen grandes cantidades de corriente eléctrica o podemos pensar en grandes hidroeléctricas en las cuales se produce una gran cantidad de energía eléctrica, la cual es indispensable para el desarrollo de nuestra vida cotidiana. Pero te has detenido alguna vez a pensar ¿cómo se produce esta energía eléctrica? ¿Qué es la corriente eléctrica? ¿Cómo se conduce la corriente eléctrica? ¿Cuánta corriente y energía es necesaria para que tus electrodomésticos funcionen? Etc. En el desarrollo de esta cartilla trataremos de dar respuesta a esta y otras preguntas que muy seguramente te has hecho.

Hasta el momento en el desarrollo del modulo hemos teniendo en cuenta conceptos propios de la electrostática es decir de las cargas en movimiento, pero a partir de este momento trabajaremos las cargas en movimiento es decir la electrodinámica. La corriente eléctrica la podemos definir como la cantidad de carga eléctrica que pasa por una superficie en determinado momento.

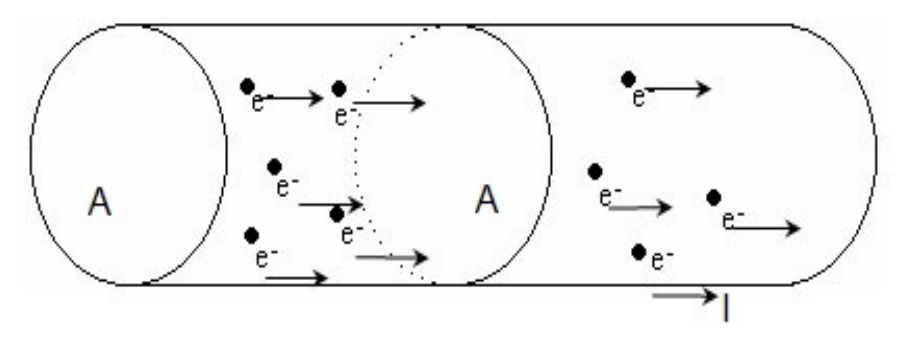

Imagen 2. Corriente eléctrica Fuente: http://www.artinaid.com/wp-content/uploads/2013/02/Corriente-eléctrica.jpg

En la imagen podemos observar como una determinada carga eléctrica Q atraviesa de manera perpendicular una superficie A que puede ser la sección transversal de un cable conductor en un determinado momento t. si la carga que fluye por el conductor es constante en el tiempo podemos escribir la intensidad de corriente eléctrica como:

$$
I=\frac{Q}{t}
$$

En este orden de ideas las unidades de la intensidad de corriente eléctrica o simplemente corriente son los amperios (A) que sería un culombio por seg.

$$
1A = \frac{1C}{seg}
$$

Por lo general se da a la corriente la misma dirección que la del flujo de carga positiva es decir en una batería fluye del borne positivo (cátodo) al negativo (ánodo) pero en realidad la dirección es la contraria ya que las partículas que se desplazan son los electrones libres en los elementos que componen los materiales conductores, es decir los electrones que se encuentran en la última orbita.

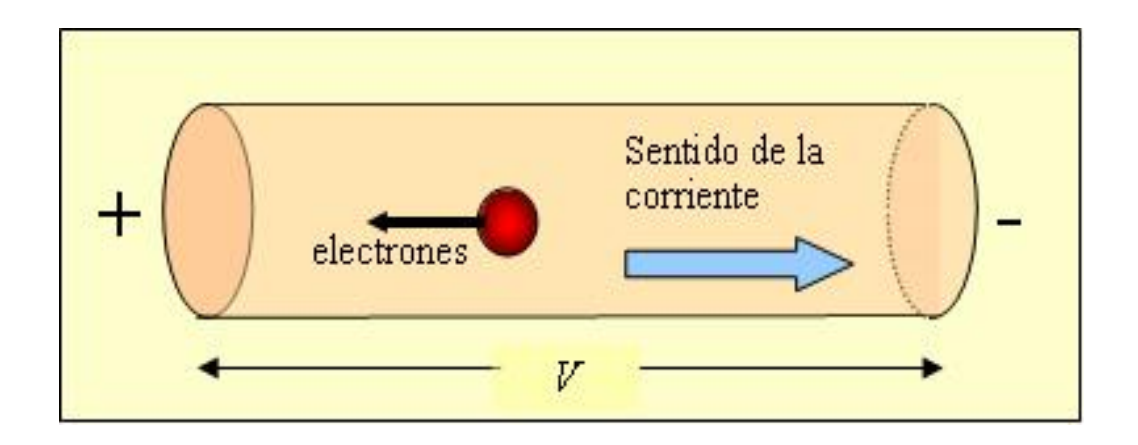

Imagen 3. Sentido de la Corriente Eléctrica Fuente: http://ww2.educarchile.cl/UserFiles/P0001/Image/Fsica\_mdulo1\_estudiantes/i 61.JPG

## **Resistencia y resistividad**

Aun que estos dos términos son similares físicamente representa conceptos diferentes, aunque íntimamente muy ligados entre sí. La resistividad  $(\rho)$  es una propiedad intrínseca de la materia que hace referencia a la oposición que tienen los materiales a la circulación de los electrones en ellos, todos los materiales tienen su propia constante de resistividad  $\rho$  (ojo no confundir con la densidad de masa ni la densidad de carga superficial). Los materiales que tienen una gran constante de resistividad por lo general son malos conductores de electricidad y se les llama aislantes, por lo contrario los materiales con constante de resistividad baja son muy buenos conductores de electricidad y se les llama conductores.

| <b>Material</b> | Resistividad a 23°C<br>en ohmios - metro | <b>Material</b> | Resistividad a 23°C<br>en ohmios - metro |
|-----------------|------------------------------------------|-----------------|------------------------------------------|
| Plata           | $1.59 \times 10^{-8}$                    | Nicromio        | $1.50 \times 10^{-6}$                    |
| Cobre           | $1.68 \times 10^{-8}$                    | Carbón          | $3.5 \times 10^{-5}$                     |
| lOro.           | $2.20 \times 10^{-8}$                    | lGermanio       | $4.6 \times 10^{-1}$                     |
| Aluminio        | $2.65 \times 10^{-8}$                    | Silicio         | $6.40 \times 10^{2}$                     |
| Tungsteno       | $5.6 \times 10^{-8}$                     | Piel humana     | $5.0 \times 10^5$ aprox.                 |
| Hierro          | $9.71 \times 10^{-8}$                    | Vidrio          | 10 <sup>10</sup> to 10 <sup>14</sup>     |
| Acero           | $7.2 \times 10^{-7}$                     | Hule            | $10^{13}$ aprox.                         |
| Platino         | $1.1 \times 10^{-7}$                     | Sulfuro         | $10^{15}$                                |
| Plomo           | $2.2 \times 10^{-7}$                     | lCuarzo         | $7.5 \times 10^{17}$                     |

Imagen 4. Tabla de Constantes de Resistividad Fuente: http://2.bp.blogspot.com/-toAJbv6Grb8/TeK32uqr\_oI/AAAAAAAAAHQ/80sOnuwQIkU/s1600/tabla\_resistividad.gif

La resistividad de un material depende de la temperatura a la que se encuentra el material, si la temperatura aumenta la resistividad aumenta. Sus unidades son de  $\Omega$ ·m.

La resistencia es la capacidad que tiene un conductor de oponerse al paso de la corriente, esta depende de la longitud del conductor y del área transversal del mismo. Piense en una corriente de agua que circula por un tubo, entre mayor longitud tiene el tubo este opondrá mayor resistencia al paso del agua, pero si el tubo es más ancho permitirá un mayor paso del agua, igual sucede con la resistencia asimile la corriente de agua a una corriente eléctrica.

La resistencia se puede medir en ohmios que equivale a un voltio sobre amperio.

$$
1\Omega = \frac{1V}{1A}
$$

La resistencia R se puede expresar en términos de la resistividad de la siguiente manera:

$$
R = \frac{\rho l}{A}
$$

Donde *l* y A representan la longitud del elemento y el área transversal respectivamente.

### **Ley de Ohm**

Esta ley fue propuesta por el físico alemán Georg Simon Ohm (1787 – 1854) quien inspirado en los trabajos realizados por Fourier sobre el flujo de calor a través de una barra conductora, Ohm se pregunto si se pregunto si la rapidez del flujo de carga a lo largo de una varilla conductora seria proporcional a la diferencia d voltaje en sus extremos. Esta ley se estableció de manera emperica.

Realmente esta no es una ley fundamental de la física como lo es la ley de gravitación universal o las leyes de la termodinámica o la ley de Coulomb es más bien una ecuación que define la resistencia eléctrica como la constante de proporcionalidad entre el voltaje y la intensidad de corriente.

$$
V = I \cdot R
$$

Esta ecuación se refiere a un grupo limitado de materiales conductores de características especiales, tiene una gran aplicabilidad en especial en los metales.

En electricidad y electrónica es muy común la utilización de elementos para controlar el paso de corriente eléctrica en los circuitos, estos elementos por lo general reciben el nombre de resistencias y se pueden encontrar en diversos tamaños y formas aunque las más comunes consisten en un pequeño tubo cerámico que contiene en su interior una composición resistiva a base de carbón y de la cual salen dos alambres conectores, estas resistencias tiene por lo general 4 bandas de colores (aunque también las hay de 5 y 6 bandas) con las cuales se puede hallar su valor que puede variar desde los m $\Omega$  hasta los KΩ. 

Por lo general las tres primeras bandas se encuentran seguidas unas de las otras y la cuarta banda se encuentra separada de las anteriores en un extremo de la resistencia. Para encontrar el valor de una resistencia las dos primeras bandas nos forman un número a este se le agregan la cantidad de ceros que me indica la tercera banda, la cuarta banda me indica el nivel de tolerancia de la resistencia es decir que tan alto o bajo del valor de la resistencia esta puede funcionar. Esta cuarta banda por lo general es de color plateado o dorado dependiendo de la tolerancia de la resistencia.

Por ejemplo si una resistencia que tenga las siguientes bandas, negro, azul verde y plata su valor es:

 $1<sup>°</sup>$  banda negro 0.

2º banda azul 6.

 $3<sup>°</sup>$  banda verde 5.

4º banda plata 10%.

Su valor es de 6 X 10<sup>5</sup>Ω = 600000Ω o 600KΩ.

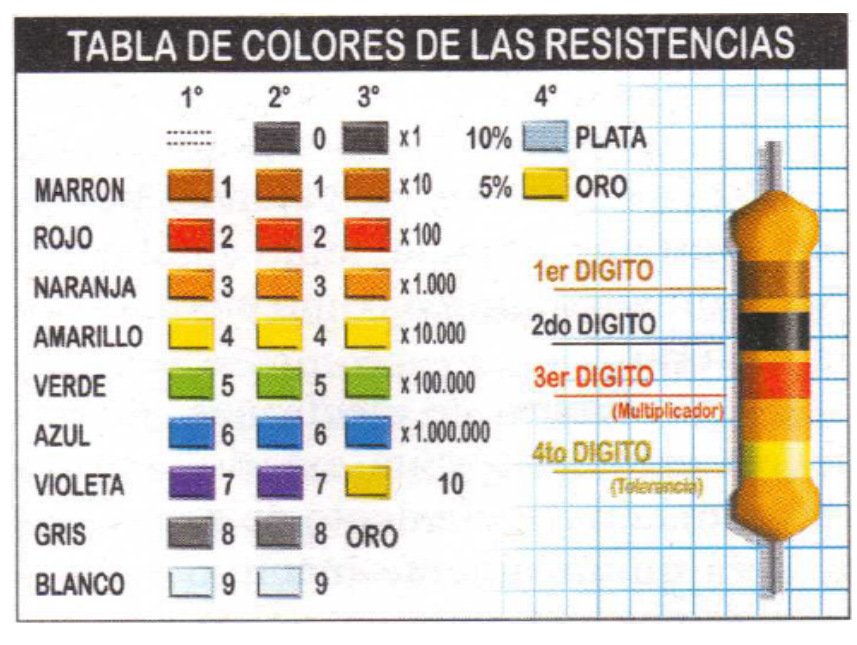

Imagen 5. Código de Colores para Resistencias Fuente: http://www.electronicasi.com/wp-content/uploads/2013/02/colores-resistencias.png

En algunas resistencias cuando no tiene la cuarta banda o es blanca su tolerancia es del 20%.

#### **Potencia y energía eléctrica**

En un circuito simple los electrones reciben energía mediante una fuente de voltaje (una pila o batería por ejemplo) a medida que estos pasan por los componentes del circuito experimentan resistencia su paso y pierden energía y se da un incremento en la temperatura del componente y al energía eléctrica se transforma en energía calórica o calor. Cuando una partícula pasa del terminal negativo de la batería al positivo la energía de la batería disminuye en la misma proporción que la energía potencial de la partícula aumenta, al pasar por el resistor esta energía se disipa y al regresar al terminal negativo su energía es cero y de nuevo comienza el ciclo, hasta que la pila o batería pierde toda su energía y que da descargada eléctricamente. Esto nos indica que la potencia disipada en el resistor es igual a

$$
P = I \cdot V
$$

Este mismo caso se puede dar cuando la potencia es trasmitida a cualquier dispositivo que conduzca corriente y que tenga una diferencia de potencial entre sus terminales, entonces podemos calcular la potencia como:

$$
P = I^2 R = \frac{V^2}{R}
$$

Cuando la resistencia esta en ohmios, la corriente en amperios y el voltaje en voltios la unidad de la potencias son los Watt.

# **Ejemplos**

#### **Ejemplo 1**

Calcule la resistencia de un cilindro de aluminio de 10cm. De longitud y una sección transversal de 2 X  $^{10}$ -4m<sup>2</sup>.

Datos: Incógnita: Incógnita: Incógnita: Incógnita: Incógnita: Incógnita: Incógnita: Incógnita: Incógnita: Incógnita: Incógnita: Incógnita: Incógnita: Incógnita: Incógnita: Incógnita: Incógnita: Incógnita: Incógnita: Incógn  $l = 10$ cm. = 0.1m R = ?  $A = 2 \times 10^{-2}$ 4m<sup>2</sup>  $\rho$  = 2.82 X 10<sup>-8</sup>m· $\Omega$ 

La resistencia la podemos calcular como:

$$
R = \frac{\rho l}{A}
$$

Remplazando:

$$
R = \frac{(2.82 \times 10^{-8} m \cdot \Omega)(0.1 m)}{2 \times 10^{-4} m^2}
$$

Resolviendo obtenemos:

$$
R = 1.41 X 10^{-5} \Omega
$$

# **Ejemplo 2**

Una batería de 1.5V. funciona con una corriente de 750mA. Calcule la resistencia interna de la batería.

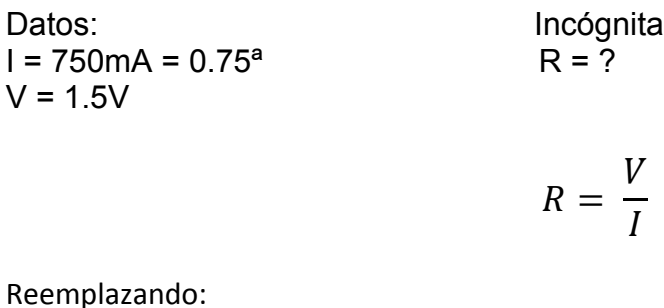

$$
R = \frac{1.5V}{0.75A}
$$

Obtenemos:

$$
R=2\Omega
$$

# **Ejemplo 3**

Calcule la el número de electrones necesario para producir una corriente de 1 amperio.

Datos: Incógnita: Incógnita: Incógnita: Incógnita: Incógnita: Incógnita: Incógnita: Incógnita: Incógnita: Incógnita: Incógnita: Incógnita: Incógnita: Incógnita: Incógnita: Incógnita: Incógnita: Incógnita: Incógnita: Incógn n = Número de electrones t = 1seg.  $E = 1.6 \times 10^{-19}$ C.

Como sabemos:

$$
I=\frac{Q}{t}
$$

Despejando nos queda que:

$$
Q=It
$$

Pero: 

$$
Q = ne
$$

Remplazando: 

$$
ne=It
$$

Despejando: 

$$
n=\frac{It}{e}
$$

Reemplazando los datos:

$$
n = \frac{1A X \, 1seg}{1.6 X \, 10^{-19} C}
$$

Resolviendo obtenemos:

$$
n = 6.25X10^{18} electrons.
$$

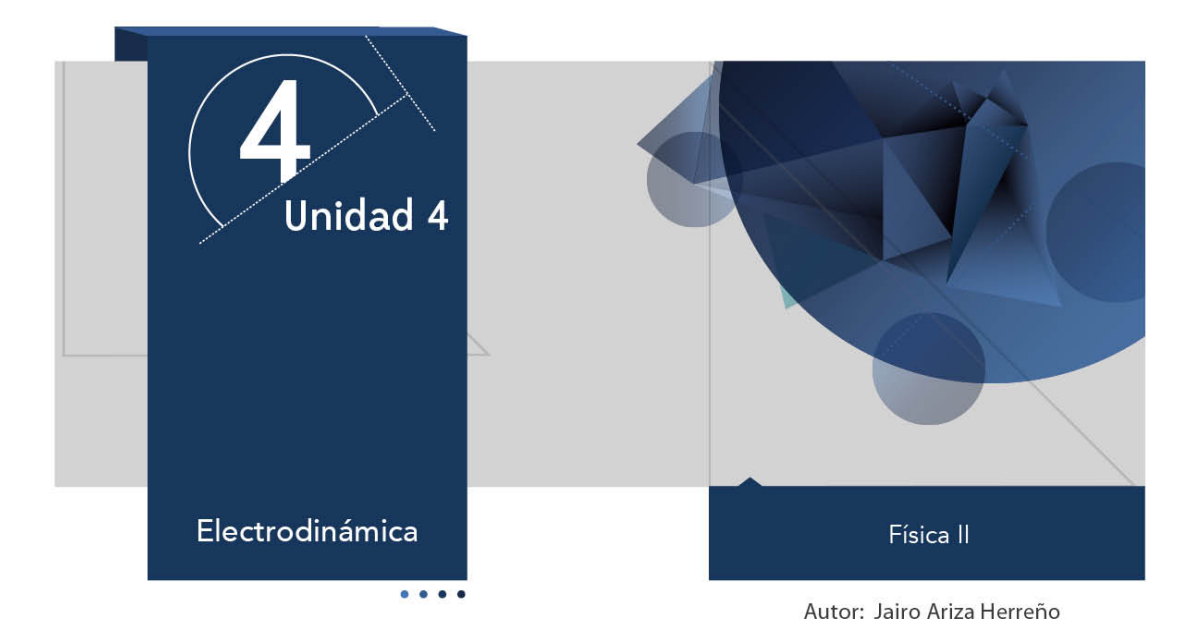

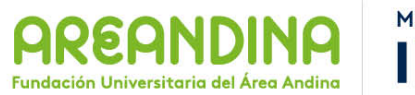

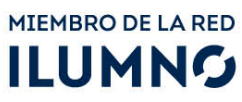

# **Introducción**

Durante mucho tiempo la electricidad fue considerada como un fenómeno que solamente era el pasó energético de unos cuerpos a otros mediante situaciones cotidianas tales como el rayo, el relámpago y algunos fuegos fatuos. Mientras que la corriente eléctrica se asociaba a la luz y al trueno, pero no había la posibilidad de aprovechar el movimiento de las cargas eléctricas.

Actualmente el estudio de la electricidad, posee dos componentes básicos que han generado gran desarrollo científico en el proceso eléctrico y electrónico: uno de estos componentes es la electrostática que ya fue analizada en este curso.

A continuación encontraran un material que servirá de apoyo en el desarrollo de la presente unidad, esta cartilla los guiará de manera sistemática organizada y didáctica por cada uno de los temas de estudio propuestos para desarrollar durante esta semana académica. El tema central de nuestro trabajo será la electrodinámica, dentro de este repasaremos algunos conceptos vistos durante los cursos de física de educación media, reforzaremos aquellos en los cuales tengas dudas y aprenderemos algunos conceptos nuevos. 

Comenzaremos por recordar conceptos básicos como lo son: la corriente eléctrica, la Ley de Ohm, la resistencia eléctrica, la energía eléctrica y los circuitos eléctricos, de esta manera trataremos un concepto físico muy importante en la solución de circuitos eléctricos, dicho concepto se conoce como las leyes de Kirchhoff; estas leyes se llaman o se conocen como la ley de nudos o nodos y la ley de mallas cerradas. Estas se trabajan cuando un circuito tiene fuerzas electromotrices asociadas a su funcionamiento.

Al final de la cartilla encontraran una serie de ejemplos y ejercicios propuestos para que comprueben que tan efectivo ha sido trabajo. Este tema es de suma importancia en el desarrollo de tu carrera profesional y de la vida cotidiana de cada una de las personas, ten presente que una inmensa cantidad de fenómenos se explican bajo la óptica del electromagnetismo y ni pensar en las aplicaciones que se tienen, no en vanó la fuerza electromagnética es una de las cuatro fuerzas fundamentales de la naturaleza.

# **Recomendaciones metodológicas**

Como ya se enuncio anteriormente la cartilla es un material de apoyo en el desarrollo de tus actividades académicas, es por este motivo que debes tener en cuenta las siguientes recomendaciones para que puedas sacar el máximo provecho de este material:

- Leer la cartilla detenidamente antes de acceder al resto de material de apoyo de la unidad (videos, lecturas complementarias, video conferencia, etc.).
- Revisar las veces que sea necesario cada uno de los conceptos expuestos hasta conseguir su total comprensión.
- Realizar una lista de palabras claves que te permitan recordar con facilidad los temas trabajados en la cartilla.
- Analizar cada uno de los ejemplos (numéricos y conceptuales) hasta comprender los métodos y conceptos que están inmersos en la solución de cada uno de ellos. Si es posible trata de resolverlos por tu cuenta y compara tus resultados con los de la cartilla.
- Aprovecha los momentos de encuentro (tutorías) con el profesor titular de la asignatura (tutor) para que despejes las dudas que la cartilla no pueda.
- Desarrolla las actividades y ejercicios propuestos al final de la cartilla para que puedas comprobar que tanto has avanzado en los temas trabajados.
- Consulta fuentes externas textos o páginas web que te ayuden a mejorar tus conocimientos.

Esperamos que puedas sacar el mejor provecho de esta cartilla y que esta sea una fuente de consulta para el desarrollo del presente curso.

# **Desarrollo temático**

# **Electrodinámica**

#### Leyes de kirchhoff

Estas leyes, son dos enunciados realizados por el físico Alemán Gustav Kirchhoff, en el año de 1845, cuando cursaba sus estudios universitarios; son una variación de la ley de la conservación de la energía y la carga eléctrica aplicada a los circuitos eléctricos que se construyen en electricidad y electrónica. Su aplicación es evidente cuando se desean obtener valores asociados a intensidad de corriente o diferencias de potencial en cualquier punto o nodo (lugar donde se unen más de tres conductores imagen 1) de un circuito. 

Estas leyes son muy útiles en la resolución de circuitos cuando este circuito responde al conjunto de ecuaciones que enuncian estas leyes. Cada una de estas leyes asigna a los circuitos una posibilidad para que sea analizado desde una perspectiva asociada con la dificultad o complejidad del circuito ya que estos no siempre se podrán reducir a circuitos en serie o paralelo más sencillos que faciliten el trabajo físico-matemático.

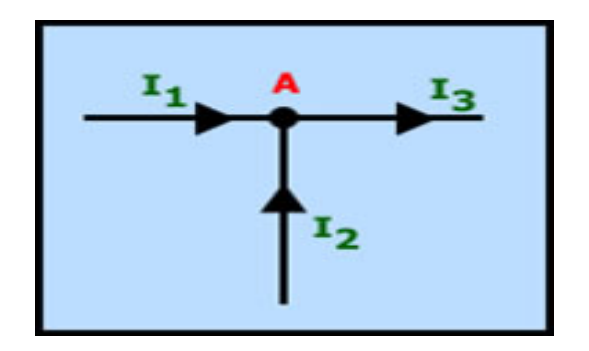

Imagen 1. El punto **A** representa un nodo Fuente: http://www.nichese.com/formulas/kirchhoff2.jpg

#### **Primera ley de Kirchhoff (LCK)**

Esta ley determina que la suma algebraica de las corrientes que llegan a cualquier nodo del circuito debe ser igual a cero, lo que matemáticamente significa o se escribe así:

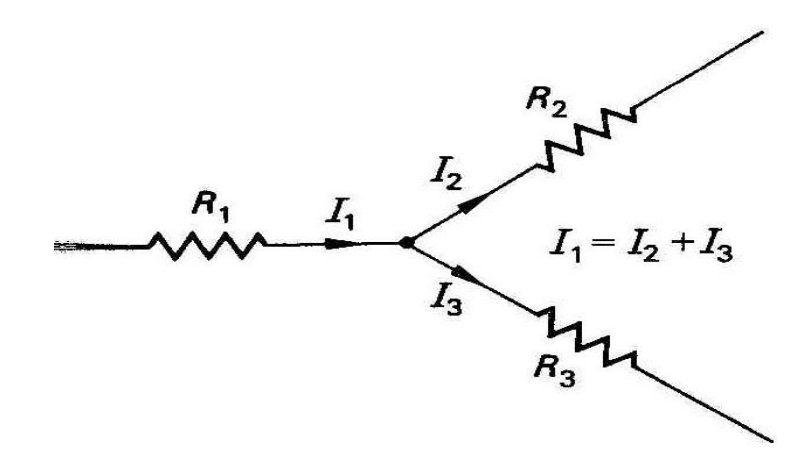

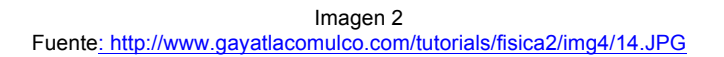

## Σ Corrientes entrantes al nodo = Σ Corrientes salientes del nodo o

$$
\sum_{K=1}^{n} I1 + I2 + I3 + I4 = 0
$$

Ley de las uniones válida para cualquier unión Ecuación 1.

Esta ley se basa en el principio de conservación de la carga siempre y cuando la densidad de carga eléctrica (cantidad de carga eléctrica por unidad de longitud, área o volumen.) sea constante.

#### Segunda ley de Kirchhoff (ley de las tensiones o de las espiras)

Esta ley determina que la suma algebraica de las diferencias de potencial (voltaje) asociadas a cualquier espira escogida de un circuito incluyendo las asociadas con la FEM y las resistencias debe ser igual a cero, lo que matemáticamente se escribe así:

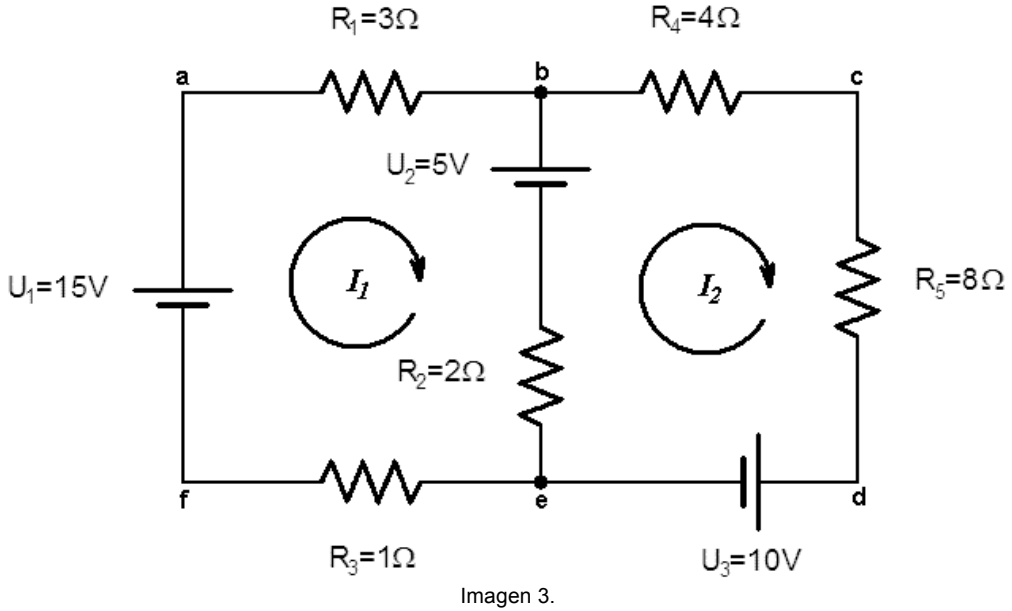

Fuente: http://forum.lawebdefisica.com/attachment.php?attachmentid=2647&d=1280908091

$$
\sum_{v=1}^{n} V1 + V2 + V3 + V4 = Vtotal
$$

ley de las tensiones o mayas Ecuación 2

O en ocasiones se encuentra así:

$$
\sum \epsilon_i = RiIi
$$

Esta ley, está basada en la conservación de un campo potencial de energía cuando se conocen una diferencia de potencial y una carga que al completar un giro en una maya no pierde o no gana energía eléctrica.

Estas dos leyes son bastante útiles para un circuito que se encuentre interconectado en una red o malla en la cual se empleen conexiones ideales que permitan que fluya la corriente de un elemento del circuito a otro sin que haya acumulación de carga o de energía. Además debemos tener en cuenta que no todas las conexiones realizadas en un circuito son nodos y por consiguiente no todas estas se convierten en mallas, un claro ejemplo de esta situación se demostrara en el siguiente grafico.

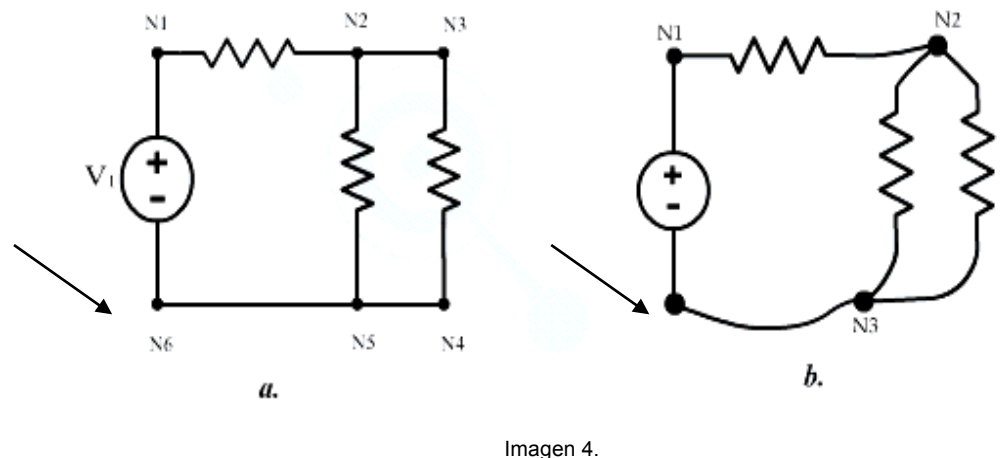

Fuente: http://www.virtual.unal.edu.co/cursos/ingenieria/2001601/gif/cap2A2.2.1.gif

Las flechas representan el punto de unión en el circuito pero no corresponde a un nodo. Recordar que un nodo es la unión de dos o más elementos de un circuito.

Ejemplos de aplicación de las leyes de kirchhoff:

Antes de realizar el ejemplo número 1, es necesario recordar que: al aplicar las reglas, leyes o lemas de Gustav Kirchhoff en la resolución de circuitos eléctricos que tengan una fuerza electromotriz (fem) debemos tener en cuenta las siguientes convenciones:

- 1. Indicar sobre un nudo o nodo el sentido de las intensidades, lo cual se hace con una flecha que debe estar enumerada con un subíndice.
- 2. Dar sentido a las mallas con un bucle o flecha circular.
- 3. Mostrará con una flecha la cual debe ir del polo positivo (raya más larga) al polo negativo (raya más pequeña) el sentido de la fuerza electromotriz (fem).

Al aplicar la primera ley (Nodos) debemos obtener.

Un número de ecuaciones igual al número de nudos menos uno. Recordando que las intensidades que llegan a un nudo se asumen positivas y las que salen del mismo son negativas.

Al aplicar la segunda ley (mallas) tenemos que:

Reconocer el resto de las ecuaciones necesarias para establecer un sistema de tantas ecuaciones como incógnitas existan, obviamente no se debe tener en cuenta la malla exterior. 

Las fem se asumen como positivas, si tienen el mismo sentido del bucle determinado para cada malla, en caso contrario serán negativas. El producto RI es positivo si el sentido de la intensidad coincide con el bucle de la malla, en caso contrario será negativo.

## **Circuitos RC**

Esta clase de circuitos, son aquellos que están formados por resistores o resistencias y condensadores o capacitores que se encuentran en serie y están alimentados por una fuente de energía eléctrica, representando esta la forma más simple de un circuito. Esta clase de circuitos pueden ser empleados en una infinidad de aparatos de uso cotidiano pero algunos de sus usos pueden ser:

Filtro de señales porque con ellos se pueden realizar bloqueos de algunas frecuencias y se puede permitir el paso de otras, dichos filtros antes mencionados se pueden generar ya que una de las propiedades de esta clase de circuitos es la linealidad e invariancia energética en el tiempo que poseen.
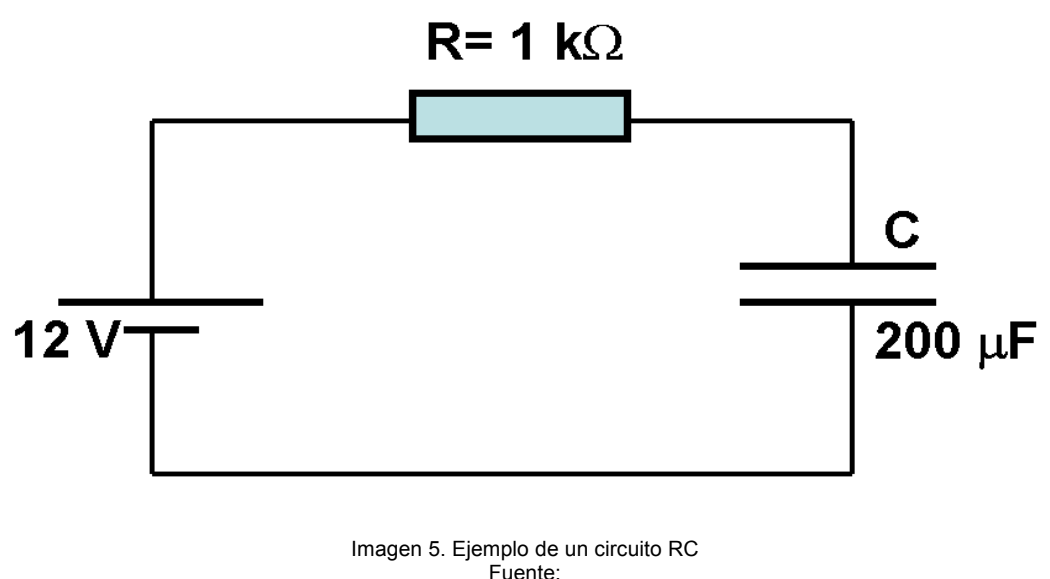

http://www.gobiernodecanarias.org/educacion/3/usrn/lentiscal/2-CD-Fiisca-TIC/1-5Electricidad/1-ElectricidadApplets/cargaydescarga/CircuitoRC.gif

Esta clase de circuitos, también pueden ser empleados para hacer regulaciones en la tensión, para estas posibles aplicaciones los circuitos están conectados en paralelo de ambos, (resistencia y condensador) o en su defecto se pueden conectar alternativamente; como limitador de subidas y bajadas bruscas en la tensión se deben ubicar los componentes del circuito en serie para obtener una mayor eficiencia.

#### **Carga de un capacitor**

El proceso de carga de un circuito RC se obtienen distintas reacciones que son coherentes con las excitaciones entrantes al sistema, un ejemplo de esta aseveración es el proceso que se observa en la función de salto o función escalón, donde la tensión desde  $t = 0$ empezara a aumentar hasta que el capacitor tenga la misma energía que la fuente, esto es debido a que la corriente que ingresa al sistema hace que las placas del capacitor o condensador almacenen la mayor cantidad de carga posible de forma tal que ya no halla espacio para más, todo esto debido a que se presenta equilibrio electrostático porque las placas del condensador tienen la misma cantidad de tensión de la fuente da forma que las placas quedara una cargada positivamente y la otra negativamente.

El tiempo de carga del circuito varía dependiendo de la resistencia eléctrica y de la capacidad del condensador, lo cual genera una constante de proporcionalidad asociada con el producto de RC y que se llama tao ( $\tau$ ) o en su defecto también es conocida como constante de tiempo del circuito.

$$
\tau = R C
$$

Se ha demostrado que este proceso de carga es infinitamente grande, lo que es decir se debería cumplir que U (t) =  $U_{\text{max}}$ , pero en la práctica se debe considerar que el tiempo de carga  $t_1$  debe ser medida cuando el condensador esta a un 99.9% lo que quiere decir que debe ser equivalente a  $\tau = 5$  veces su tiempo, generando:

$$
\mathbf{t}_{\mathsf{L}} = 5 \ \tau
$$

No sobra decir que en realidad la carga con una fuente de corriente de tensión contante debería tener un comportamiento exponencial equivalente al de la tensión en el condensador.

Podríamos decir que la máxima corriente (I) se presenta cuando el tiempo de carga tiende a 0 ya que el condensador está completamente descargado y la corriente que fluye se considera como máxima (I max), la cual se podra calcular empleando la ley de Ohm así:

$$
I_{max} = U_{max}/R
$$

#### **Respuesta de un circuito RC**

El circuito RC más simple, está formado por una resistencia y un condensador los cuales se encuentran conectados en serie, en este sistema físico lo que sucede es que el condensador o capacitor se descarga a través de la resistencia generando que la diferencia de potencial eléctrico o tensión dependa exclusivamente del tiempo y que se pueda trabajar desde el punto de vista físico mediante el uso de la ley o lema de kirchhoff conocido como mallas o de la corriente, donde la corriente que sale del condensador debe ser igual a la corriente que pasa y sale de la resistencia, lo cual genera la siguiente ecuación diferencial:

$$
C\ \frac{dv}{dt} + \frac{V}{R} = 0
$$

Al derivar la ecuación anterior para V se obtiene un decaimiento exponencial del condensador frente al sistema, este puede hallarse con la siguiente ecuación.

$$
V(t) = V_0 e^{-t/RC}
$$

Donde  $V_0$  equivale al potencial eléctrico o diferencia de potencial entre las placas del condensador para  $t = 0$ .

Ahora determinemos el tiempo requerido para que el condensador se descargue o que el voltaje caiga hasta su más mínimo valor.

$$
\frac{V_0}{e}
$$

Que es lo mismo que decir:

$$
\tau = RC.
$$

#### **Impedancia**

Esta, es una oposición que se genera en un circuito cuando este tiene capacidad auto inductiva y existe un flujo de corriente eléctrica alterna, pero cuando se habla de corriente directa esta impedancia es equivalente a la resistencia total del mismo. Sus siglas son:  $Z_c$ expresada en ohmios y la capacidad C en faradios. Matemáticamente se puede determinar dicho valor así:

$$
Z_c = 1/\text{sC}
$$

Donde s es la frecuencia compleja y además puede ser representada por una cantidad compleja como:  $s = \delta + j\omega$  donde la expresión relacionada con cada variable es:

j es la unidad imaginaria.

$$
j^2=-1.
$$

 $\delta$  = decrecimiento exponencial expresado en radianes por segundo.

ω = frecuencia angular sinusoidal también expresada en radianes por segundo.

#### **Circuito en serie**

Cuando tenemos un circuito en serie, es porque lo estamos observando como un divisor de tensión, en el cual se puede obtener el voltaje con la siguiente relación matemática.

$$
Vc (s) = \frac{\frac{1}{Cs}}{R + \frac{1}{Cs}} \text{ Vin} (s) = \frac{1}{1 + RCs} \text{ Vin} (s)
$$

Y el voltaje que pasa a través de la resistencia se obtiene con las ecuaciones.

$$
Vr(s) = \frac{R}{R + \frac{1}{Cs}} \text{ Vin}(s) = \frac{RCs}{1 + RCs} \text{ Vin}(s)
$$

# **Ejemplos**

## **Ejemplo 1**

En el circuito indicado en la figura, las baterías tienen una resistencia interna despreciable. Hallar la corriente en cada resistencia.

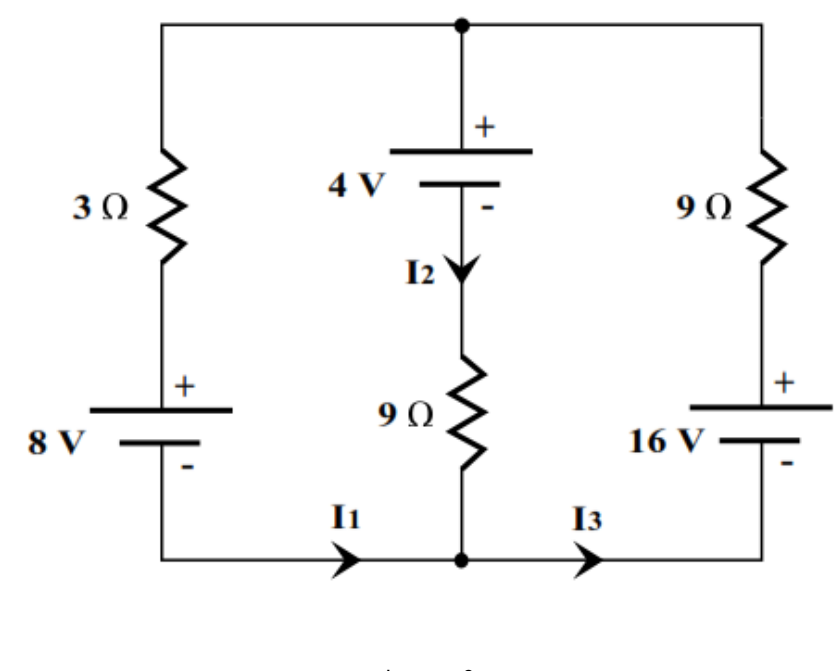

Imagen 6 Fuente: Propia.

Para la solución de este ejercicio aplicamos la ley de los nodos.

$$
I_3 \, = \, I_1 \, + \, I_2
$$

También la ley de las mallas.

$$
8 + 3I_1 - 4 - 9I_2 = 0
$$

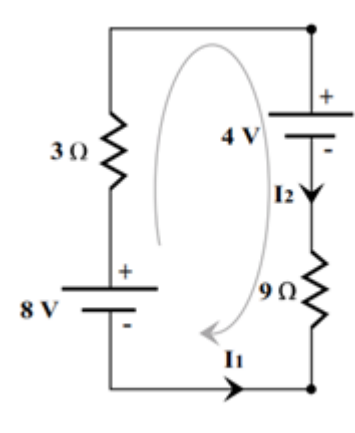

Imagen 7 Fuente: Propia.

 $8 + 3I_1 + 9I_3 - 16 = 0$ 

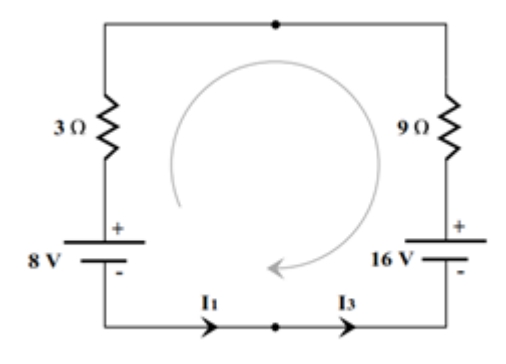

Imagen 8 Fuente: Propia.

Obtenemos de esta manera un sistema de ecuaciones 3X3

 $I_3 = I_1 + I_2$  $3I_1 - 9I_2 + 4 = 0$  $3I_1 + 9I_3 - 8 = 0$ 

Resolviendo el sistema obtenemos que:

$$
I_1 = \frac{4}{15}A
$$

$$
I_2 = \frac{8}{15}A
$$

$$
I_3 = \frac{4}{5}A
$$

# **Ejemplo 2**

En el circuito de la figura calcule la intensidad de corriente en cada resistor y la resistencia equivalente a la red de resistencias.

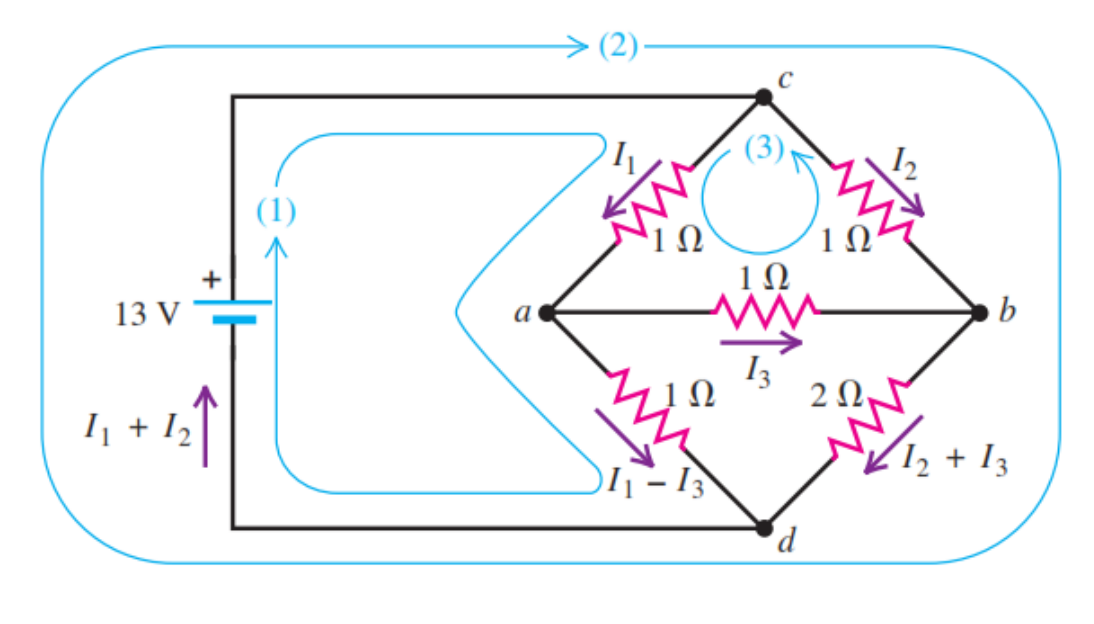

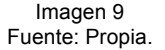

Aplicando la regla de las mallas o espiras obtenemos el siguiente.

$$
13 - I1 - (I1 - I3) = 0
$$
  
-I<sub>2</sub> - 2(I<sub>1</sub> + I<sub>3</sub>) + 13 = 0  
-I<sub>1</sub> - I<sub>3</sub> + I<sub>2</sub> = 0

Resolviendo el sistema obtenemos que:

$$
I_1 = 6A
$$
  

$$
I_2 = 5A
$$
  

$$
I_3 = -1A
$$

La corriente total sobre el circuito es la suma de  $I_1$  con  $I_2$  que nos da 11A y la diferencia de potencial es 13V entonces:

$$
R_{eq} = \frac{V}{I}
$$

Reemplazando nos queda:

$$
R_{eq} = \frac{13V}{11A}
$$

De donde concluimos que:

 $R_{eq} = 1.2 \Omega$ 

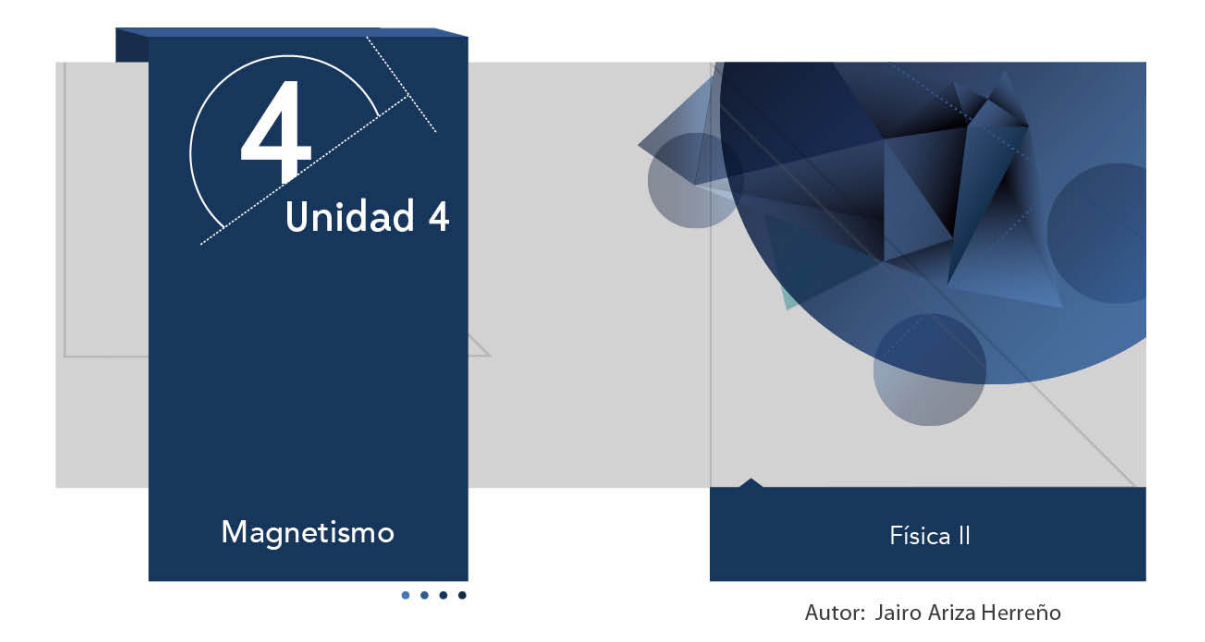

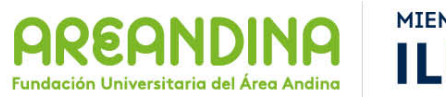

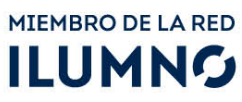

# **Introducción**

A continuación encontraran un material que les servirá de apoyo en el desarrollo de la presente unidad, esta cartilla los guiará de manera sistemática organizada y didáctica por cada uno de los temas de estudio propuestos para desarrollar durante esta semana académica. El tema central de nuestro trabajo será el magnetismo. Hasta el momento hemos trabajado los conceptos de electricidad totalmente independientes de los conceptos del magnetismo, pero estos dos conceptos (electricidad y magnetismo) están íntimamente ligados, tanto que no puede existir un campo eléctrico sin la existencia de un campo magnético. Los fenómenos electromagnéticos siempre se presentan en una simbiosis perfecta entre lo eléctrico y lo magnético.

# **Recomendaciones metodológicas**

Como ya se enuncio anteriormente la cartilla es un material de apoyo en el desarrollo de tus actividades académicas, es por este motivo que debes tener en cuenta las siguientes recomendaciones para que puedas sacar el máximo provecho de este material:

- Leer la cartilla detenidamente antes de acceder al resto de material de apoyo de la unidad (videos, lecturas complementarias, video conferencia, etc.).
- Revisar las veces que sea necesario cada uno de los conceptos expuestos hasta conseguir su total comprensión.
- Realizar una lista de palabras claves que te permitan recordar con facilidad los temas trabajados en la cartilla.
- Analizar cada uno de los ejemplos (numéricos y conceptuales) hasta comprender los métodos y conceptos que están inmersos en la solución de cada uno de ellos. Si es posible trata de resolverlos por tu cuenta y compara tus resultados con los de la cartilla.
- Aprovecha los momentos de encuentro (tutorías) con el profesor titular de la asignatura (tutor) para que despejes las dudas que la cartilla no pueda.
- Desarrolla las actividades y ejercicios propuestos al final de la cartilla para que puedas comprobar que tanto has avanzado en los temas trabajados.
- Consulta fuentes externas textos o páginas web que te ayuden a mejorar tus conocimientos.

Esperamos que puedas sacar el mejor provecho de esta cartilla y que esta sea una fuente de consulta para el desarrollo del presente curso.

# **Desarrollo temático**

# **Magnetismo**

**Imanes**

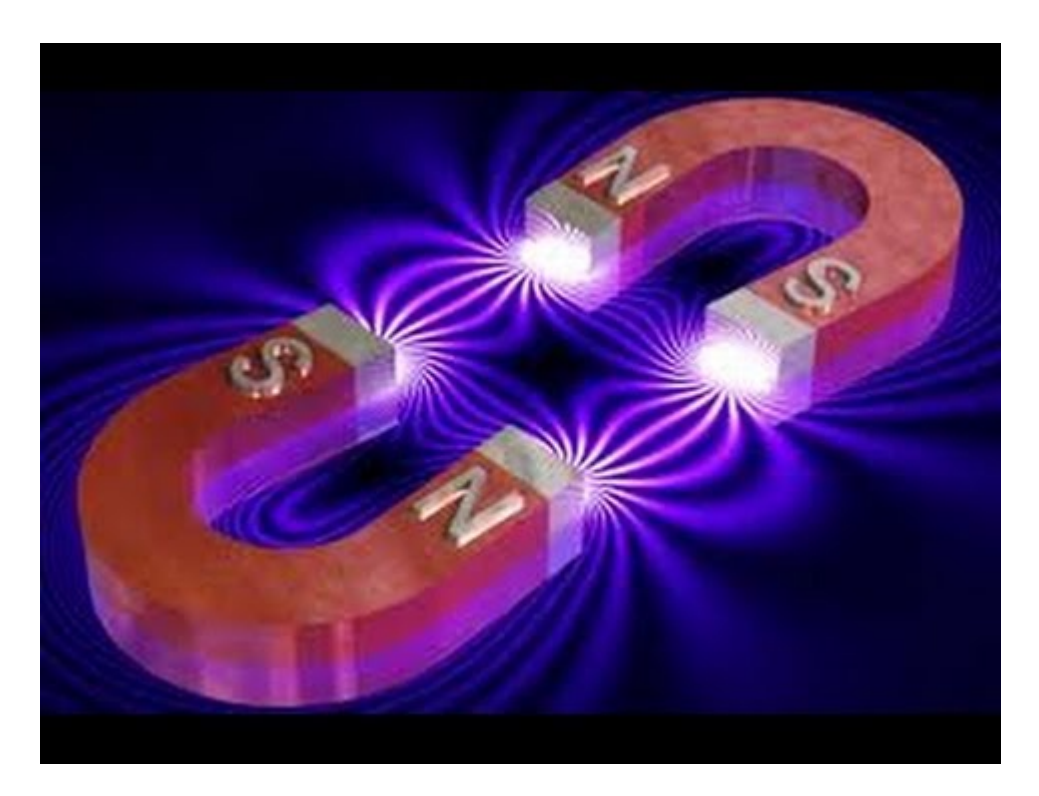

Imagen 1. Imanes Fuente: http://i.ytimg.com/vi/KvhpTgmvMRI/hqdefault.jpg

Los niños y muchos adultos, suelen quedar fascinados por el comportamiento de los imanes, al experimentar la repulsión o atracción entre estos o entre los imanes y algunos metales. A veces les asocian propiedades sobrenaturales, se pone de manifiesto la existencia de una fuerza magnética que producen los imanes, pero de donde sale esa fuerza.

Hoy en día los imanes se producen en serie y son muy fáciles de conseguir pero hace muchos años estos eran muy escasos y únicamente se encontraban en forma natural en una roca llamada piedra imán o magnetita que era una roca con pedazos de hierro. Los imanes se utilizan hoy en día en una infinidad de aplicaciones como motores, generadores, radios, teléfonos, etc.

Lo primero que se advierte al examinar una barra de un imán es que tiene dos centros de fuerza llamados polos cada uno cerca de los extremos de la barra, más que polo positivo y negativo se suelen llamar polo Norte  $(N)$  y polo Sur  $(S)$ , estos nombres se deben a que si se suspende una barra de imán de un hilo por ejemplo por su centro de equilibrio esta gira libremente hasta que uno de sus polos se alinea apuntando al norte de la tierra y el otro al sur de la tierra.

Cuando se tiene dos imanes se puede observar que al juntarlos por sus extremos se pueden atraer o repeler, esto depende de la manera en la cual se dispongan los imanes, de manera análoga a la ley de fuerza entre cargas eléctricas existe una ley para los polos magnéticos de un imam esta nos dice que "*Polos magnéticos diferentes se atraen y polos magnéticos iquales se repelen* es decir los polos norte y sur se atraen mutuamente mientras que los polos norte y norte o sur y sur se repelen mutuamente.

Los polos magnéticos siempre aparecen en parejas (N-S) en lo que se conoce como un dipolo magnético, hasta el momento no ha sido posible encontrar un solo polo magnético aislado, los científicos estiman que si es posible encontrarlo y por eso hoy en día este sigue siendo un campo de investigación y experimentación en física.

## **Fuerza y campo magnético**

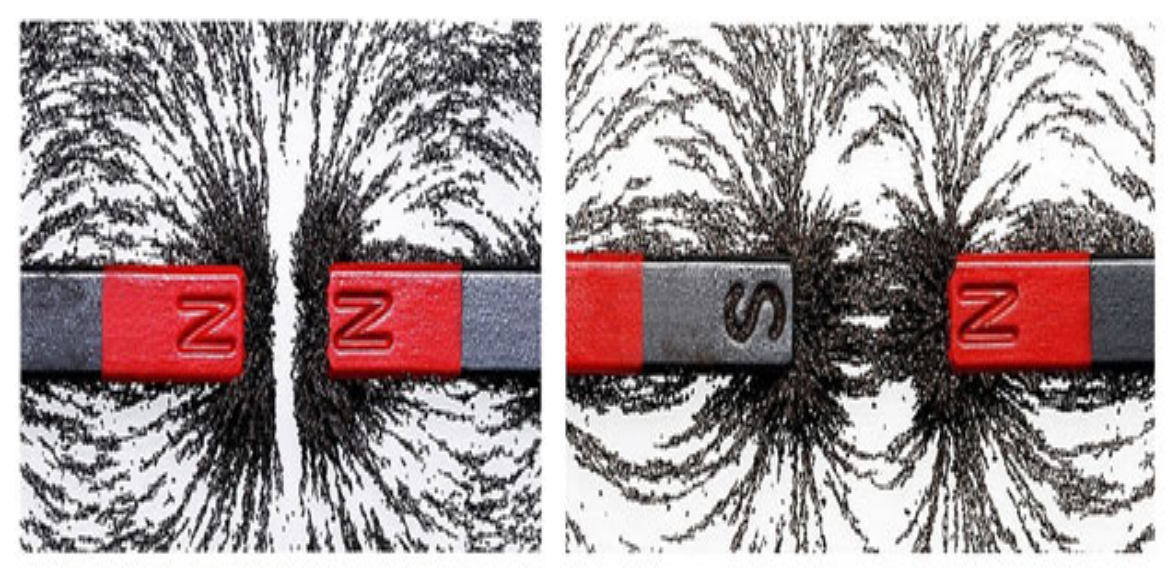

Imagen 2. Líneas de campo magnético en imanes Fuente: http://atomosybits.com/wp-content/uploads/2013/07/Atraccion-y-repulsion.jpg

Al igual que con las interacciones eléctricas es conveniente describir las interacciones magnéticas en términos de la fuerza magnética y el campo magnético (B). La imagen nos muestra el campo magnético alrededor de los polos de dos imanes cuando se acercan por sus polos iguale y por sus polos opuestos. El campo magnético al igual que el campo eléctrico es una magnitud vectorial y como se ve en la imagen es más denso en las proximidades de los polos y menos denso en la lejanía de los polos.

Una interacción magnética especial es la que se presenta cuando una carga positiva q que se mueve con velocidad constante (v) ingresa a una región afectada por un campo magnético  $(B)$  en una trayectoria tal que la velocidad y el campo son perpendiculares entre sí, de inmediato se observa una desviación en la trayectoria de la carga describiendo una curva. Lo que origina esta desviación es la fuerza electromagnética sobre la carga que matemáticamente se puede expresar como:

$$
F=qvB
$$

De aquí podemos obtener una expresión para la magnitud del campo magnético.

$$
B=\frac{F}{qv}
$$

El campo magnético tiene unidades en el SI de N/C·m/seg. Que se conoce como un Tesla (T) en honor al físico NiKola Tesla (1856 -1943).

$$
1T = \frac{N}{C \cdot m / \text{sweg}}
$$

Otra unidad muy utilizada para el campo magnético es el weber (Wb) por metro cuadrado en honor al físico Wilhelm Eduard Weber (1804 - 1891).

$$
1T = \frac{Wb}{m^2}
$$

Otra unidad de campo magnético es el gauss (G) en honor a Johann Carl Friedrich Gauss  $(1777 - 1855)$ .

$$
1T = 10^4 G
$$

Si la velocidad de la partícula y el campo no son perpendiculares entonces la fuerza se toma como:

$$
F = qvBsen \propto
$$

Donde  $\propto$  es el ángulo entre la velocidad y el campo.

Como los fenómenos eléctricos y magnéticos se encuentran relacionados es conveniente expresar el campo magnético en términos de la corriente eléctrica.

$$
B = \frac{\mu_0 I}{2Td}
$$

Esta es la expresión para B a una distanciad d producido por una corriente que circula por un cable recto y largo,  $\mu_0$  es la permeabilidad del espacio libre y tiene un valor de:

$$
\mu_0 = 4\pi X 10^{-7}T \cdot m
$$

También podemos encontrar el campo para una espira de cable conductor:

$$
B=\frac{\mu_0 I}{2r}
$$

Donde r es el radio de las espira.

Igualmente se puede calcular el campo magnético para un solenoide de N número de espiras y longitud L.

$$
B = \frac{\mu_0 N I}{L}
$$

En donde se puede cambiar N/L por n y obtenemos.

$$
B = \mu_0 nI
$$

La dirección del campo está dada por la regla de la mano derecha la cual nos indica que si apuntamos los dedos de la mano en la dirección de la velocidad de la partícula, la dirección en la que apunta el pulgar es la dirección de la fuerza y la dirección del campo saldrá de manera perpendicular a la palma de la mano.

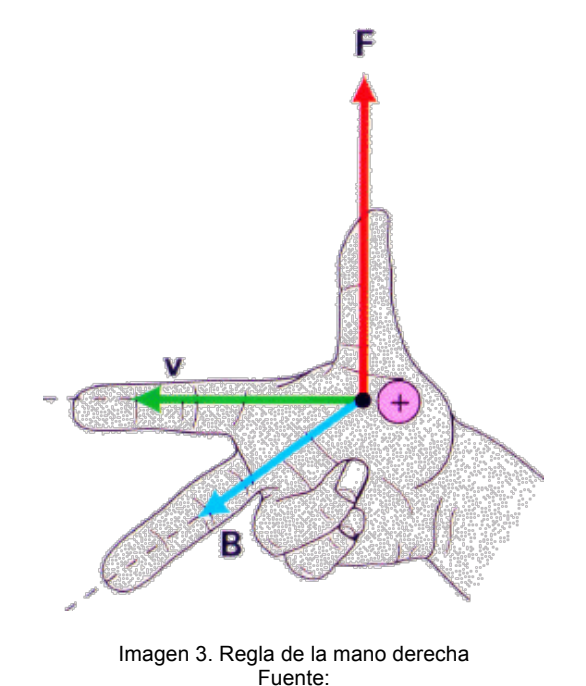

http://4.bp.blogspot.com/-1y\_87W6oRfs/UVK6y1wAMNI/AAAAAAAABr8/kM6TtB1FH7M/s1600/1.3.6.1.magnetismo\_campo\_mano2.png

## **Leyes del magnetismo**

Al igual que en la electrostática o la electrodinámica para el magnetismo también existen varias leyes que se transforman en ecuaciones matemáticas que facilitan los cálculos, las más sobresalientes son:

#### **Ley de Biot-Savart**

Jean Baptiste Biot (1774 - 1862) y (Felix Savart 1791 - 1841) encontraron que un conductor que conduce una corriente estable ejerce una fuerza sobre un imán, a partir de sus resultados experimentales llegaron a una ecuación que establece el campo magnético dB en algún punto en el espacio generado por una corriente I en un punto p del espacio asociado a un elemento ds del cable tiene las siguientes características:

- El vector dB es perpendicular tanto a ds (que es un vector que tiene unidades de longitud y está en la dirección de la corriente) como del vector unitario  $\hat{r}$  que va del elemento a p.
- La magnitud de dB es inversamente proporcional a  $r^2$ , donde r es la distancia del elemento a p.
- La magnitud de dB es proporcional a la corriente  $y$  a la longitud ds del elemento.

• La magnitud de dB al sen« donde « es el ángulo entre los vectores ds y f.

La ley de Biot-Savart puede escribirse como:

$$
dB = k_m \frac{i \cdot ds \cdot \hat{r}}{r^2}
$$

Donde  $k_m$  es una constante que tiene el valor de:

$$
k_m = 10^{-7} \frac{T \cdot m}{A}
$$

Que suele escribirse como:

$$
k_m = \frac{\mu}{4\Pi}
$$

Donde  $\mu$  es la constante de permeabilidad del espacio libre.

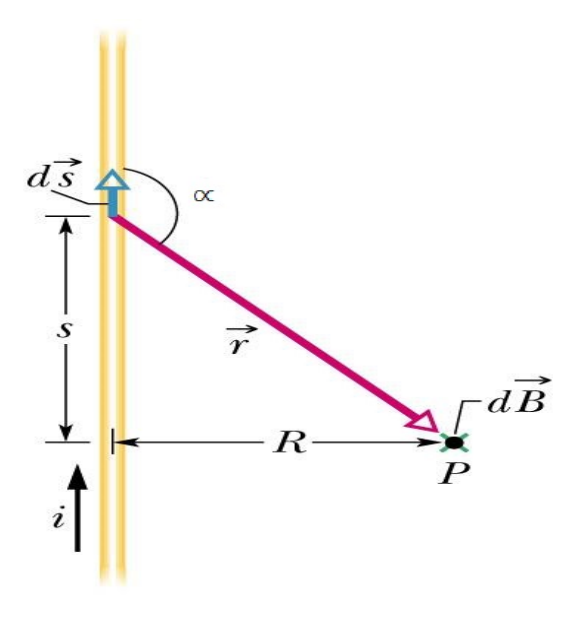

Imagen 4. Ley de Biot-Savart Fuente: http://helios.augustana.edu/~dr/203/img/F29\_05.jpg

#### **Ley de Ampere**

Esta ley nos confirma la regla de la mano derecha, nos indica que si se toma un cable conductor y se aprieta entre los dedos con el pulgar a lo largo del cable y en dirección de la corriente los dedos se enrollan en el mismo sentido de B es decir formando círculos concéntricos al alambre.

Textualmente dice que la integral de línea B·ds alrededor de cualquier trayectoria cerrada es igual a  $\mu$ l.

$$
\oint B \cdot ds = \mu I
$$

La ley de Ampere que lleva este nombre gracias al físico André Marie Ampere (1775 – 1836) es válida solo para corrientes estables y es útil para calcular el campo magnético de conductores con mucha simetría.

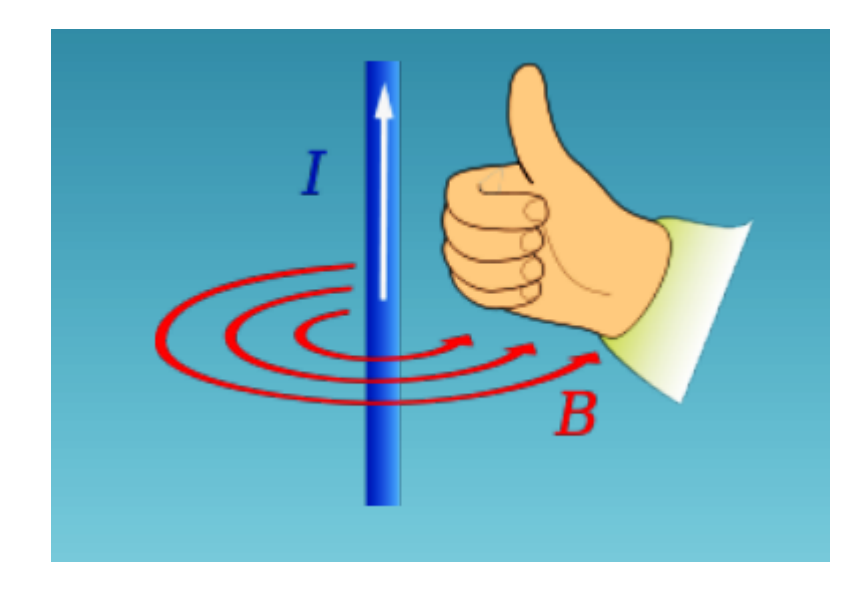

Imagen 5. Ley de Ampere Fuente: http://www.monografias.com/trabajos102/introduccion-maquinas-electricas-y-transformadores/img4.png

#### **Ley de Faraday**

Esta ley nos habla sobre la fuerza electromotriz y la inducción electromagnética. Los experimentos sobre inducción fueron llevados a cabo y de manera independiente alrededor de 1830 por Michael Faraday (1791 - 1867) en Inglaterra y Joseph Henry (1797 -1878) en estados unidos, Faraday comprobó que el factor relevante en la inducción electromagnética era el intervalo de tiempo del cambio en el campo electromagnético a través de la espira. La ley como tal dice que "Se puede producir una fem inducida en una espira si se cambia el campo magnético o más específicamente, si se cambia el número de líneas de campo que pasan a través de la espira" Esto lo consiguieron básicamente introduciendo y sacando un imán de una espira, matemáticamente lo expreso como:

$$
\varepsilon = -N \frac{\Delta \Phi}{\Delta t}
$$

Donde  $\varepsilon$  representa la fem inducida,  $\Phi$  el flujo magnético (que se mide en Weber) y N es el número de espiras.

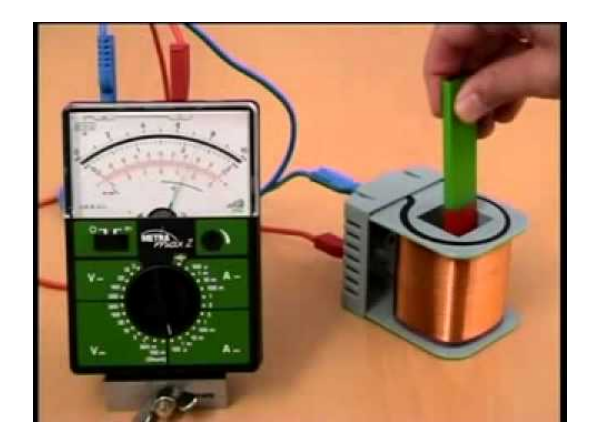

Imagen 6. Ley de Faraday Fuente: http://i.ytimg.com/vi/PT9bh\_BrX9M/hqdefault.jpg

#### **Ley de Lenz**

Esta ley propuesta por el físico Heinrich Lenz (1804 - 1865) habla de la dirección de la fem y la corriente inducida la cual puede establecerse como "la polaridad de una fem inducida es tal que tiende a producir una corriente que creara un flujo magnético que se opone al cambio del flujo magnético a través del lazo".

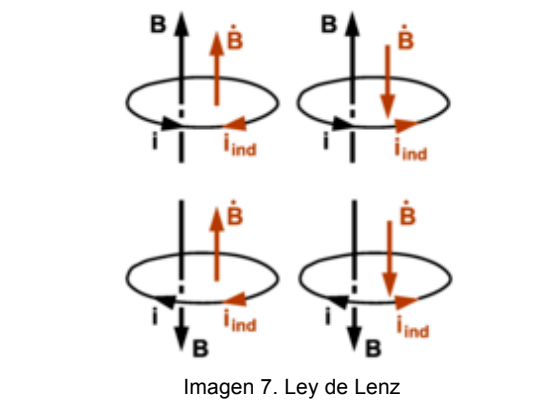

Fuente: https://upload.wikimedia.org/wikipedia/commons/thumb/c/c6/Lenz\_law.png/200px-Lenz\_law.png

## **Ejemplos**

## **Ejemplo 1**

Un cable eléctrico transporta una corriente de 100A calcule el valor del campo magnético en un punto sobre el suelo a 10m por debajo del cable.

Datos: Incógnita:

 $I = 100A B = ?$  $d = 10m$ .  $\mu_0 = 4 \pi X 10^{-7} T \cdot m$ 

Tomamos la ecuación para un conductor recto con carga uniforme.

$$
B = \frac{\mu_0 I}{2Td}
$$

Remplazando:

$$
B = \frac{\left(4\pi X \, 10^{-7} \frac{T \cdot m}{A}\right) (100A)}{2\pi X \, 10}
$$

Resolviendo obtenemos:

$$
B=2\times 10^{-6}T
$$

# Ejemplo 2

Una carga ingresa en un campo magnético de 0.2T con una velocidad de 400000m/seg. y formando un ángulo de 60º con B. si la carga experimenta una fuerza de 2.07 X 10<sup>-3</sup>New. Calcula el valor de la carga.

Datos: Incógnita:

 $v = 400000$ m q = ?  $B = 0.2T$  $\alpha$  = 60 $^{\circ}$  $F = 2.07 \times 10^{-3}$ New Tomamos la ecuación para la fuerza.

$$
F = qvBsen \propto
$$

Despejamos q:

$$
q = \frac{F}{vBsen \propto}
$$

Reemplazamos: 

$$
q = \frac{2.07 \, X \, 10^{-3} \, New}{400000 \, \frac{m}{seg} \cdot 0.2T \cdot sen60^{\circ}}
$$

Obtenemos:

$$
q=3\times10^{-8}C
$$

# **Ejemplo 3**

Una bobina circular plana encierra un área de 1 X  $10^{-2}$  m<sup>2</sup> se introduce dentro de ella un imán que produce un campo magnético uniforme de  $0.5Wb/m<sup>2</sup>$  si se desconecta el campo de tal manera que baja a cero en 200mseg. Si la bobina tiene 200 vueltas de alambre ¿Cuál es la fem inducida? si la espira tiene una resistencia de 20Ω ¿Cuál es la corriente inducida? 

Datos: Incógnita:

 $A = 1 \times 10^{-2}$  m<sup>2</sup>  $\xi = ?$ t = 0.2seg. I = ?  $B = 0.5$ Wb/m<sup>2</sup>.  $N = 200$  vueltas Comenzamos por hallar el flujo magnético.

$$
\Phi = B \cdot A
$$

$$
\Phi = 0.5 \frac{Wb}{m^2} \cdot 1 \times 10^{-2} m^2
$$

Entonces: 

$$
\Phi = 0.005 \; Wb
$$

Ahora ΔФ será igual a -0.005Wb (¿por qué?):

Calculamos ε con:

$$
\varepsilon = -N \frac{\Delta \Phi}{\Delta t}
$$

Reemplazando: 

$$
= -200 \cdot \frac{-0.005 Wb}{0.2seg}
$$

Y obtenemos que:

$$
\varepsilon = 5V
$$

Para encontrar el valor de I aplicamos la Ley de Ohm.

$$
I = \frac{V}{R}
$$

Reemplazando:

$$
I=\frac{5V}{20\Omega}
$$

Obtenemos:

 $I = 0.25A$ 

# Bibliografia

- Bueche, F. (2007). Física general. México: McGraw-Hill interamericana cuarta edición.
- Edward, G. & Keller, F. (2005). Física para Ciencias e Ingeniería. México: McGraw-Hill segunda edición.
- Hecht, E. (1998). Física Algebra y Trigonometría. México: Thomson editores segunda edición.
- Resnick, R. (2007). Física. México: Grupo Editorial Patria quinta edición.
- Sears, F. (s.f.). Física universitaria con física moderna. Doceava edición.
- Serway, R. & Chris, V. (2009). Fundamentos de Física. México: Learning Editores séptima edición.
- Wilson, J. (1996). Física. México: Pearson Educación segunda edición.

Esta obra se terminó de editar en el mes de noviembre Tipografá Myriad Pro 12 puntos Bogotá D.C,-Colombia.

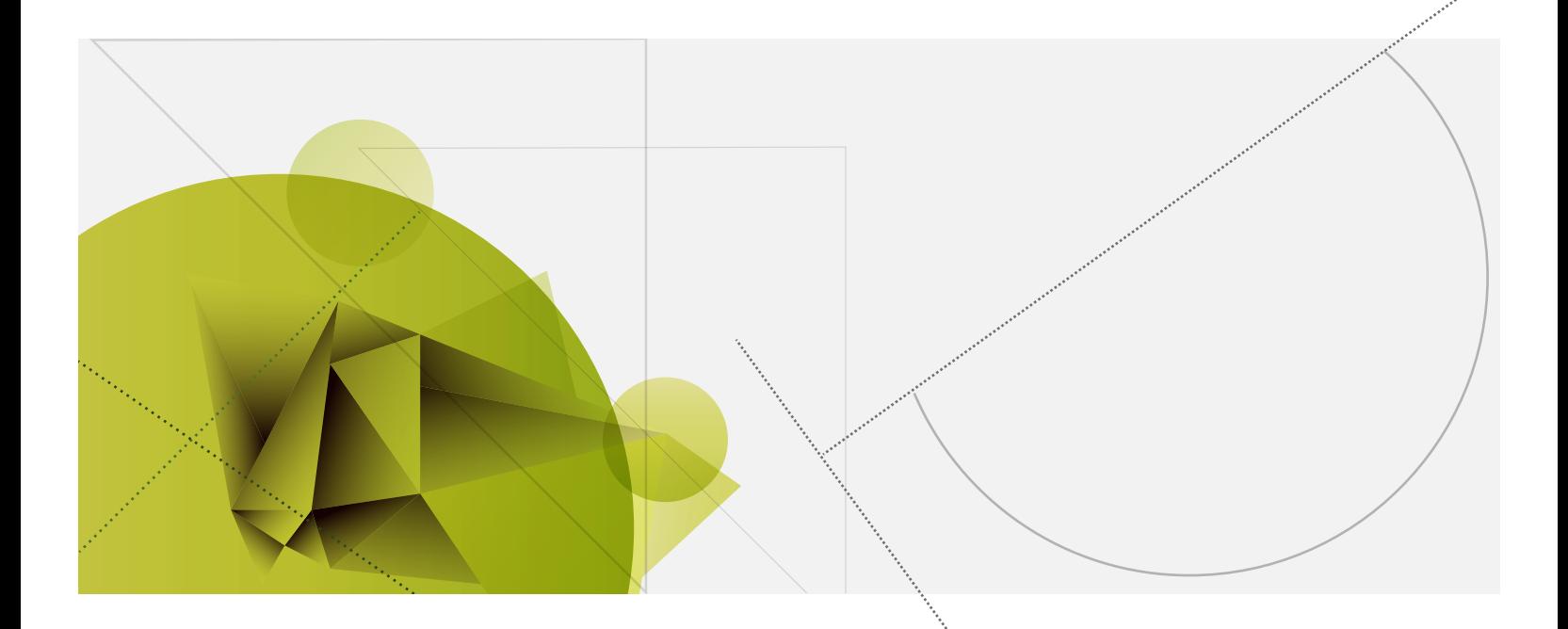

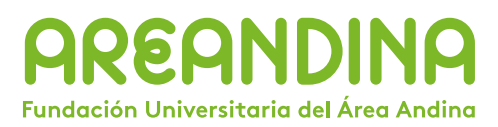

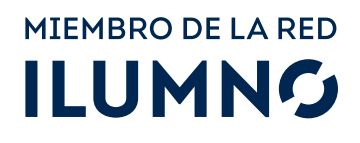